## **Store Analog Functions**

#### **Class/Panel Name Function Name**

Store Analog Wfm F64 [niHWS\\_StoreAnalogWfmF64](#page-1-0) Store Analog Wfm I8 [niHWS\\_StoreAnalogWfmI8](#page-4-0) Store Analog Wfm I16 [niHWS\\_StoreAnalogWfmI16](#page-7-0) Store Analog Wfm I32 [niHWS\\_StoreAnalogWfmI32](#page-10-0)

## <span id="page-1-0"></span>**niHWS\_StoreAnalogWfmF64**

## **C Function Prototype**

tHWS\_Status niHWS\_StoreAnalogWfmF64 (const char filePath[], double rate, double gain, double offset, long compressionLevel, long numSamples, const double\* wfmData, long overwriteExistingFile);

Creates a new file for storing double-precision floating-point analog waveform data.

This function is intended for storing a single waveform in a file. To store multiple waveforms in a file, use the **Low [Level](#page-72-0)** functions.

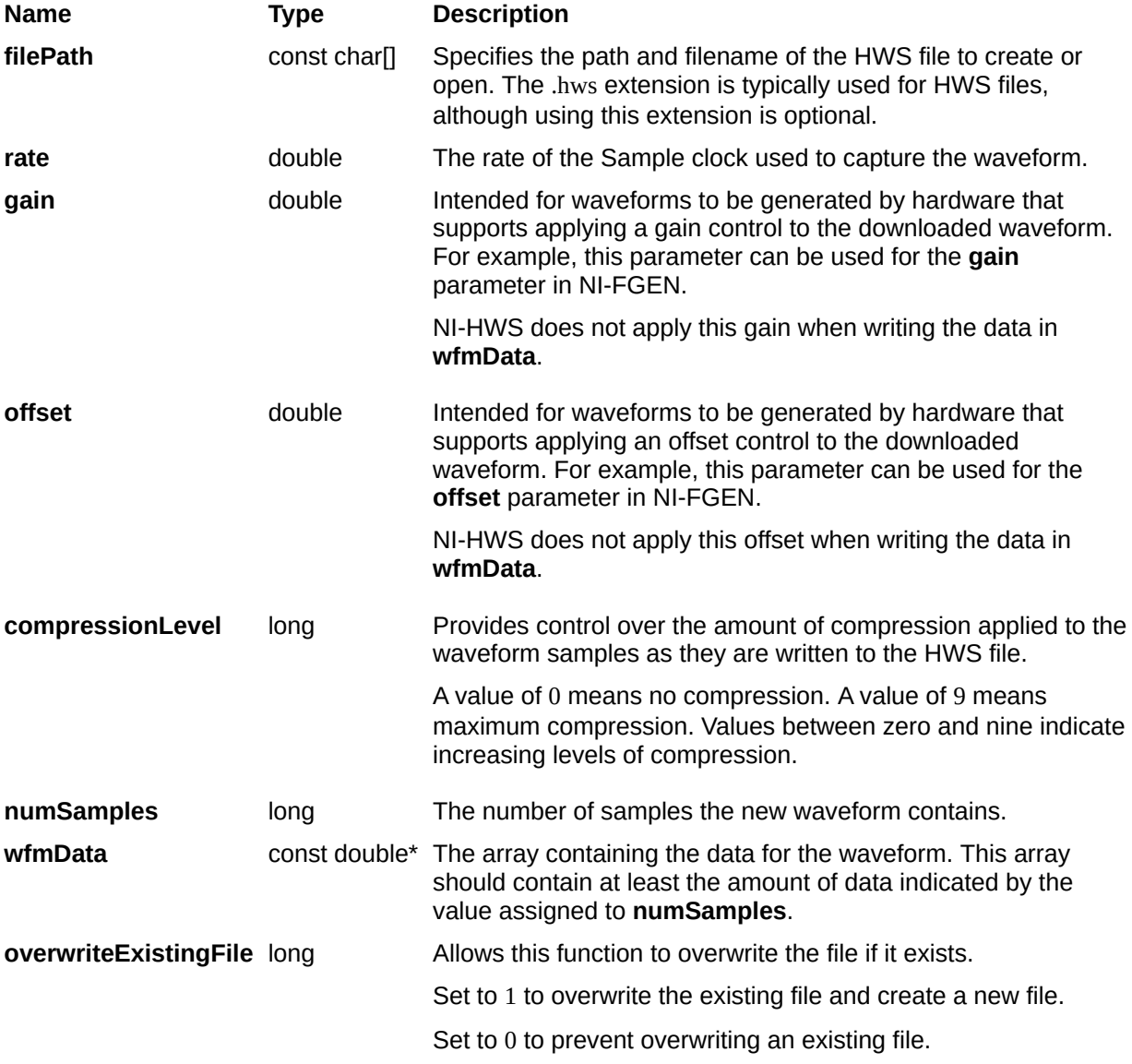

[Return](#page-208-0) Value

# <span id="page-4-0"></span>**niHWS\_StoreAnalogWfmI8**

## **C Function Prototype**

tHWS\_Status niHWS\_StoreAnalogWfmI8 (const char filePath[], double rate, double gain, double offset, long compressionLevel, long numSamples, const char\* wfmData, long overwriteExistingFile);

Creates a new file for storing 8-bit signed integer (I8) analog waveform data.

This function is intended for storing a single waveform in a file. To store multiple waveforms in a file, use the **Low [Level](#page-72-0)** functions.

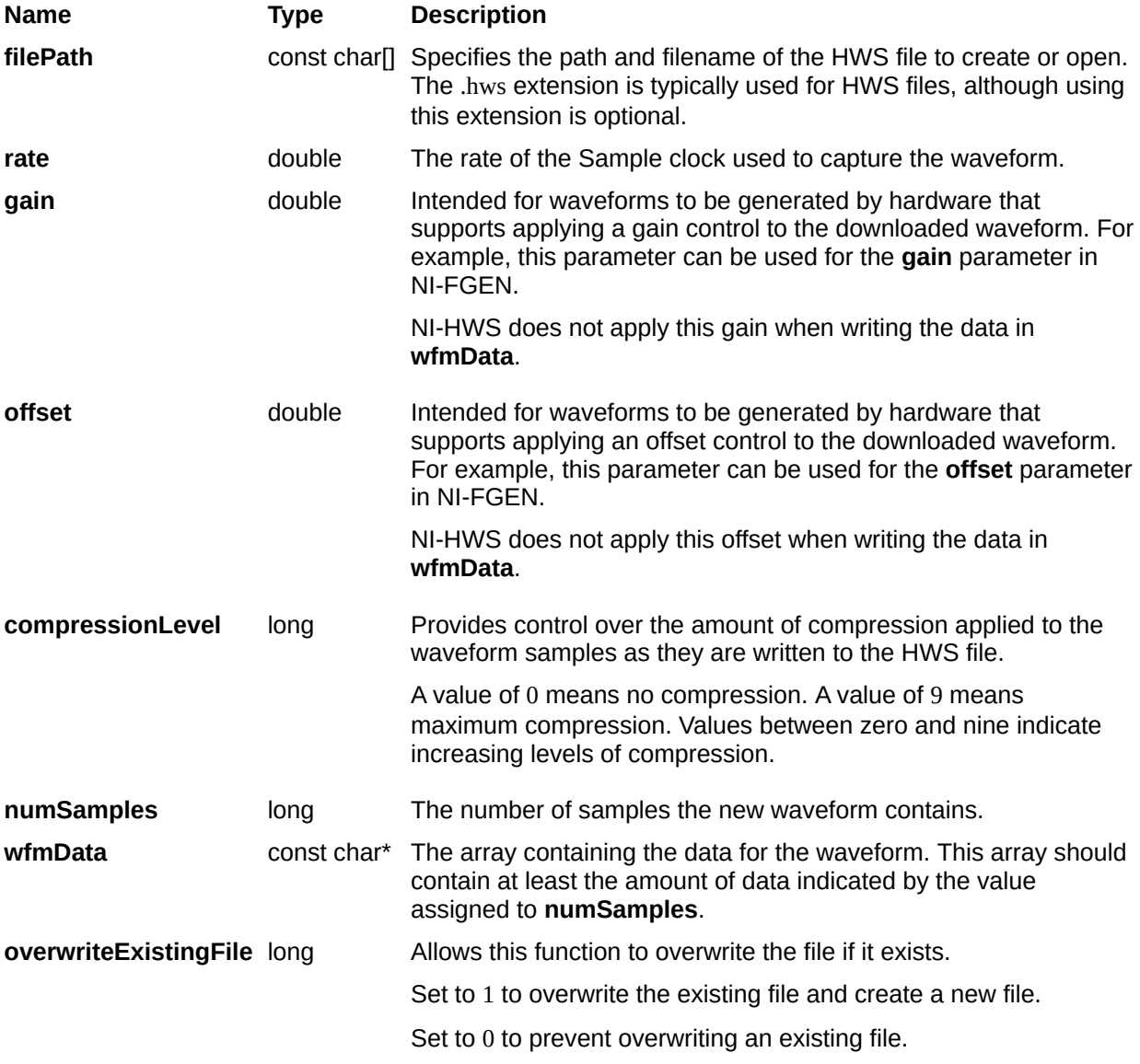

[Return](#page-208-0) Value

# <span id="page-7-0"></span>**niHWS\_StoreAnalogWfmI16**

## **C Function Prototype**

tHWS\_Status niHWS\_StoreAnalogWfmI16 (const char filePath[], double rate, double gain, double offset, long compressionLevel, long numSamples, const short\* wfmData, long overwriteExistingFile);

Creates a new file for storing 16-bit signed integer (I16) analog waveform data.

This function is intended for storing a single waveform in a file. To store multiple waveforms in a file, use the **Low [Level](#page-72-0)** functions.

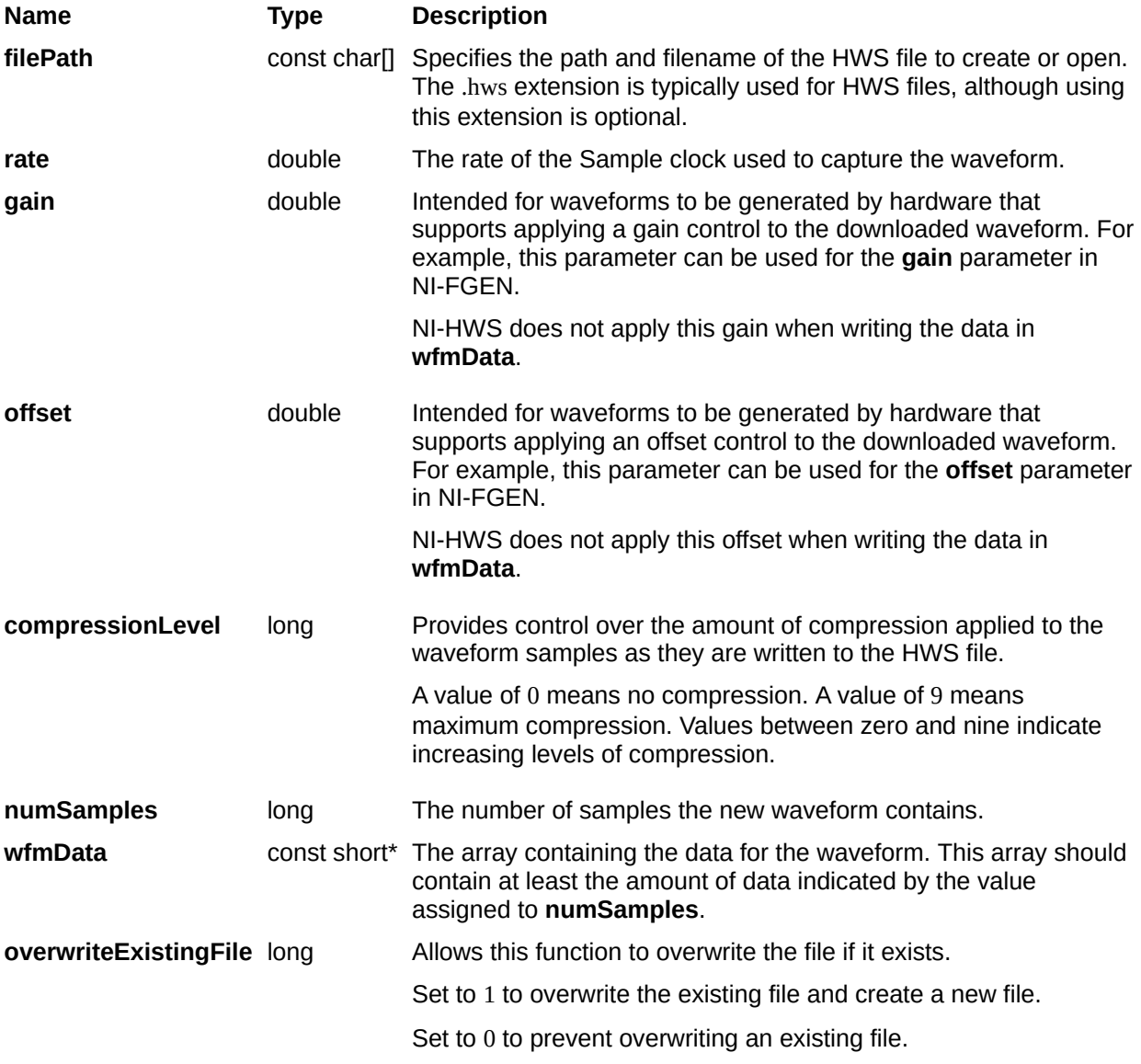

[Return](#page-208-0) Value

# <span id="page-10-0"></span>**niHWS\_StoreAnalogWfmI32**

### **C Function Prototype**

tHWS\_Status niHWS\_StoreAnalogWfmI32 (const char filePath[], double rate, double gain, double offset, long compressionLevel, long numSamples, const long\* wfmData, long overwriteExistingFile);

Creates a new file for storing 32-bit signed integer (I32) analog waveform data.

This function is intended for storing a single waveform in a file. To store multiple waveforms in a file, use the **Low [Level](#page-72-0)** functions.

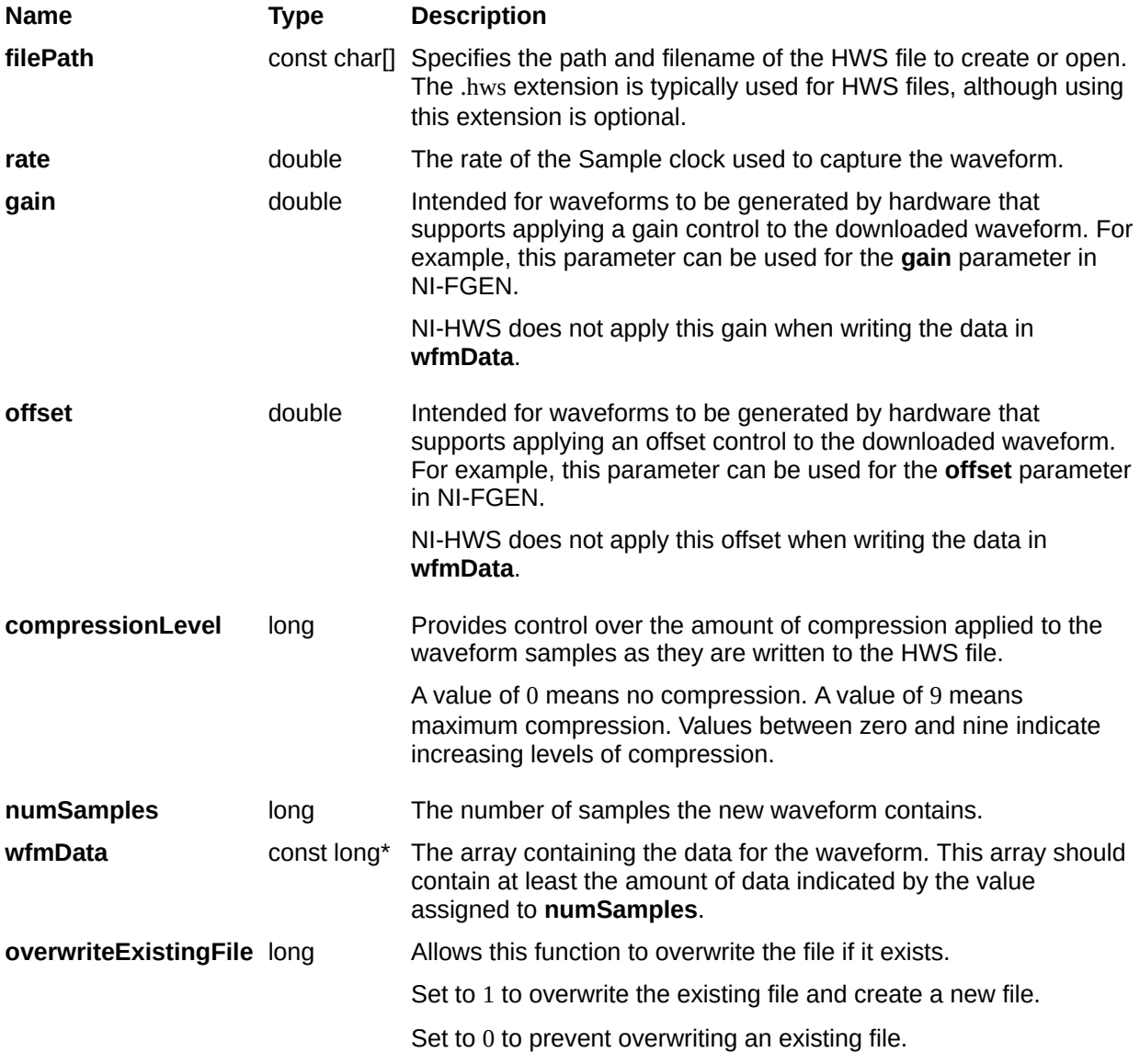

[Return](#page-208-0) Value

## **Retrieve Analog Functions**

#### **Class/Panel Name Function Name**

Retrieve Analog Wfm F64 [niHWS\\_RetrieveAnalogWfmF64](#page-14-0) Retrieve Analog Wfm I8 [niHWS\\_RetrieveAnalogWfmI8](#page-17-0) Retrieve Analog Wfm I16 [niHWS\\_RetrieveAnalogWfmI16](#page-20-0) Retrieve Analog Wfm I32 [niHWS\\_RetrieveAnalogWfmI32](#page-23-0)

## <span id="page-14-0"></span>**niHWS\_RetrieveAnalogWfmF64**

#### **C Function Prototype**

tHWS\_Status niHWS\_RetrieveAnalogWfmF64 (const char filePath[], double\* rate, double\* gain, double\* offset, long wfmBufferSize, double\* wfmBuffer, long\* numSamplesInWfm);

Retrieves the analog waveform as double-precision floating-point data from the file specified.

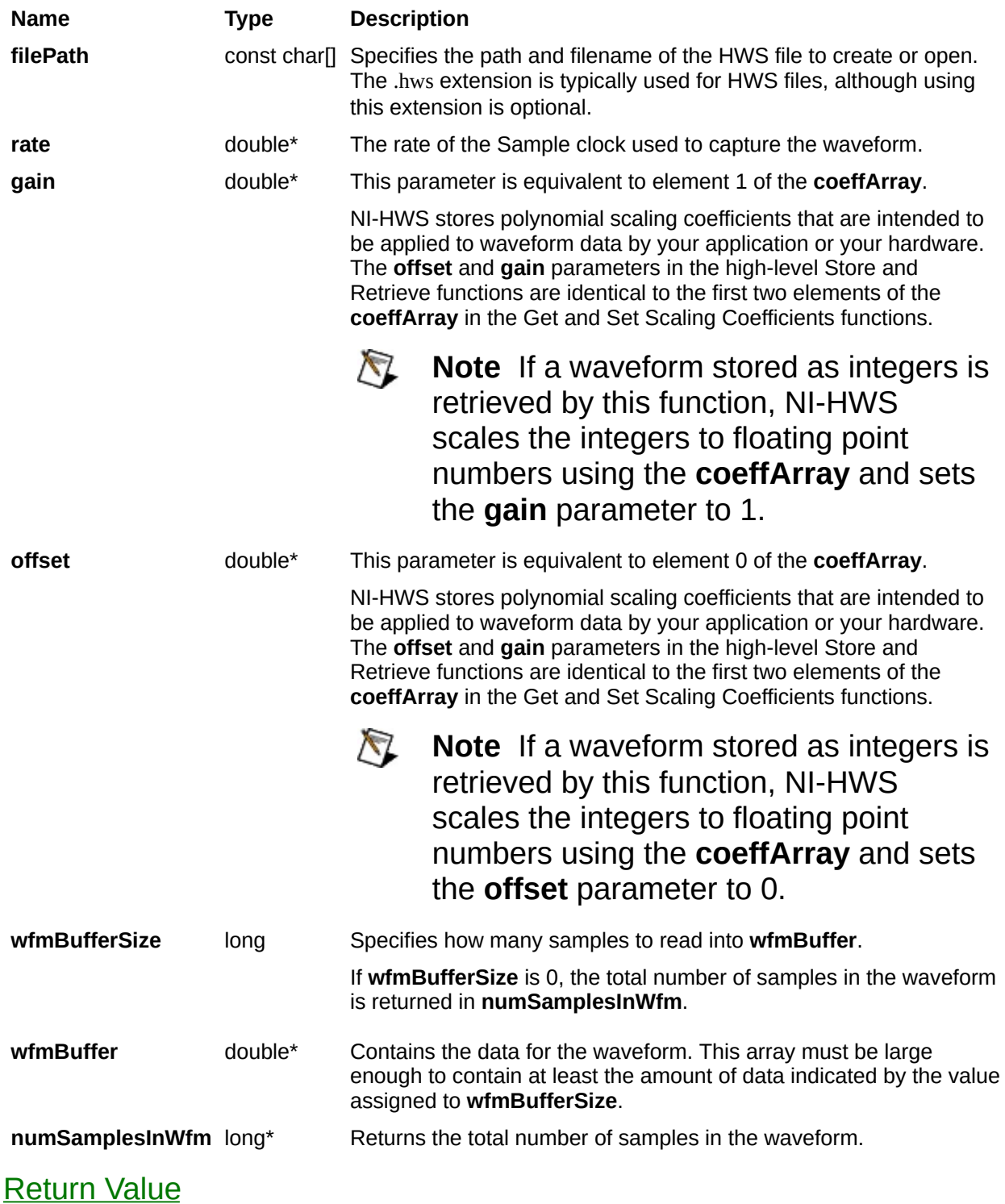

## <span id="page-17-0"></span>**niHWS\_RetrieveAnalogWfmI8**

## **C Function Prototype**

tHWS\_Status niHWS\_RetrieveAnalogWfmI8 (const char filePath[], double\* rate, double\* gain, double\* offset, long wfmBufferSize, char\* wfmBuffer, long\* numSamplesInWfm);

Retrieves the analog waveform samples as 8-bit signed integers from the file specified.

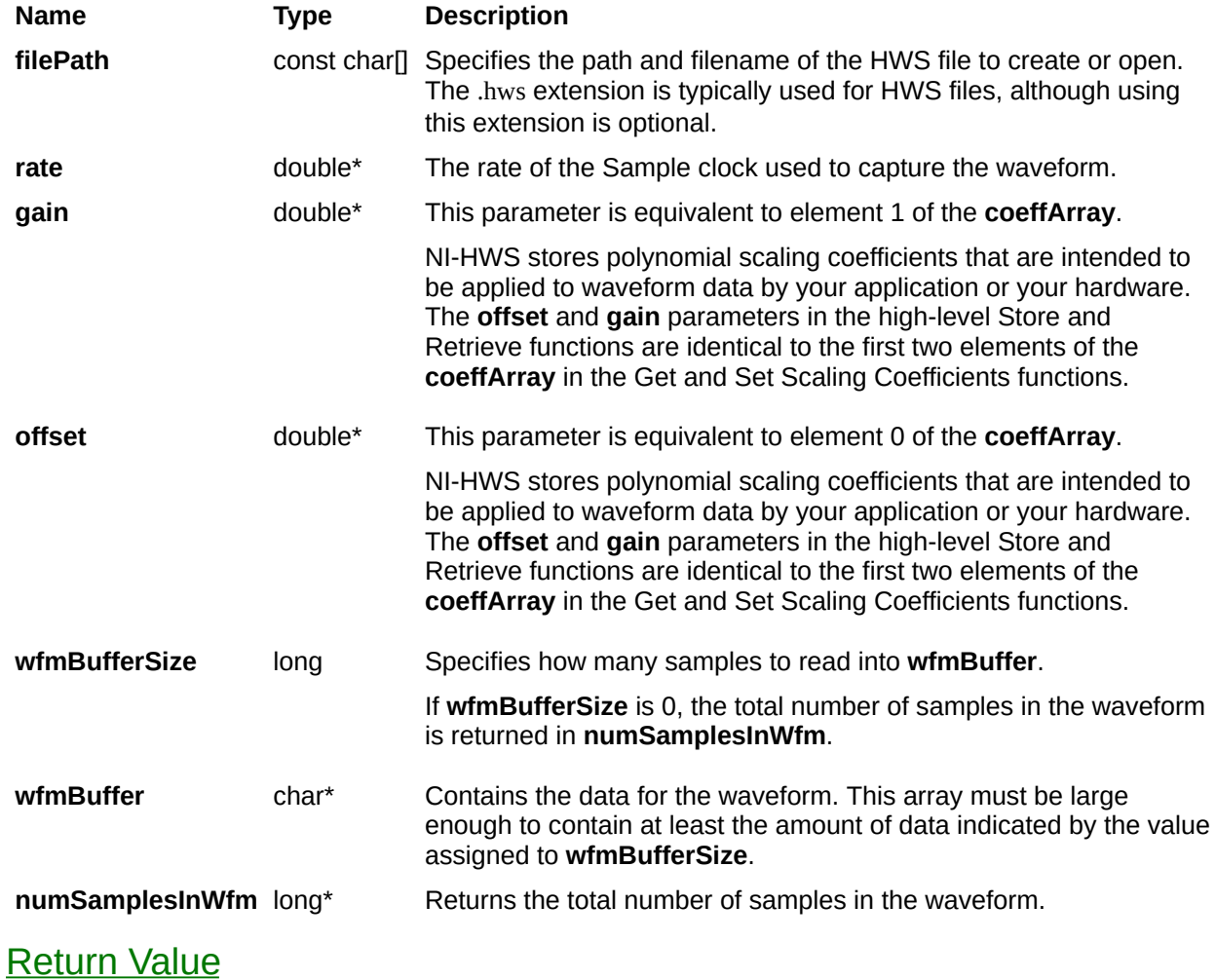

## <span id="page-20-0"></span>**niHWS\_RetrieveAnalogWfmI16**

### **C Function Prototype**

tHWS\_Status niHWS\_RetrieveAnalogWfmI16 (const char filePath[], double\* rate, double\* gain, double\* offset, long wfmBufferSize, short\* wfmBuffer, long\* numSamplesInWfm);

Retrieves the analog waveform samples as 16-bit signed integers (I16) from the file specified.

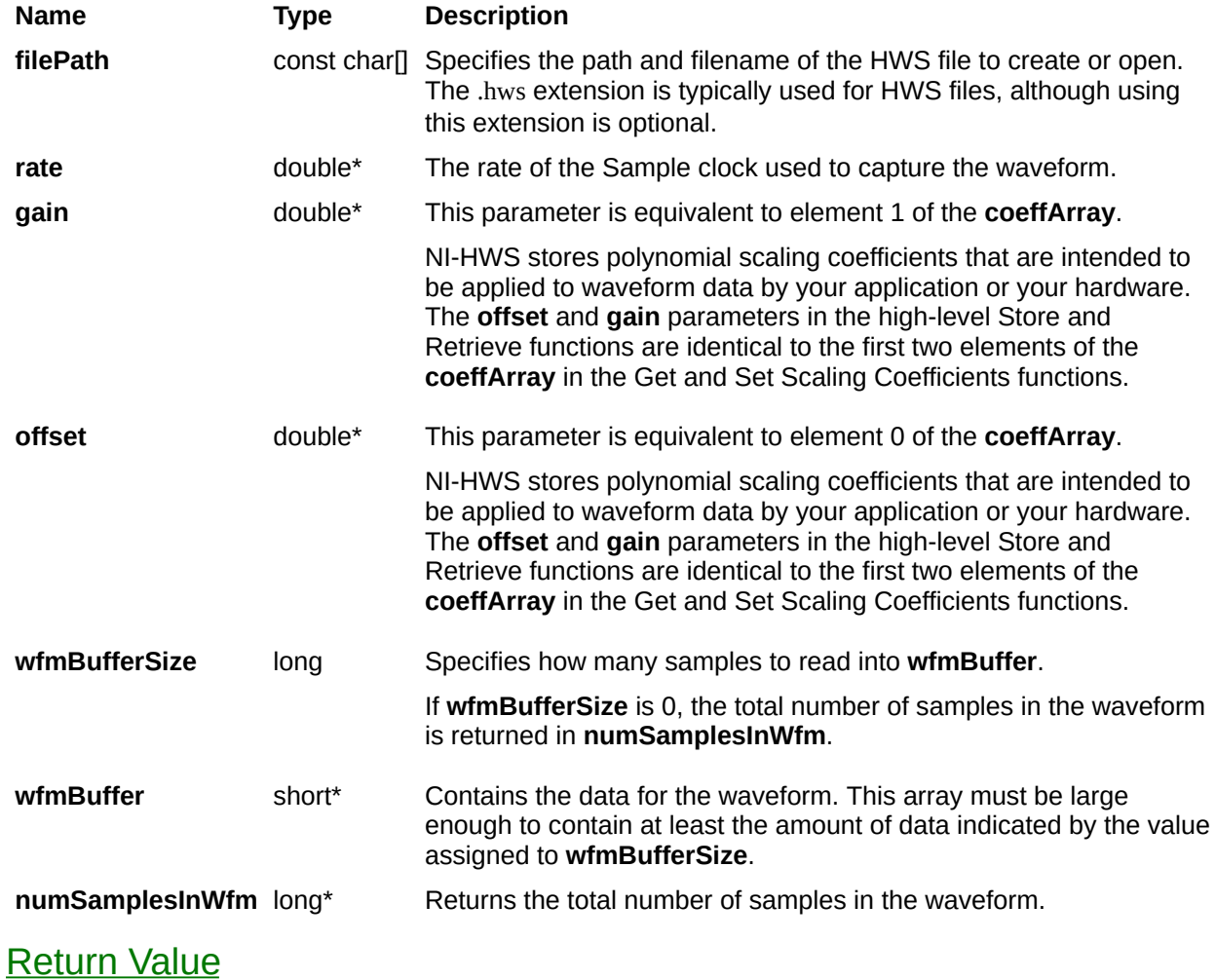

## <span id="page-23-0"></span>**niHWS\_RetrieveAnalogWfmI32**

### **C Function Prototype**

tHWS\_Status niHWS\_RetrieveAnalogWfmI32 (const char filePath[], double\* rate, double\* gain, double\* offset, long wfmBufferSize, long\* wfmBuffer, long\* numSamplesInWfm);

Retrieves the analog waveform samples as 32-bit signed integers from the file specified.

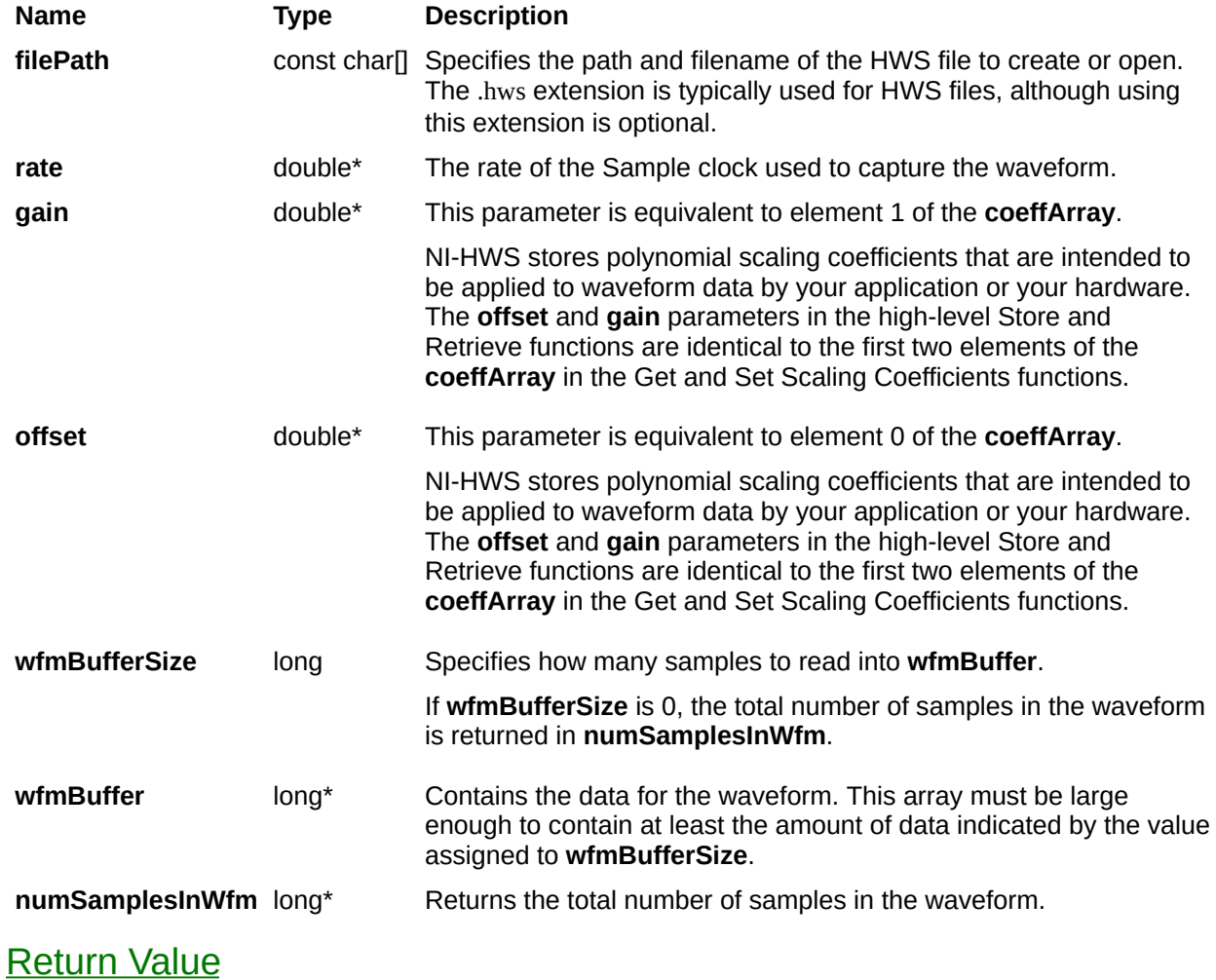

## **Store Digital Functions**

#### **Class/Panel Name Function Name**

Store Digital Wfm U8 [niHWS\\_StoreDigitalWfmU8](#page-27-0) Store Digital Wfm 2D U8 [niHWS\\_StoreDigitalWfm2DU8](#page-36-0) Store Digital Wfm U16 [niHWS\\_StoreDigitalWfmU16](#page-30-0) Store Digital Wfm 2D U16 [niHWS\\_StoreDigitalWfm2DU16](#page-39-0) Store Digital Wfm U32 [niHWS\\_StoreDigitalWfmU32](#page-33-0) Store Digital Wfm 2D U32 [niHWS\\_StoreDigitalWfm2DU32](#page-42-0) Store Digital WDT [niHWS\\_StoreDigitalWfmWDT](#page-45-0)

# <span id="page-27-0"></span>**niHWS\_StoreDigitalWfmU8**

## **C Function Prototype**

tHWS\_Status niHWS\_StoreDigitalWfmU8 (const char filePath[], double rate, const char validSignals[], long compressionLevel, long numSamples, const unsigned char\* wfmData, long overwriteExistingFile);

Creates a new file for storing digital 8-bit unsigned integer (U8) waveform data.

This function is intended for storing a single waveform in a file. To store multiple waveforms in a file, use the **Low [Level](#page-72-0)** functions.

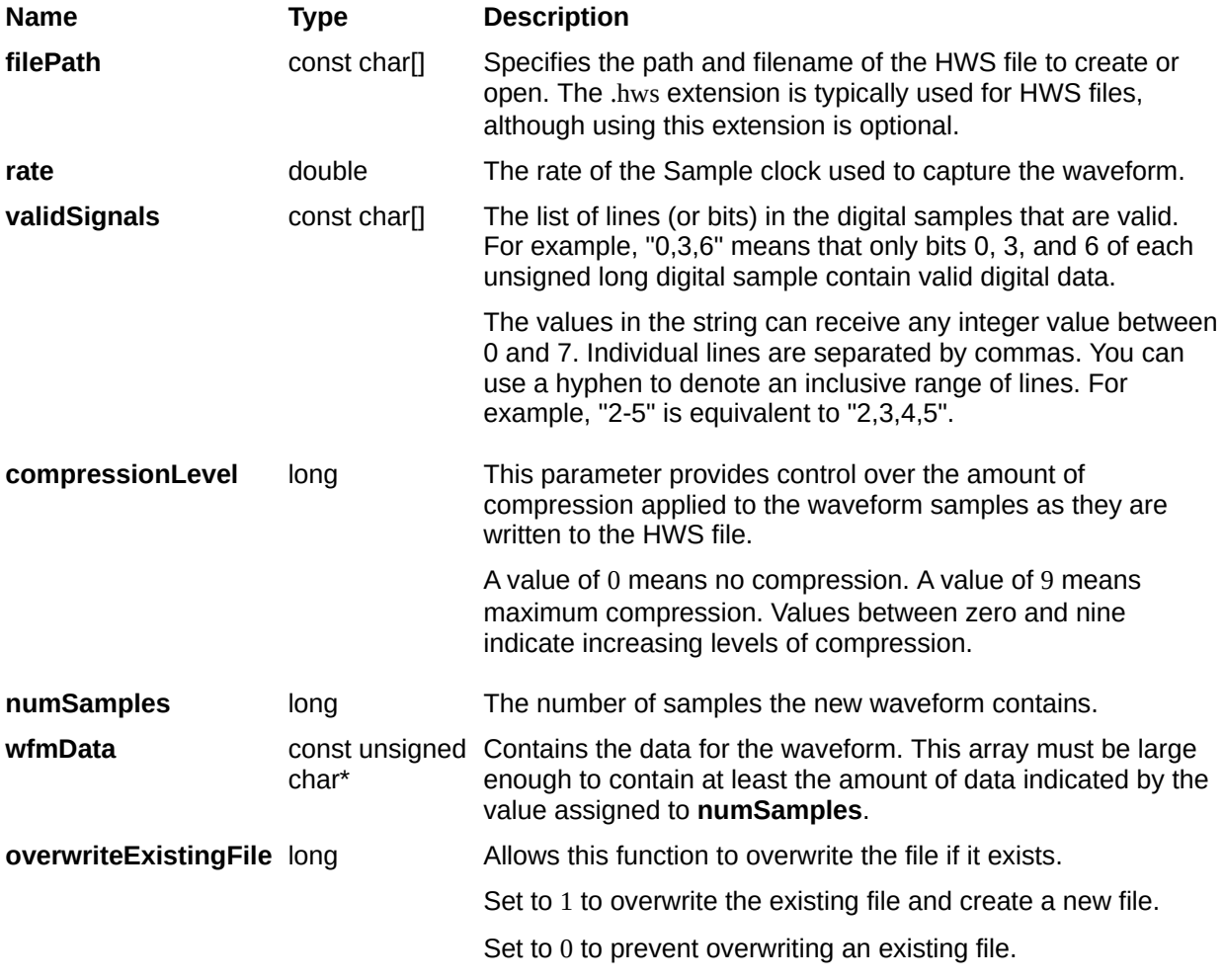

[Return](#page-208-0) Value

# <span id="page-30-0"></span>**niHWS\_StoreDigitalWfmU16**

## **C Function Prototype**

tHWS\_Status niHWS\_StoreDigitalWfmU16 (const char filePath[], double rate, const char validSignals[], long compressionLevel, long numSamples, const unsigned short\* wfmData, long overwriteExistingFile);

Creates a new file for storing digital 16-bit unsigned (U16) waveform data.

This function is intended for storing a single waveform in a file. To store multiple waveforms in a file, use the **Low [Level](#page-72-0)** functions.

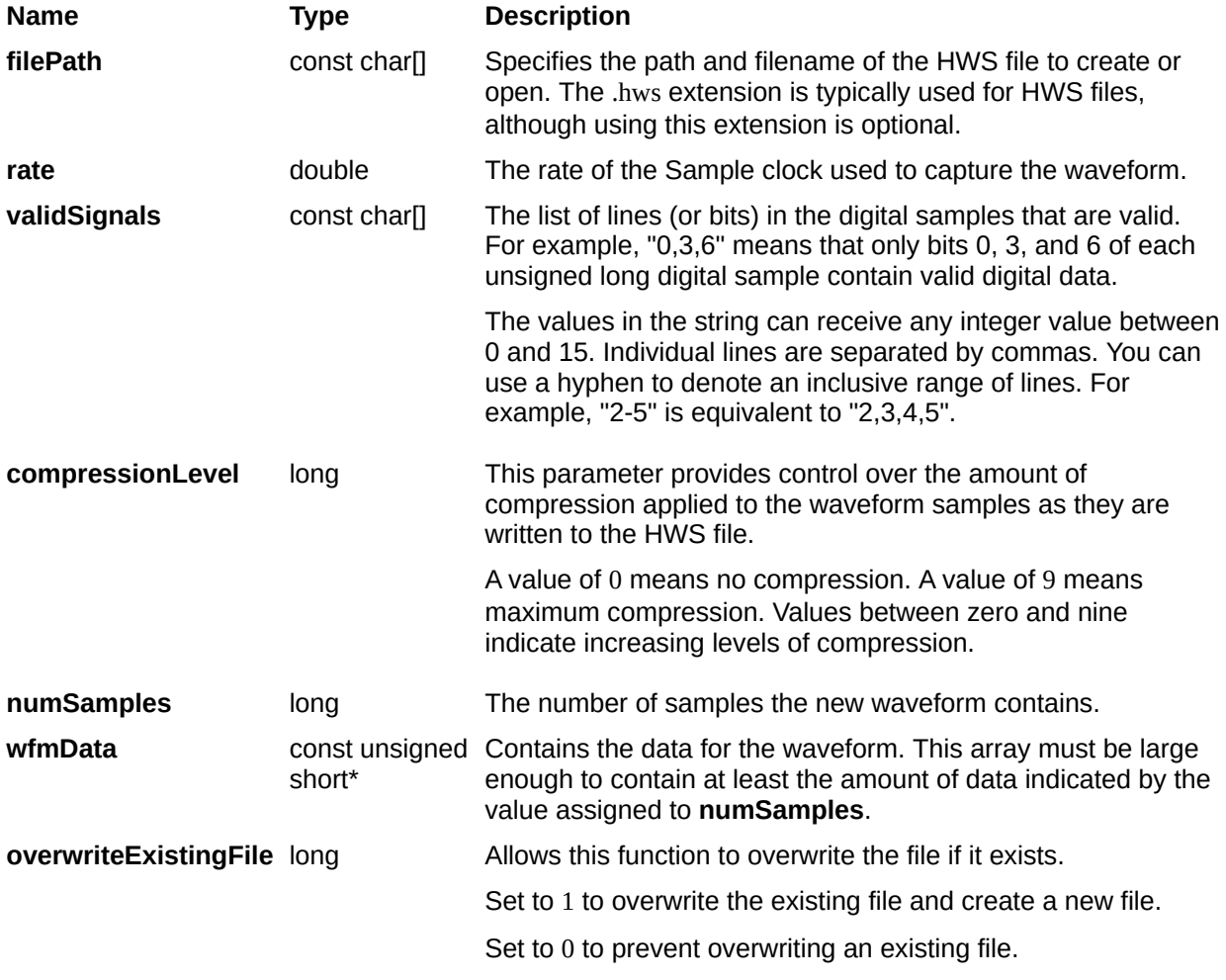

[Return](#page-208-0) Value

# <span id="page-33-0"></span>**niHWS\_StoreDigitalWfmU32**

## **C Function Prototype**

tHWS\_Status niHWS\_StoreDigitalWfmU32 (const char filePath[], double rate, const char validSignals[], long compressionLevel, long numSamples, const unsigned long\* wfmData, long overwriteExistingFile);

Creates a new file for storing digital 32-bit unsigned long (U32) waveform data.

This function is intended for storing a single waveform in a file. To store multiple waveforms in a file, use the **Low [Level](#page-72-0)** functions.

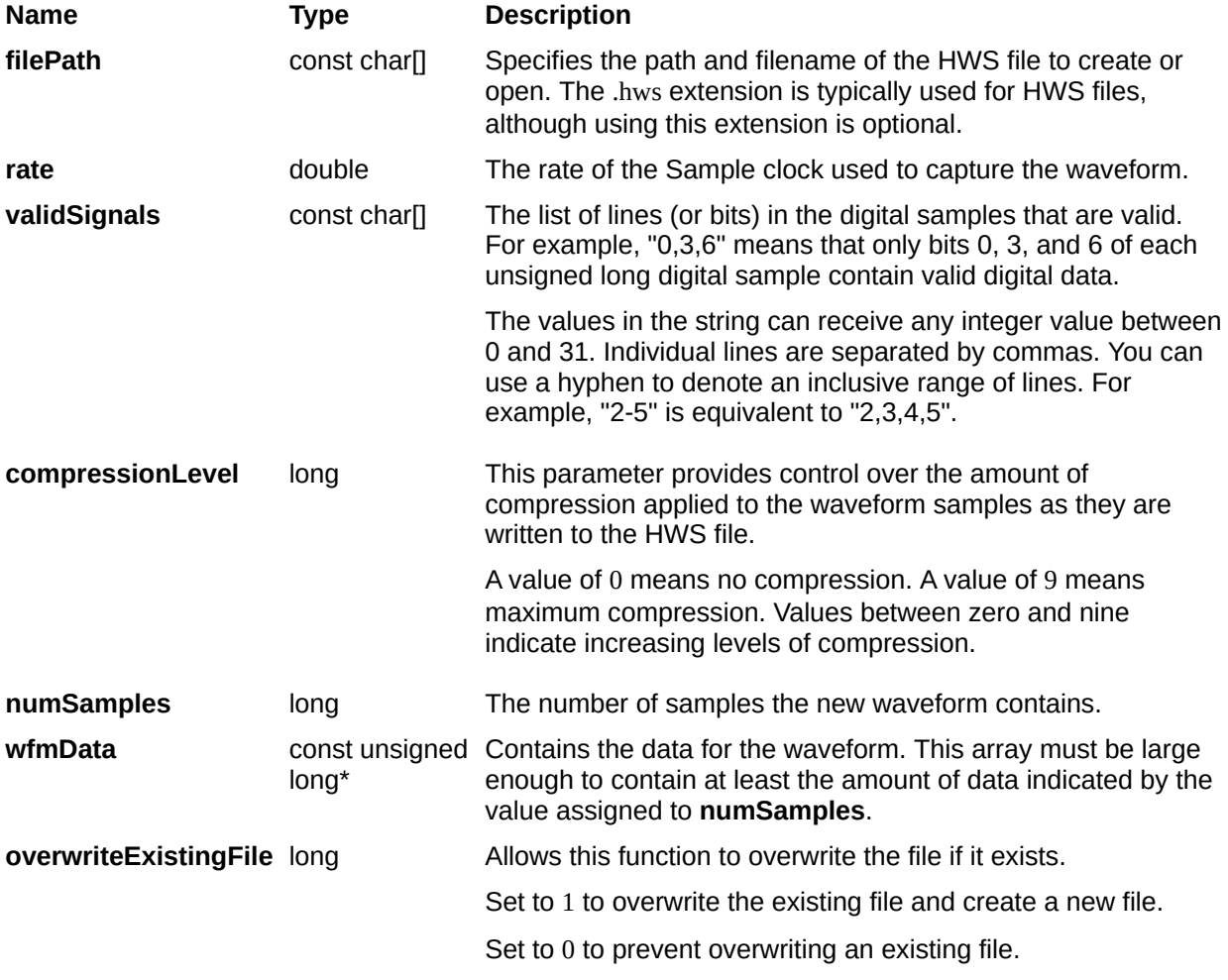

[Return](#page-208-0) Value
# **niHWS\_StoreDigitalWfm2DU8**

# **Specific Function**

# **C Function Prototype**

tHWS\_Status niHWS\_StoreDigitalWfm2DU8 (const char filePath[], double rate, long compressionLevel, long numRows, long numSamplesPerRow, const unsigned char\* wfmData, long overwriteExistingFile);

Creates a new file for storing a two-dimensional array of digital 8-bit unsigned integer data.

This function is intended for storing a single waveform in a file. To store multiple waveforms in a file use the **Low [Level](#page-72-0)** functions.

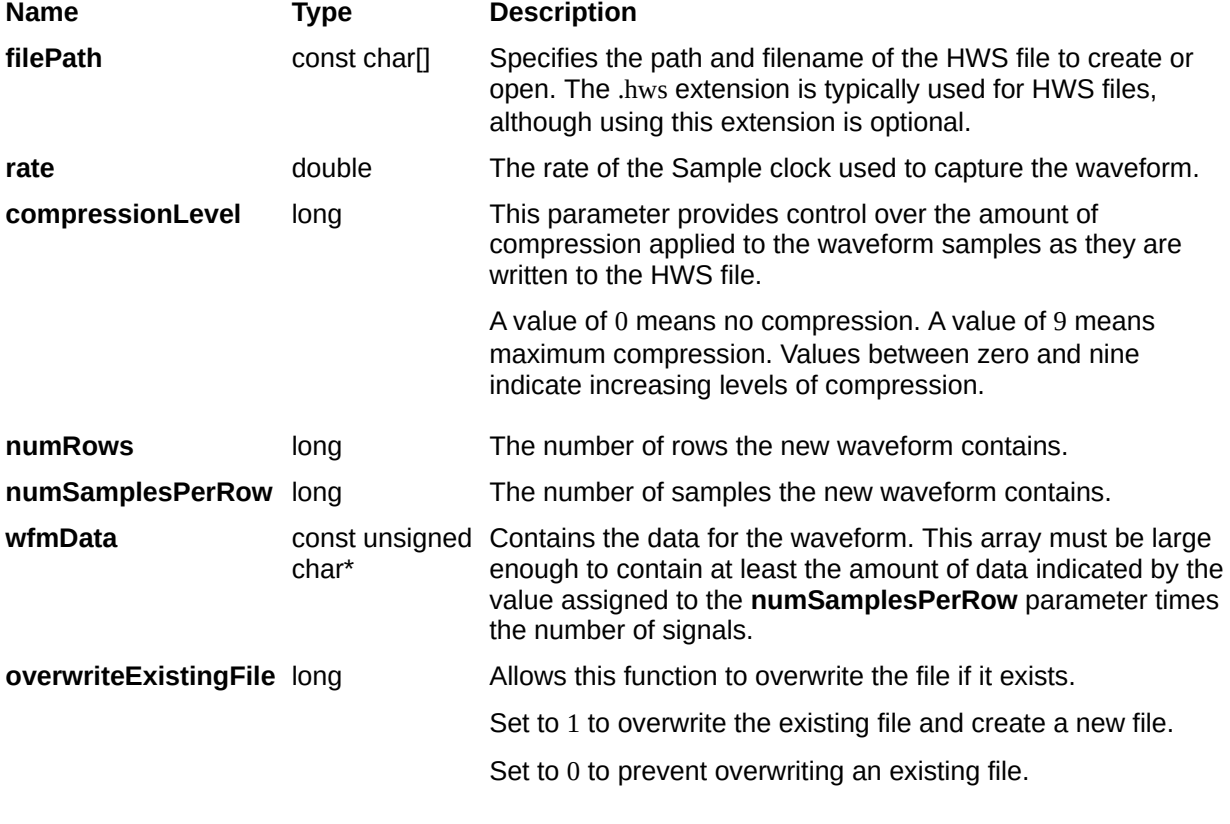

# **niHWS\_StoreDigitalWfm2DU16**

# **Specific Function**

### **C Function Prototype**

tHWS\_Status niHWS\_StoreDigitalWfm2DU16 (const char filePath[], double rate, long compressionLevel, long numRows, long numSamplesPerRow, const unsigned short\* wfmData, long overwriteExistingFile);

Creates a new file for storing a two-dimensional array of digital 16-bit (U16) data.

This function is intended for storing a single waveform in a file. To store multiple waveforms in a file use the **Low [Level](#page-72-0)** functions.

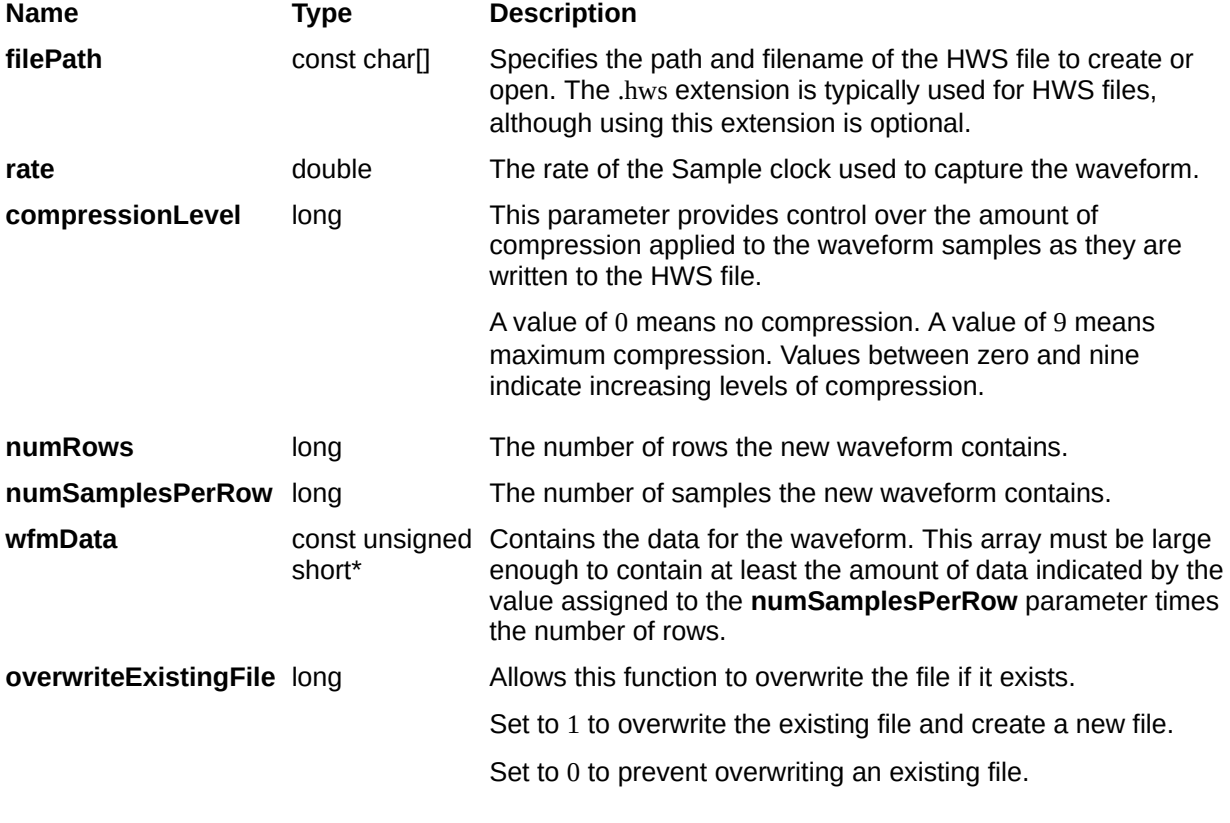

# **niHWS\_StoreDigitalWfm2DU32**

# **Specific Function**

# **C Function Prototype**

tHWS\_Status niHWS\_StoreDigitalWfm2DU32 (const char filePath[], double rate, long compressionLevel, long numRows, long numSamplesPerRow, const unsigned long\* wfmData, long overwriteExistingFile);

Creates a new file for storing a two-dimensional array of digital 32-bit (U32) data.

This function is intended for storing a single waveform in a file. To store multiple waveforms in a file use the **Low [Level](#page-72-0)** functions.

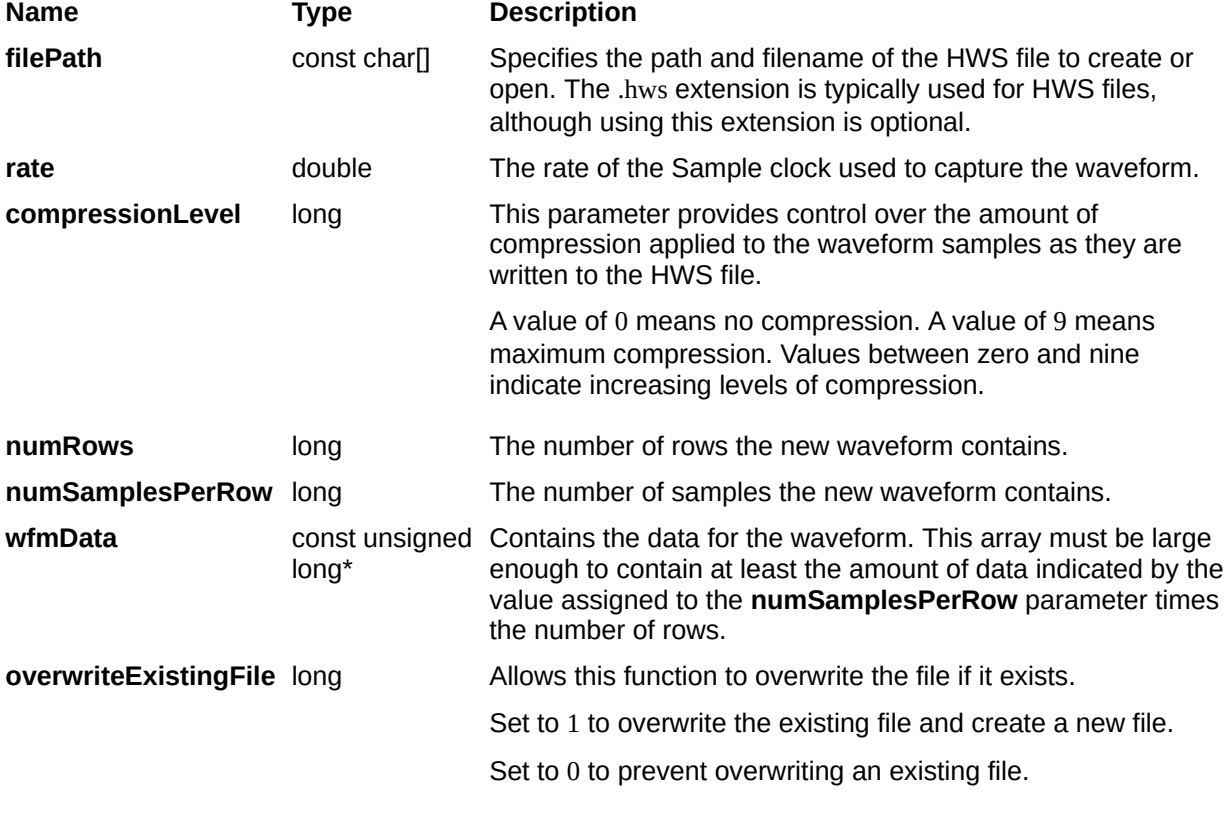

# **niHWS\_StoreDigitalWfmWDT**

### **C Function Prototype**

tHWS\_Status niHWS\_StoreDigitalWfmWDT (const char filePath[], double rate, long compressionLevel, tHWS\_DigitalWDTDataLayout data\_layout, long number\_ofSignals, long number\_ofSamples, const unsigned char\* waveformData, long overwriteExistingFile);

Creates a new file for storing digital waveform data type (WDT) data.

This function is intended for storing a single waveform in a file. To store multiple waveforms in a file, use the **Low [Level](#page-72-0)** functions.

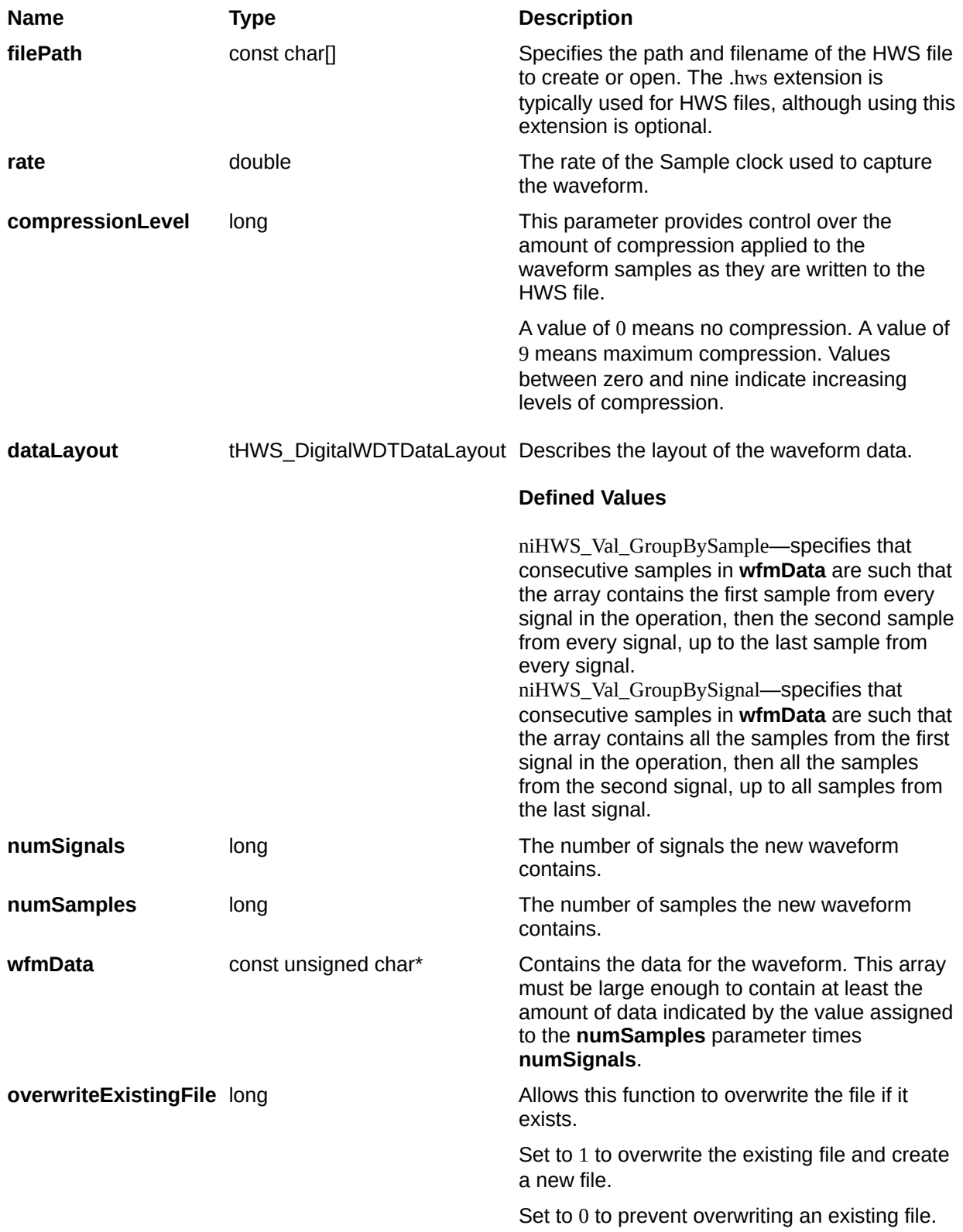

# **Retrieve Digital Functions**

#### **Class/Panel Name Function Name**

Retrieve Digital Wfm U8 [niHWS\\_RetrieveDigitalWfmU8](#page-50-0) Retrieve Digital Wfm 2D U8 [niHWS\\_RetrieveDigitalWfm2DU8](#page-59-0) Retrieve Digital Wfm U16 [niHWS\\_RetrieveDigitalWfmU16](#page-53-0) Retrieve Digital Wfm 2D U16 [niHWS\\_RetrieveDigitalWfm2DU16](#page-62-0) Retrieve Digital Wfm U32 [niHWS\\_RetrieveDigitalWfmU32](#page-56-0) Retrieve Digital Wfm 2D U32 [niHWS\\_RetrieveDigitalWfm2DU32](#page-65-0) Retrieve Digital Wfm WDT [niHWS\\_RetrieveDigitalWfmWDT](#page-68-0)

# <span id="page-50-0"></span>**niHWS\_RetrieveDigitalWfmU8**

### **C Function Prototype**

tHWS\_Status niHWS\_RetrieveDigitalWfmU8 (const char filePath[], double\* rate, long validSignalsSize, char validSignals[], long wfmBufferSize, unsigned char\* wfmBuffer, long\* numSamplesInWfm);

Retrieves the digital waveform samples as 8-bit unsigned integers (U8) from the file specified.

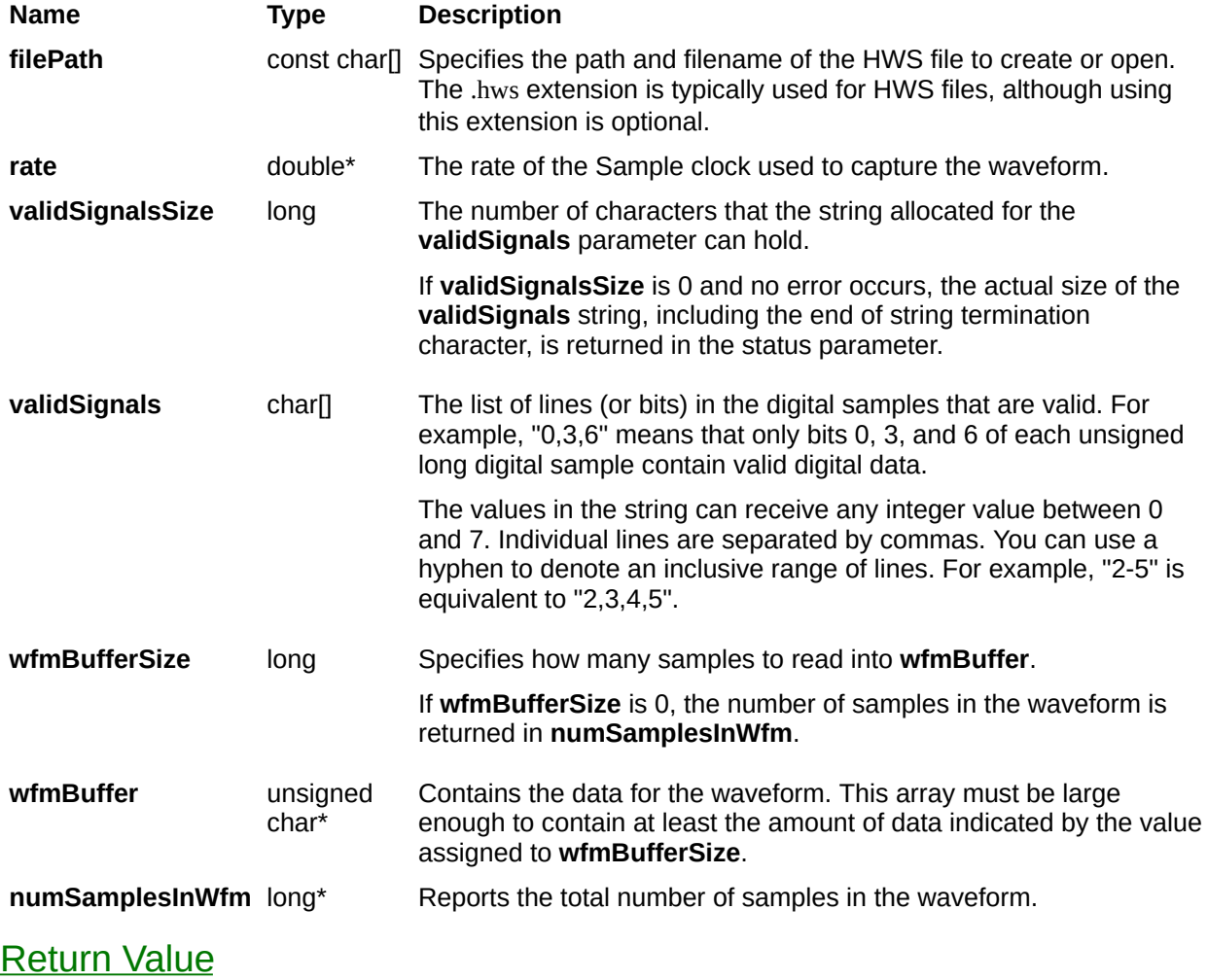

# <span id="page-53-0"></span>**niHWS\_RetrieveDigitalWfmU16**

# **C Function Prototype**

tHWS\_Status niHWS\_RetrieveDigitalWfmU16 (const char filePath[], double\* rate, long validSignalsSize, char validSignals[], long wfmBufferSize, unsigned short\* wfmBuffer, long\* numSamplesInWfm);

Retrieves the digital waveform samples as 16-bit unsigned integers (U16) from the file specified.

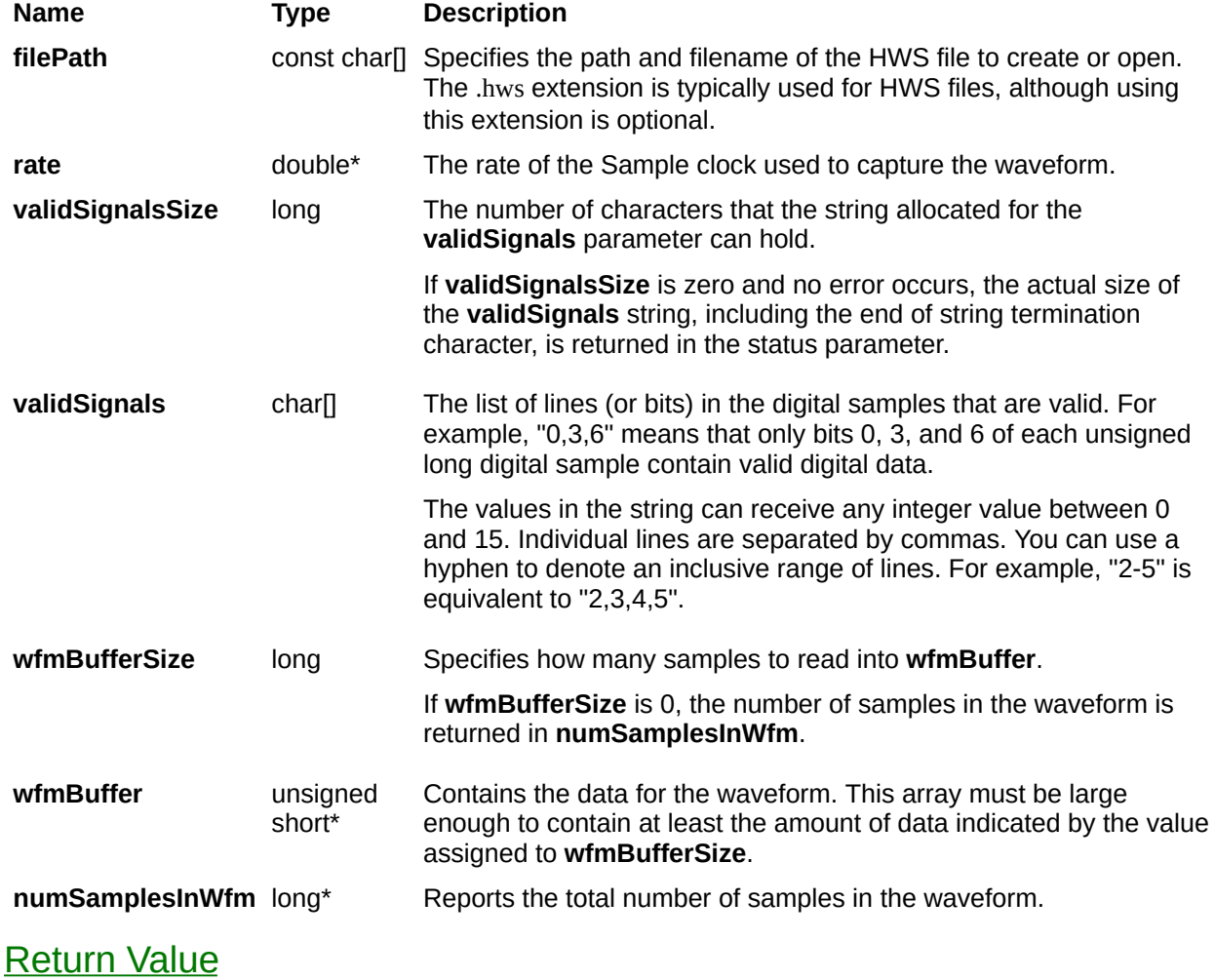

# <span id="page-56-0"></span>**niHWS\_RetrieveDigitalWfmU32**

### **C Function Prototype**

tHWS\_Status niHWS\_RetrieveDigitalWfmU32 (const char filePath[], double\* rate, long validSignalsSize, char validSignals[], long wfmBufferSize, unsigned long\* wfmBuffer, long\* numSamplesInWfm);

Retrieves the digital waveform samples as 32-bit unsigned integers (U32) from the file specified.

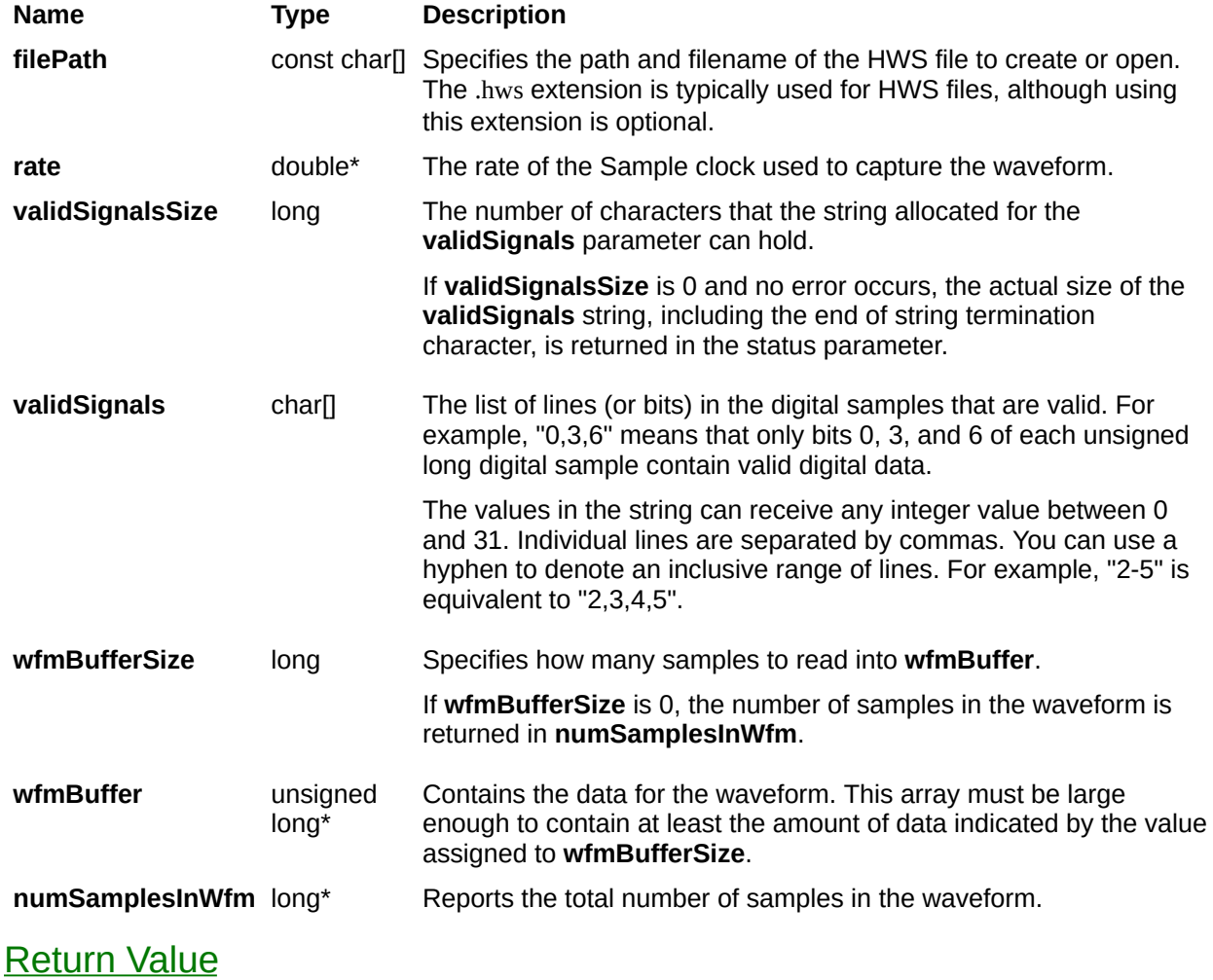

# <span id="page-59-0"></span>**niHWS\_RetrieveDigitalWfm2DU8**

# **Specific Function**

# **C Function Prototype**

tHWS\_Status niHWS\_RetrieveDigitalWfm2DU8 (const char filePath[], double\* rate, long wfmBufferSize, unsigned char\* wfmBuffer, long\* numRowsInWfm, long\* numSamplesPerRowInWfm);

Retrieves the digital waveform samples as a two-dimensional array of 8 bit unsigned integers (U8) from the file specified.

If there are multiple waveforms in the file, use the **low-level [functions](#page-72-0)** to retrieve them.

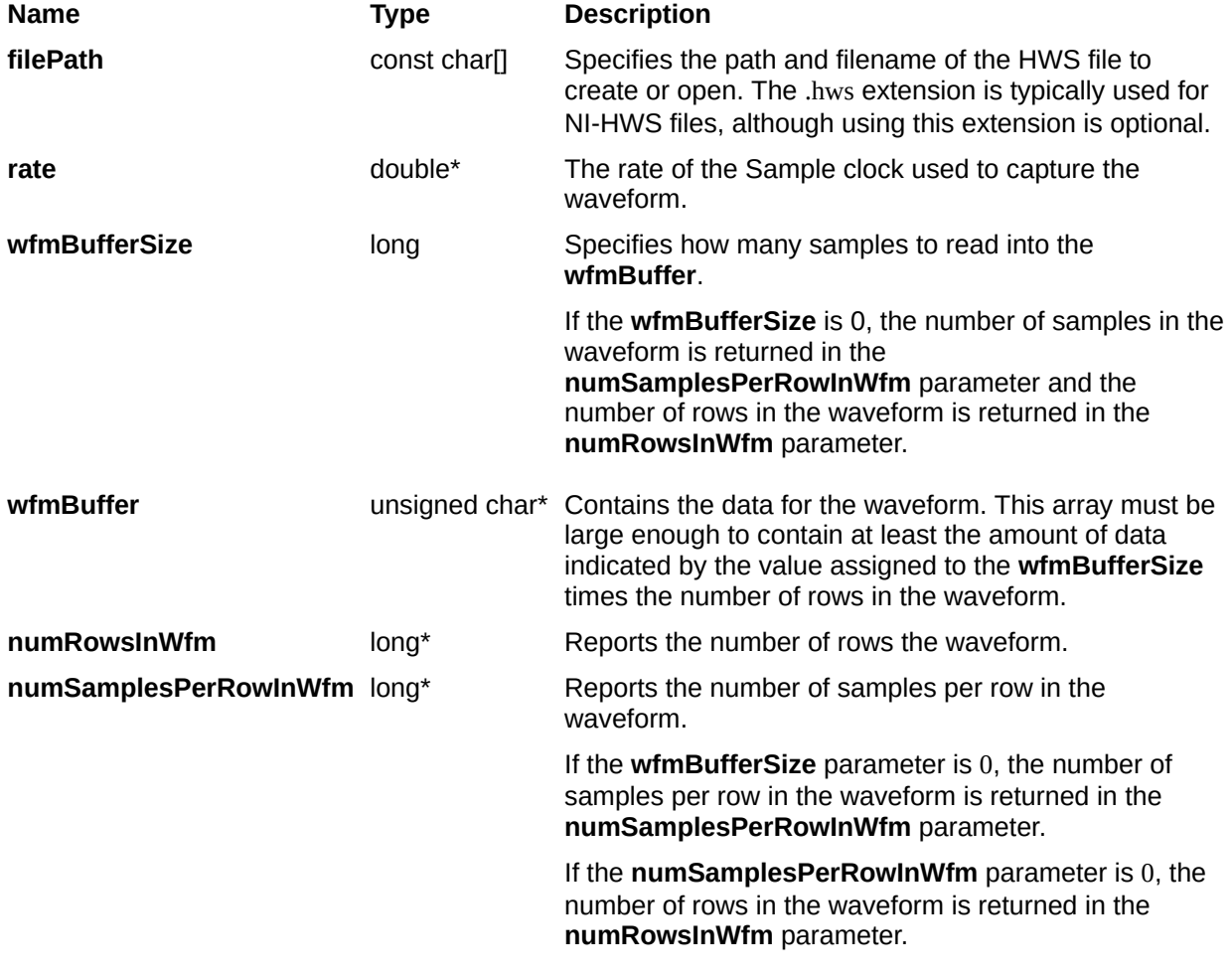

# <span id="page-62-0"></span>**niHWS\_RetrieveDigitalWfm2DU16**

# **Specific Function**

# **C Function Prototype**

tHWS\_Status niHWS\_RetrieveDigitalWfm2DU16 (const char filePath[], double\* rate, long wfmBufferSize, unsigned short\* wfmBuffer, long\* numRowsInWfm, long\* numSamplesPerRowInWfm);

Retrieves the digital waveform samples as a two-dimensional array of 16 bit unsigned integers (U16) from the file specified.

If there are multiple waveforms in the file, use the **low-level [functions](#page-72-0)** to retrieve them.

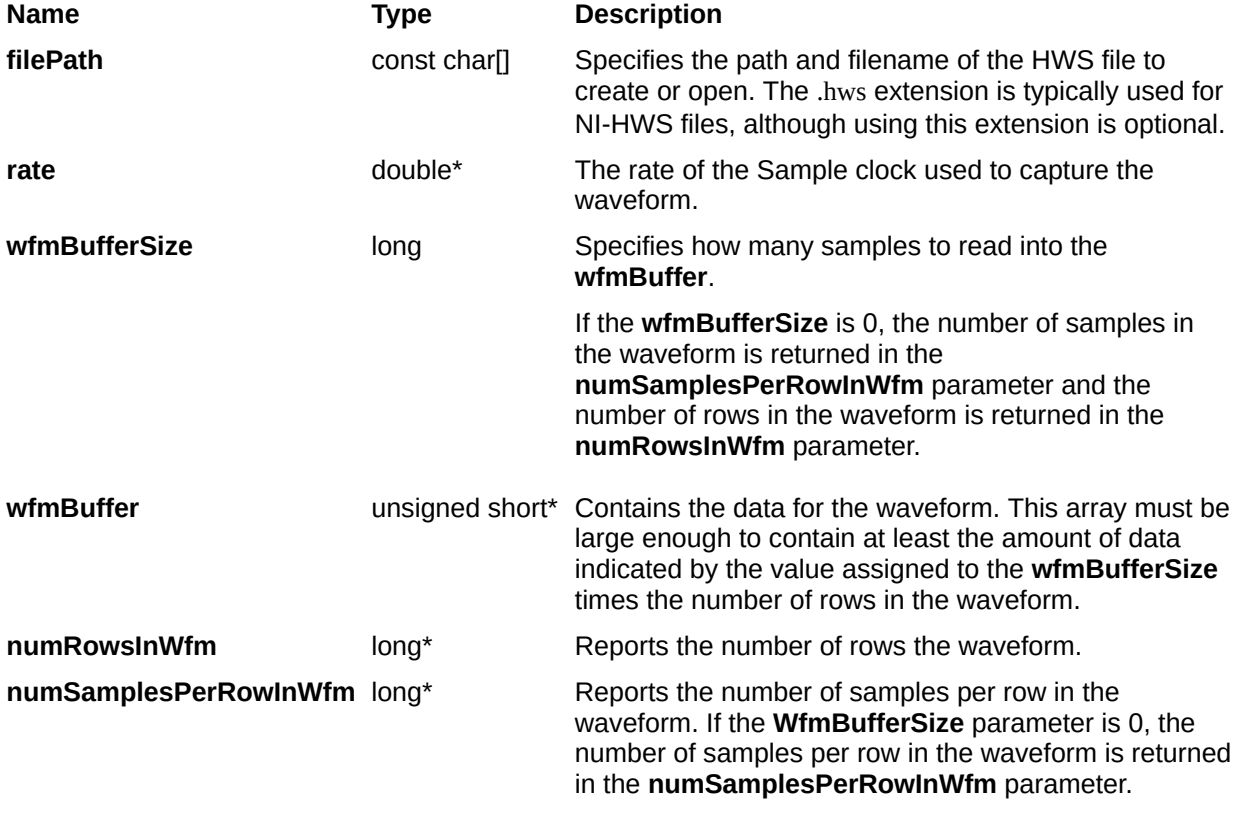

# <span id="page-65-0"></span>**niHWS\_RetrieveDigitalWfm2DU32**

# **Specific Function**

# **C Function Prototype**

tHWS\_Status niHWS\_RetrieveDigitalWfm2DU32 (const char filePath[], double\* rate, long wfmBufferSize, unsigned long\* wfmBuffer, long\* numRowsInWfm, long\* numSamplesPerRowInWfm);

Retrieves the digital waveform samples as a two-dimensional array of 32 bit unsigned integers (U32) from the file specified.

If there are multiple waveforms in the file, use the **low-level [functions](#page-72-0)** to retrieve them.

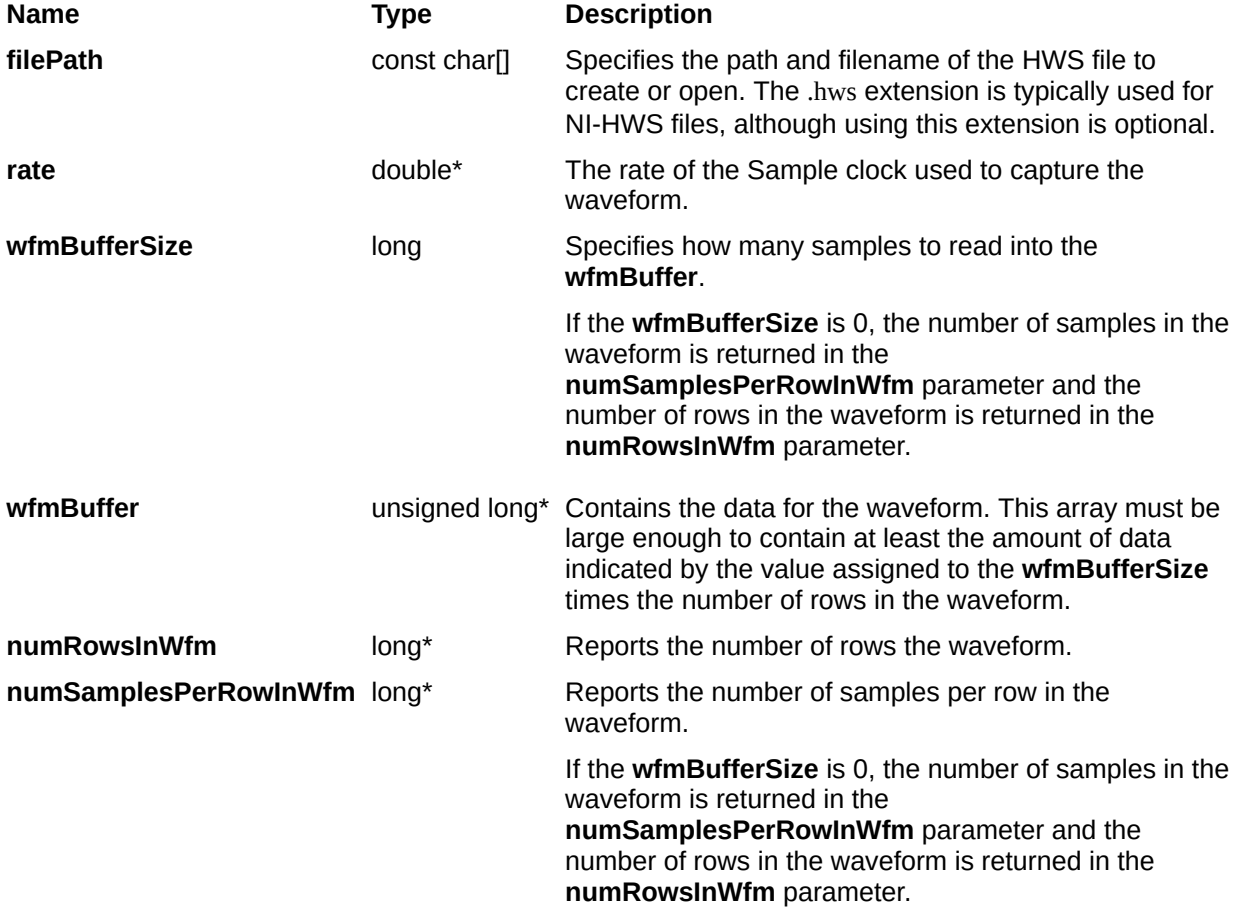

# <span id="page-68-0"></span>**niHWS\_RetrieveDigitalWfmWDT**

# **Specific Function**

# **C Function Prototype**

tHWS\_Status niHWS\_RetrieveDigitalWfmWDT (const char filePath[], double \*rate, tHWS\_DigitalWDTDataLayout data\_layout, long waveformBufferSize, unsigned char waveformBuffer[], long \*number\_ofSignals\_inWaveform, long \*number\_ofSamples\_inWaveform);

Retrieves the digital waveform data type samples from the file specified.

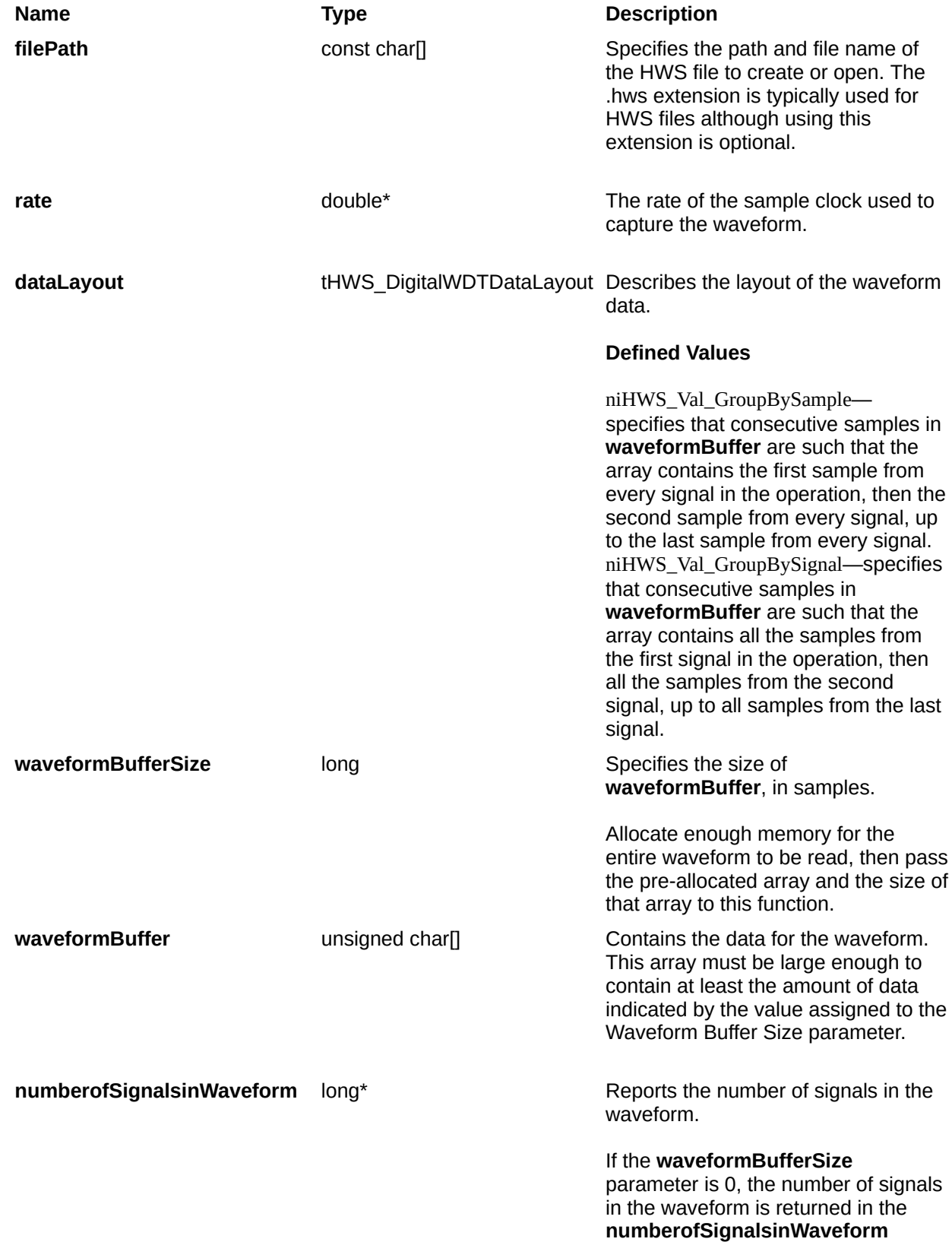

parameter.

#### **numberofSamplesinWaveform** long\* Reports the number of samples in the

waveform.

If the **waveformBufferSize** parameter is 0, the number of samples in the waveform is returned in the **numberofSamplesinWaveform** parameter.
## **Low-Level Functions**

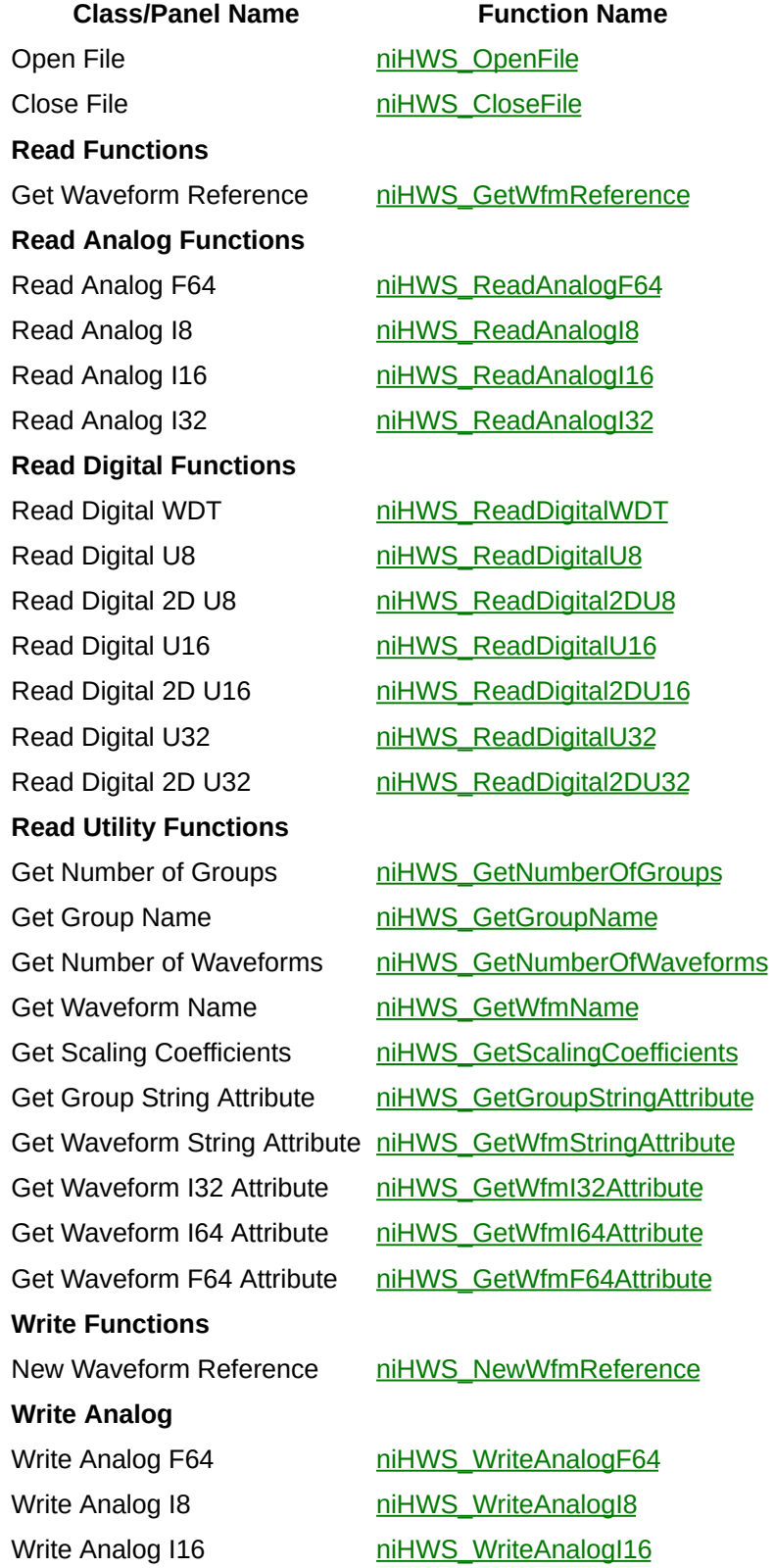

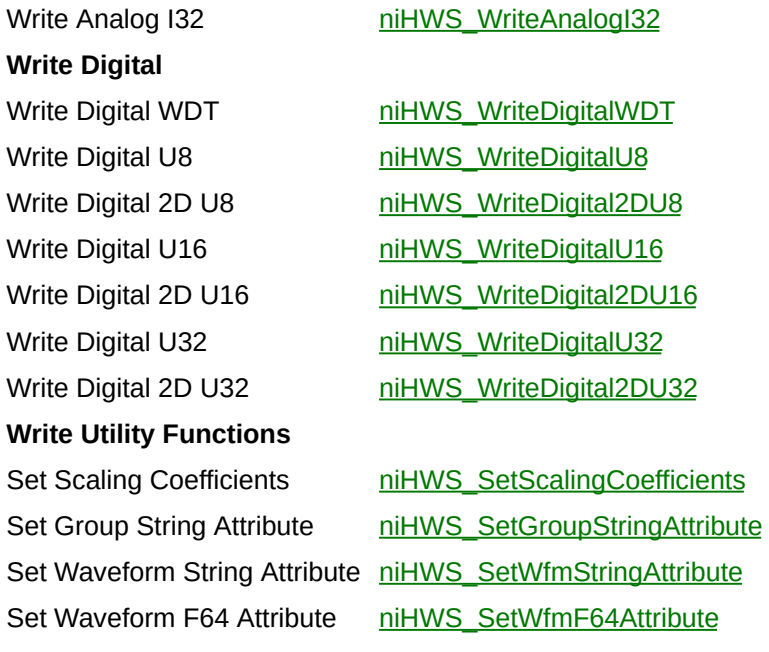

Seek niet niet niet niet niet na die sowaarde niet na die sowaarde niet na die sowaarde niet na die sowaarde n<br>Die sowaarde niet na die sowaarde niet na die sowaarde niet na die sowaarde niet na die sowaarde niet na die s

Get Error String [niHWS\\_GetErrorString](#page-205-0)

## <span id="page-74-0"></span>**niHWS\_OpenFile**

### **C Function Prototype**

tHWS\_Status niHWS\_OpenFile (const char filePath[], tHWS\_FilePermissions permissions, tHWS\_FileHandle\* fileHandle);

Opens or creates an HWS waveform file. The file must be closed with the [niHWS\\_CloseFile](#page-77-0) function.

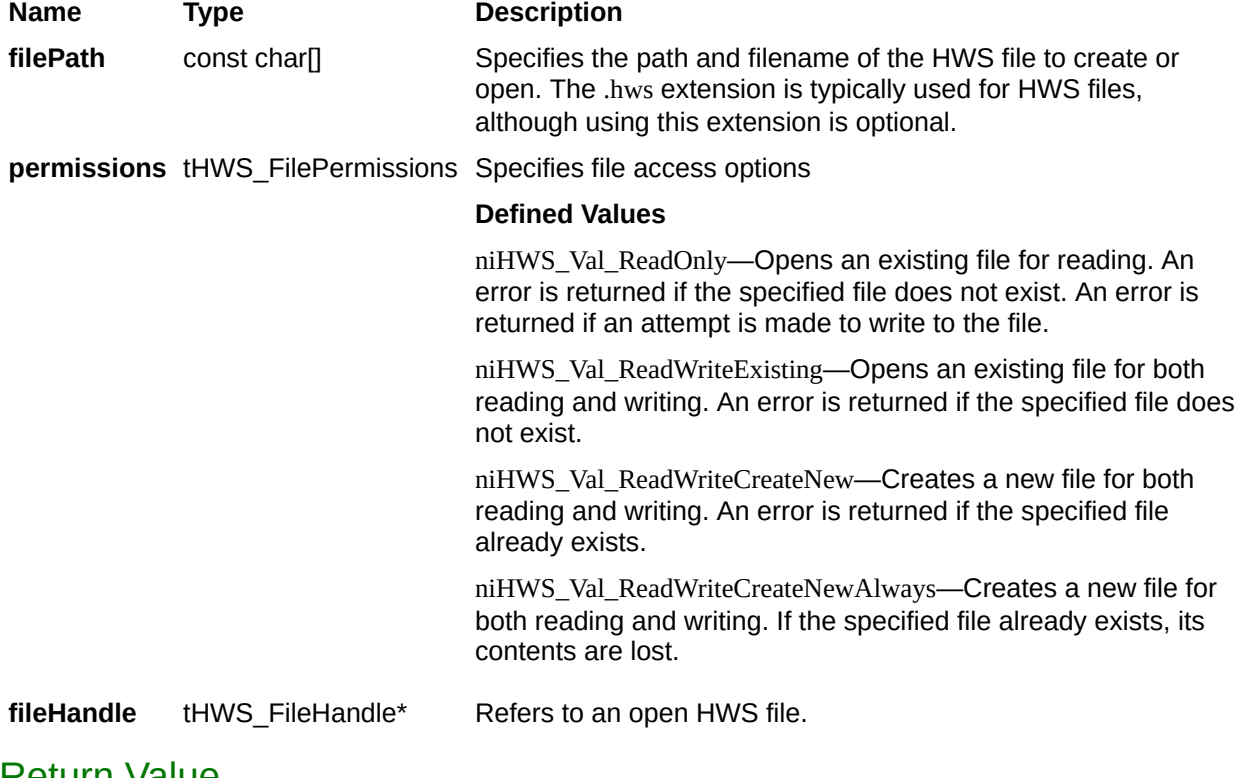

## <span id="page-77-0"></span>**niHWS\_CloseFile**

### **C Function Prototype**

tHWS\_Status niHWS\_CloseFile (tHWS\_FileHandle fileHandle);

Closes the NI-HWS file specified by **fileHandle**.

**Name Type Description fileHandle** tHWS\_FileHandle Refers to an open HWS file.

## **Read Functions**

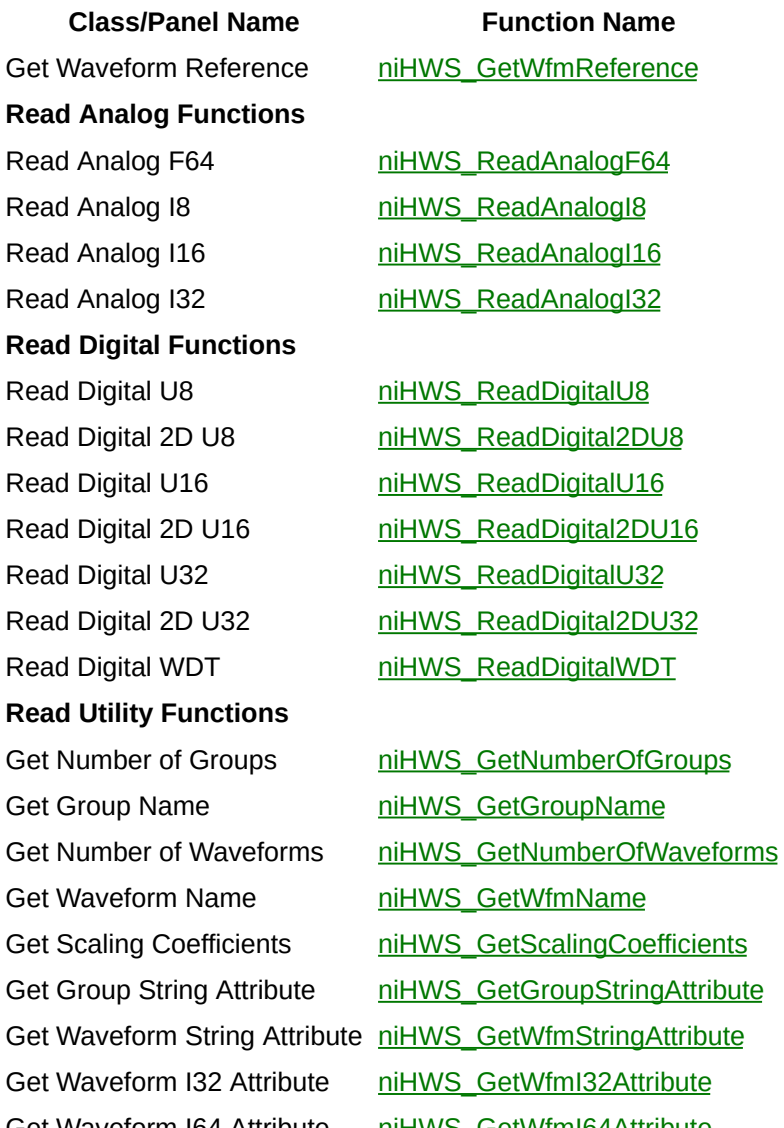

**Class/Panel Name Function Name**

Get Waveform I64 Attribute [niHWS\\_GetWfmI64Attribute](#page-144-0) Get Waveform F64 Attribute [niHWS\\_GetWfmF64Attribute](#page-147-0)

## <span id="page-81-0"></span>**niHWS\_GetWfmReference**

### **C Function Prototype**

tHWS\_Status niHWS\_GetWfmReference (tHWS\_FileHandle fileHandle, const char groupName[], const char wfmName[], tHWS\_WfmRef\* wfmReference);

Returns a reference to an existing waveform.

Waveforms are identified by reference for purposes of setting and getting waveform attributes and reading and writing data.

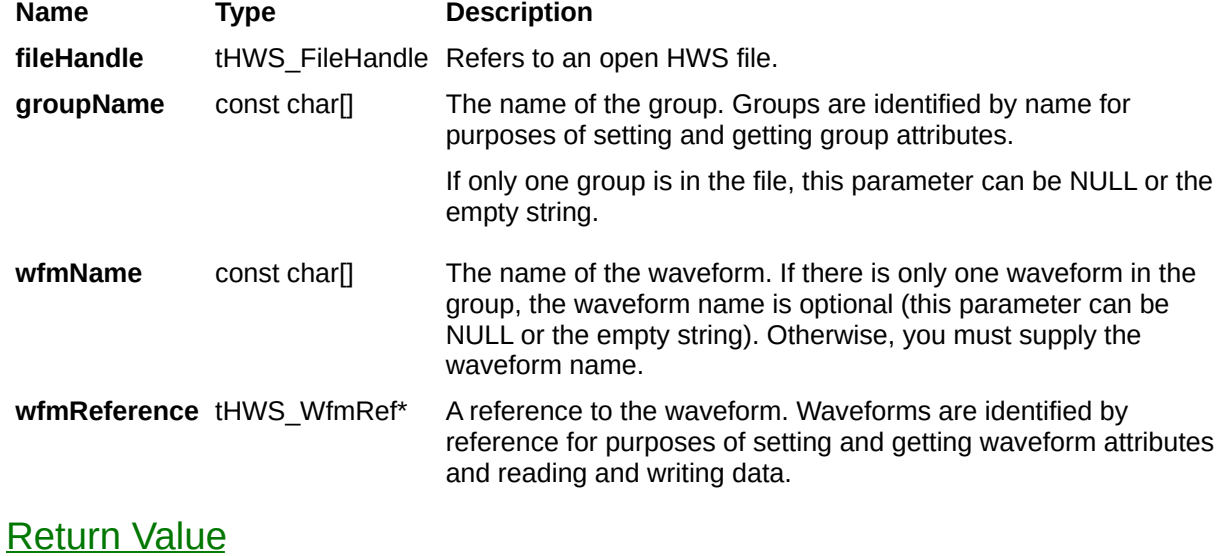

## **Read Analog Functions**

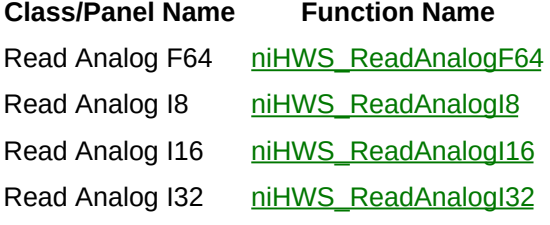

## <span id="page-85-0"></span>**niHWS\_ReadAnalogF64**

### **C Function Prototype**

tHWS\_Status niHWS\_ReadAnalogF64 (tHWS\_WfmRef wfmReference, long numSamplesToRead, double\* wfmBuffer, long\* actualSamplesRead);

Returns analog waveform samples as double-precision floating-point data beginning at the current read/write position.

Analog waveform data stored as doubles returns unaltered. Analog waveform data stored as integers (chars, shorts, or longs) is scaled to doubles using the stored scaling coefficients.

A read moves the read/write position so that it points to the next unread sample in the waveform.

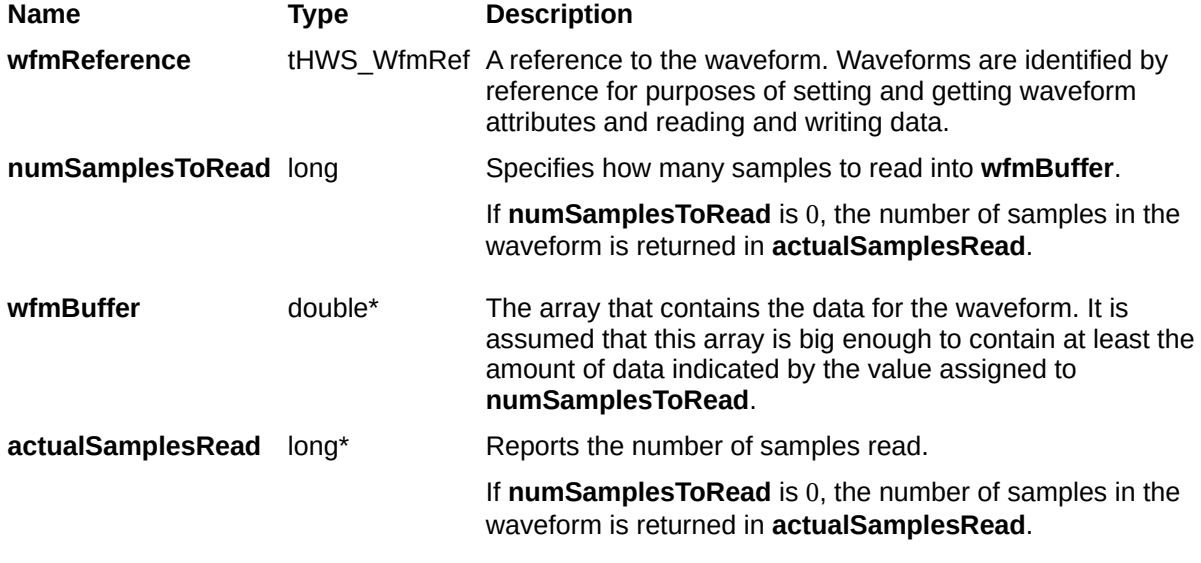

# <span id="page-88-0"></span>**niHWS\_ReadAnalogI8**

### **C Function Prototype**

tHWS\_Status niHWS\_ReadAnalogI8 (tHWS\_WfmRef wfmReference, long numSamplesToRead, char\* wfmBuffer, long\* actualSamplesRead);

Returns analog waveform samples as 8-bit signed integers (I8) beginning at the current read/write position. Only I8 data can be retrieved with this function.

A read moves the read/write position so that it points to the next unread sample in the waveform.

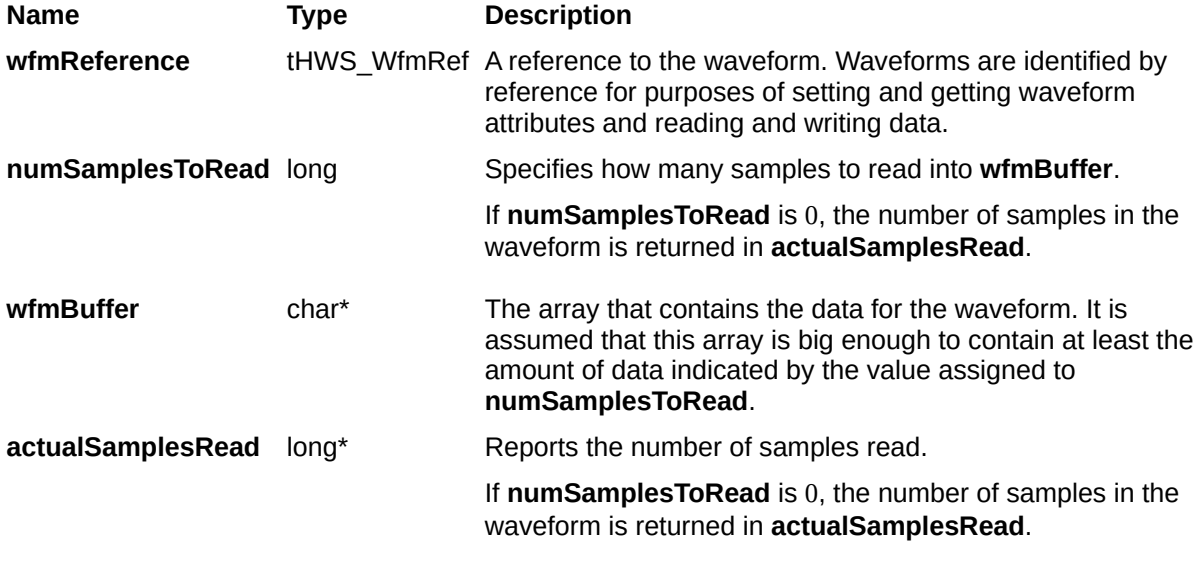

# <span id="page-91-0"></span>**niHWS\_ReadAnalogI16**

### **C Function Prototype**

tHWS\_Status niHWS\_ReadAnalogI16 (tHWS\_WfmRef wfmReference, long numSamplesToRead, short\* wfmBuffer, long\* actualSamplesRead);

Returns analog waveform samples as 16-bit signed integers (I16) beginning at the current read/write position. Only data stored as 8- or 16 bit signed integers (chars or shorts) can be retrieved with this function. 8 bit data is sign-extended to 16 bits.

A read moves the read/write position so that it points to the next unread sample in the waveform.

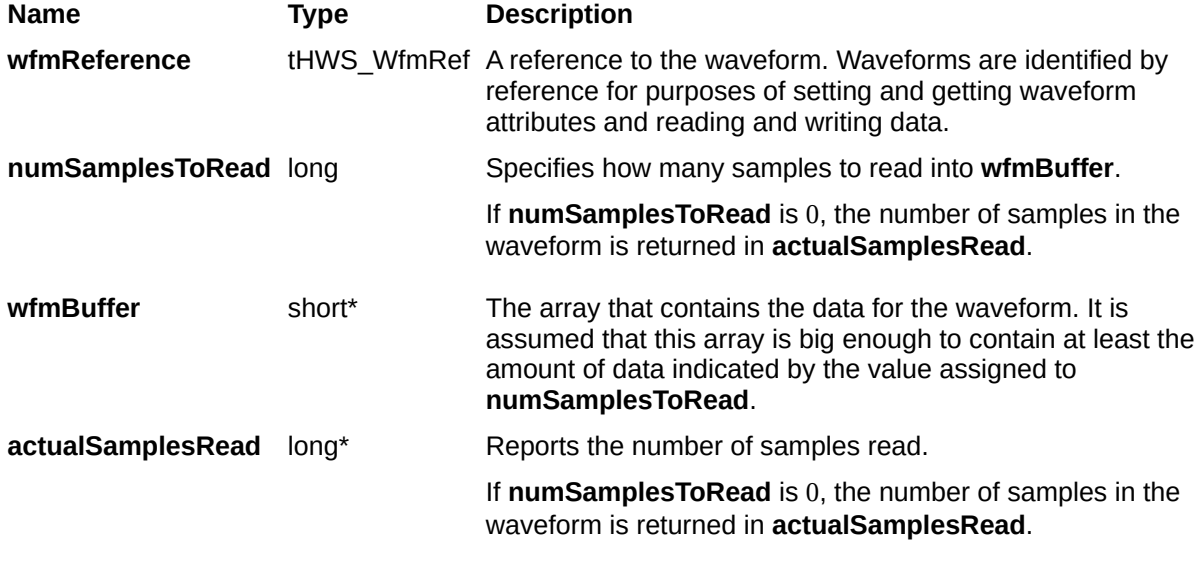

## <span id="page-94-0"></span>**niHWS\_ReadAnalogI32**

### **C Function Prototype**

tHWS\_Status niHWS\_ReadAnalogI32 (tHWS\_WfmRef wfmReference, long numSamplesToRead, long\* wfmBuffer, long\* actualSamplesRead);

Returns analog waveform samples as 32-bit signed integers (I32) beginning at the current read/write position. Data stored as 8- or 16-bit signed integers (chars or shorts) is sign-extended to 32 bits.

A read moves the read/write position so that it points to the next unread sample in the waveform.

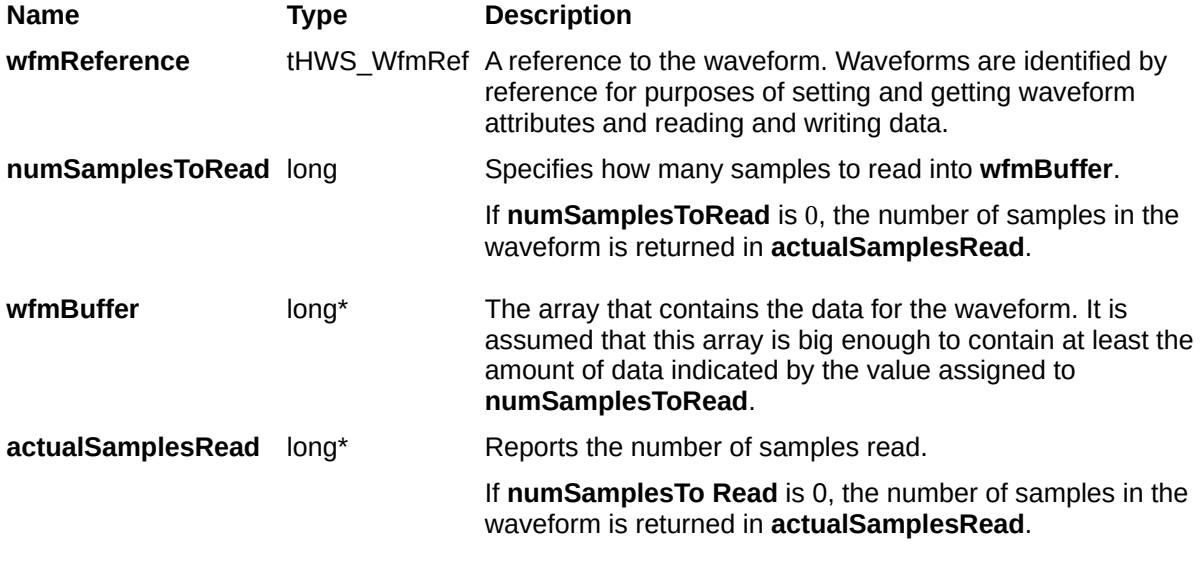

## **Read Digital Functions**

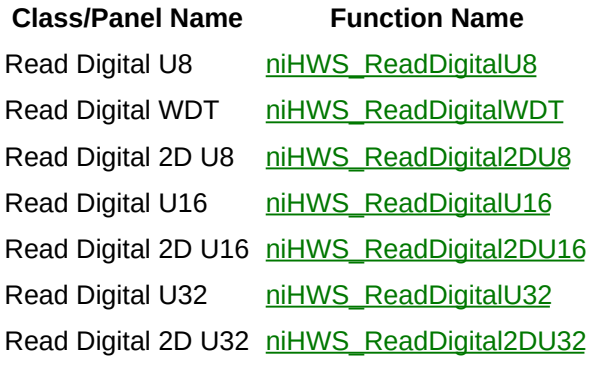

## <span id="page-98-0"></span>**niHWS\_ReadDigitalU8**

### **C Function Prototype**

tHWS\_Status niHWS\_ReadDigitalU8 (tHWS\_WfmRef wfmReference, long numSamplesToRead, unsigned char\* wfmBuffer, long\* actualSamplesRead);

Returns digital waveform samples as 8-bit unsigned integers (U8) beginning at the current read/write position.

A read moves the read/write position so that it points to the next unread sample in the waveform.

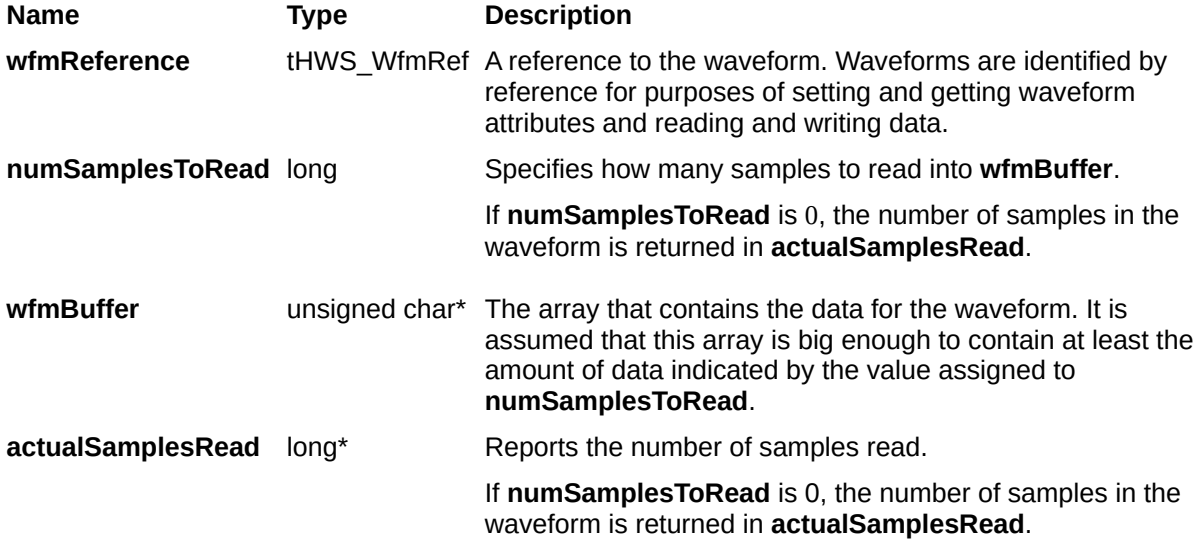

## <span id="page-101-0"></span>**niHWS\_ReadDigitalU16**

### **C Function Prototype**

tHWS\_Status niHWS\_ReadDigitalU16 (tHWS\_WfmRef wfmReference, long numSamplesToRead, unsigned short\* wfmBuffer, long\* actualSamplesRead);

Returns digital waveform samples as 16-bit unsigned integers (U16) beginning at the current read/write position.

A read moves the read/write position so that it points to the next unread sample in the waveform.

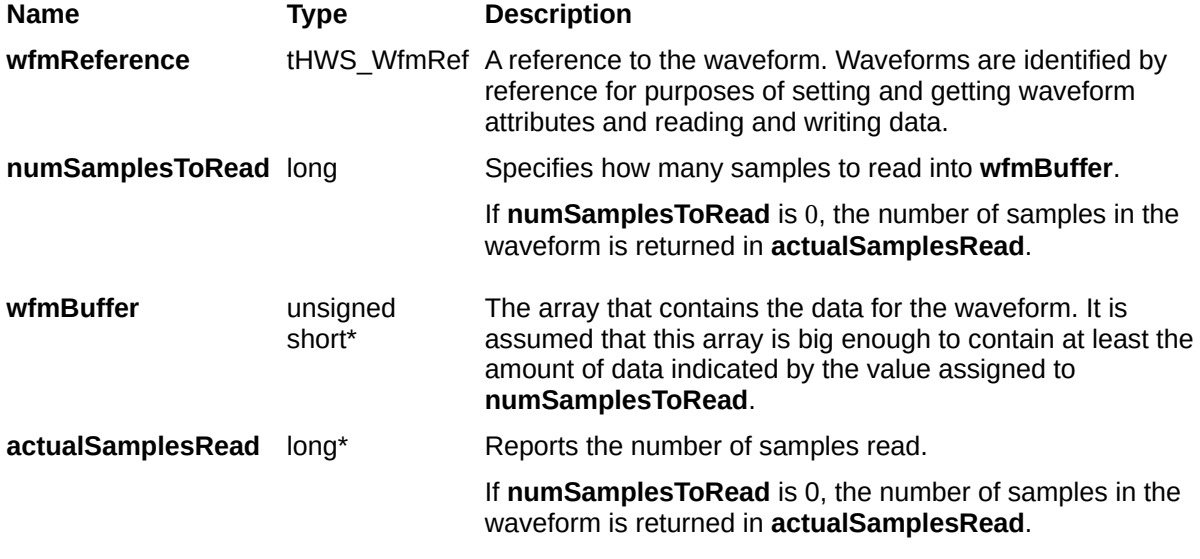

## <span id="page-104-0"></span>**niHWS\_ReadDigitalU32**

### **C Function Prototype**

tHWS\_Status niHWS\_ReadDigitalU32 (tHWS\_WfmRef wfmReference, long numSamplesToRead, unsigned long\* wfmBuffer, long\* actualSamplesRead);

Returns digital waveform samples as 32-bit unsigned integers (U32) beginning at the current read/write position.

A read moves the read/write position so that it points to the next unread sample in the waveform.

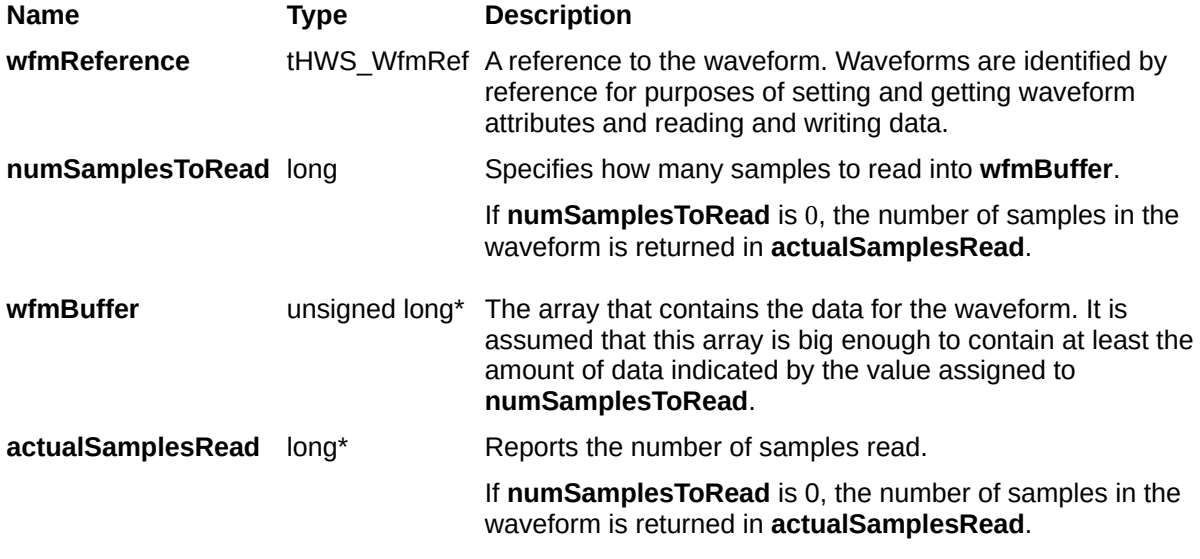

## <span id="page-107-0"></span>**niHWS\_ReadDigital2DU8**

### **Specific Function**

### **C Function Prototype**

tHWS\_Status niHWS\_ReadDigital2DU8 (tHWS\_WfmRef wfmReference, long numSamplesToReadPerRow, unsigned char\* wfmBuffer, long\* actualSamplesReadPerRow);
Returns digital waveform samples as a two-dimensional array of 8-bit unsigned integers (U8) beginning at the current read/write position.

A read moves the read/write position so that it points to the next unread sample in the waveform.

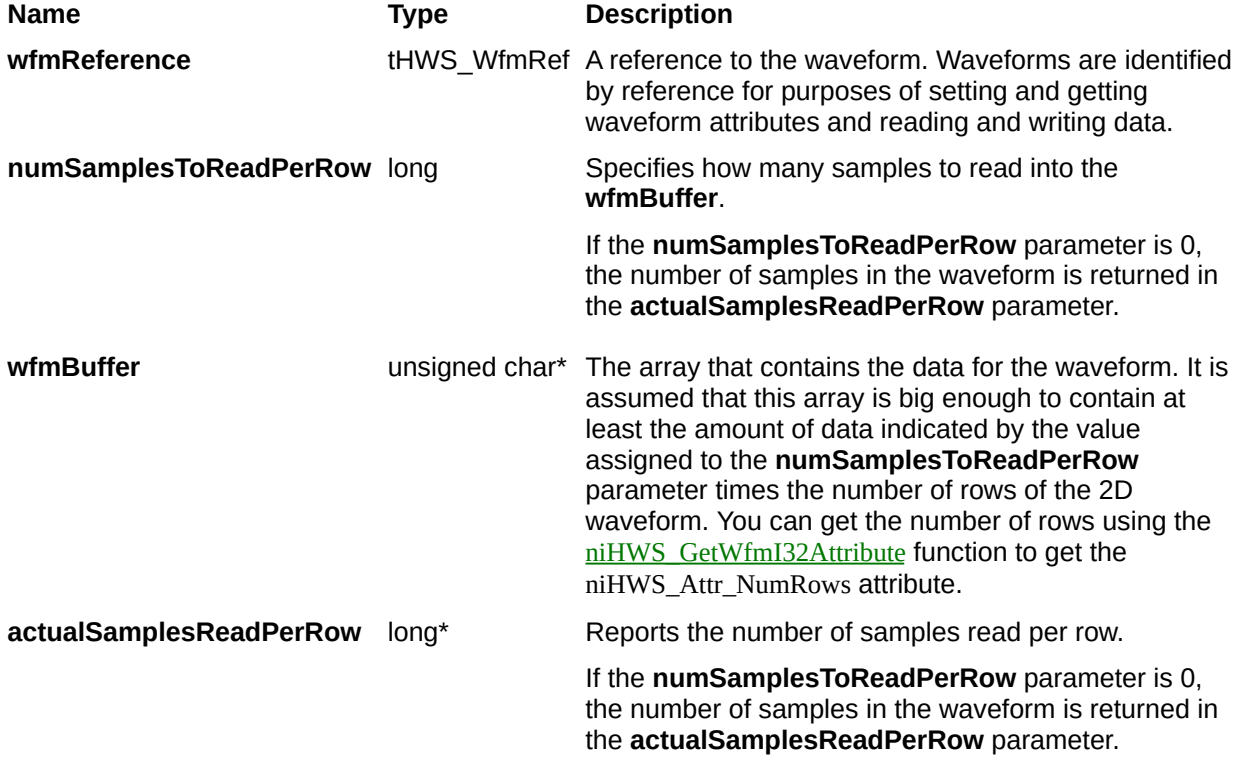

# **niHWS\_ReadDigital2DU16**

## **Specific Function**

## **C Function Prototype**

tHWS\_Status niHWS\_ReadDigital2DU16 (tHWS\_WfmRef wfmReference, long numSamplesToReadPerRow, unsigned short\* wfmBuffer, long\* actualSamplesReadPerRow);

Returns digital waveform samples as a two-dimensional array of 16-bit unsigned integers (U16) beginning at the current read/write position.

A read moves the read/write position so that it points to the next unread sample in the waveform.

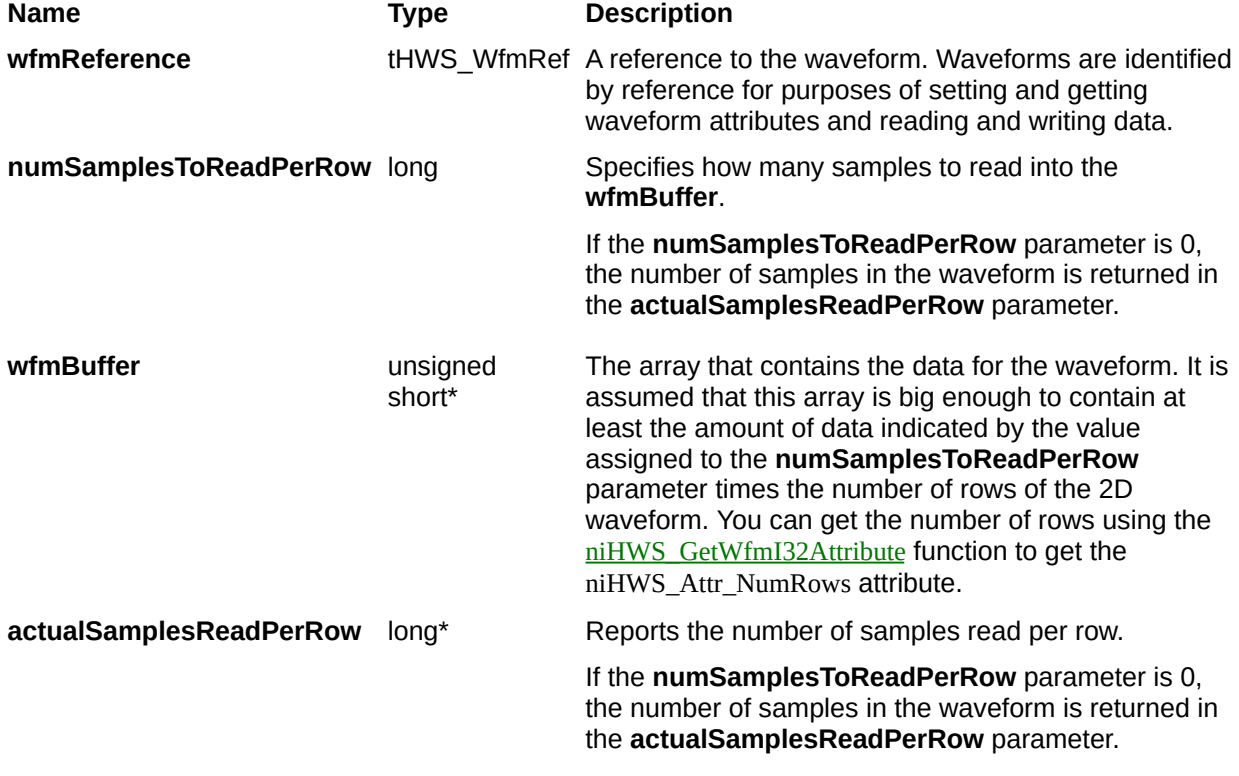

# **niHWS\_ReadDigital2DU32**

## **Specific Function**

## **C Function Prototype**

tHWS\_Status niHWS\_ReadDigital2DU32 (tHWS\_WfmRef wfmReference, long numSamplesToReadPerRow, unsigned long\* wfmBuffer, long\* actualSamplesReadPerRow);

Returns digital waveform samples as a two-dimensional array of 32-bit unsigned integers (U32) beginning at the current read/write position.

A read moves the read/write position so that it points to the next unread sample in the waveform.

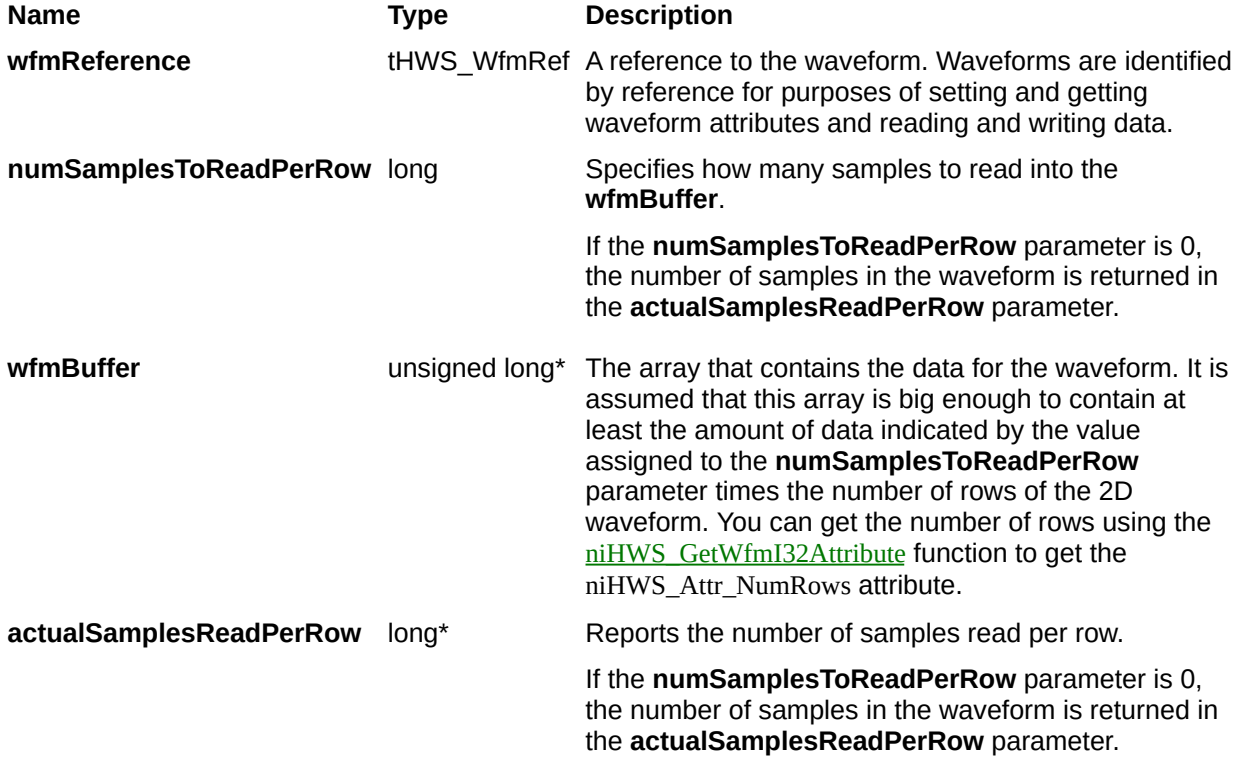

# **niHWS\_ReadDigitalWDT**

## **C Function Prototype**

tHWS\_Status niHWS\_ReadDigitalWDT (tHWS\_WfmRef waveformReference, tHWS\_DigitalWDTDataLayout data\_layout, long number\_ofSamples\_toRead, unsigned char\* waveformData, long \*actualSamplesRead);

Returns digital waveform samples as a waveform data type, beginning at the current read/write position.

A read moves the read/write position so that it points to the next unread sample in the waveform.

The digital waveform is an array of chars where each char represents a single bit of a waveform. If **dataLayout** is configured for niHWS\_Val\_GroupBySample, then all the bits for the first sample are in the first elements of the array, all the bits for the next sample are in the next elements, and so on. If **dataLayout** is configured for niHWS\_Val\_GroupBySignal, then the first range of elements in the array contains the bit 0 values for each sample, the next set of array elements contain the bit 1 values for each sample, and so on.

Each bit is represented by a char because a bit can be any of the following eight different values: H, L, 0, 1, X, Z, V, T.

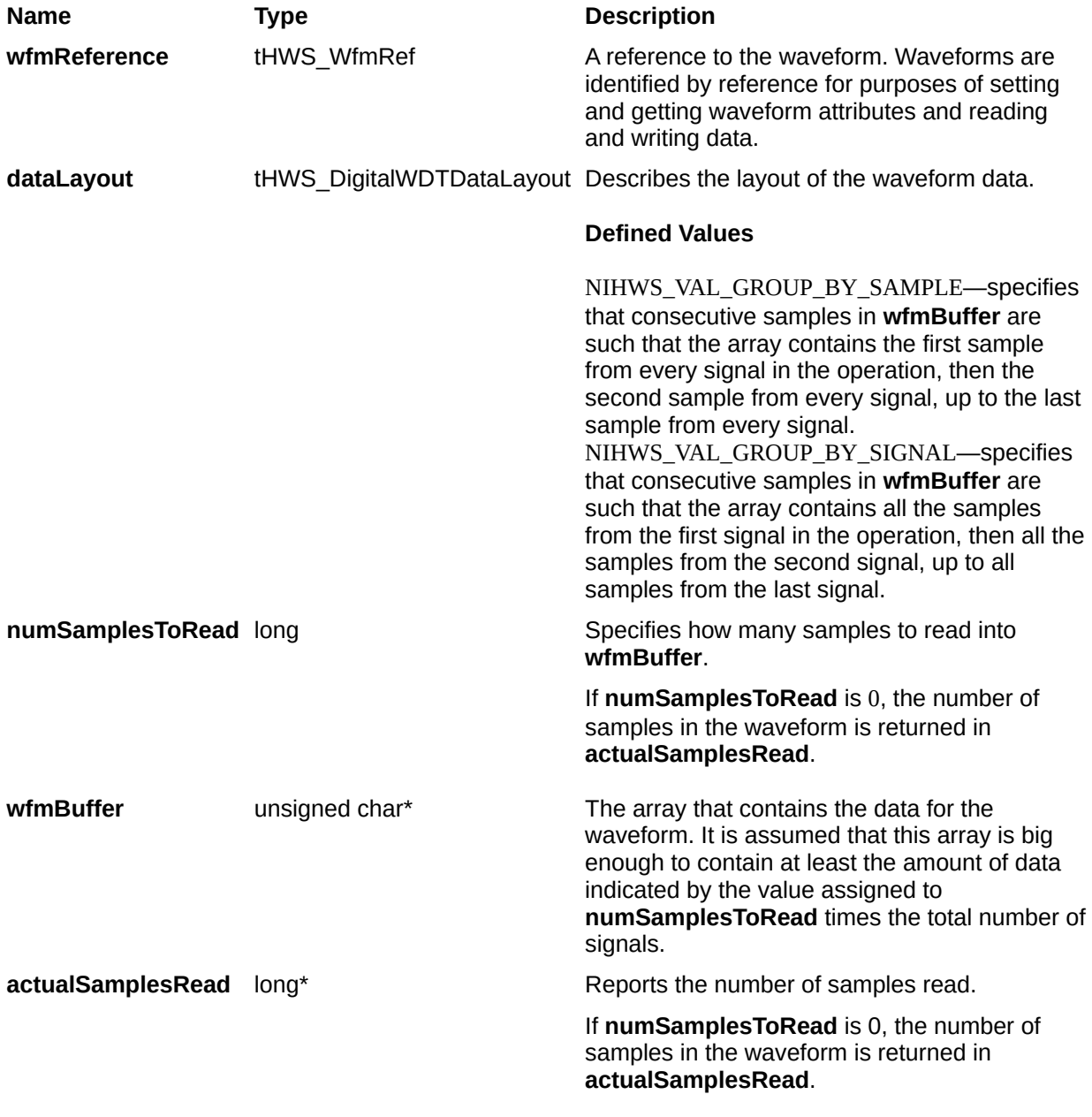

## **Read Utility Functions**

#### **Class/Panel Name Function Name**

Get Group Name [niHWS\\_GetGroupName](#page-123-0) Get Waveform Name [niHWS\\_GetWfmName](#page-129-0) Get Waveform I32 Attribute [niHWS\\_GetWfmI32Attribute](#page-141-0) Get Waveform I64 Attribute [niHWS\\_GetWfmI64Attribute](#page-144-0)

Get Number of Groups [niHWS\\_GetNumberOfGroups](#page-120-0) Get Number of Waveforms [niHWS\\_GetNumberOfWaveforms](#page-126-0) Get Scaling Coefficients [niHWS\\_GetScalingCoefficients](#page-132-0) Get Group String Attribute [niHWS\\_GetGroupStringAttribute](#page-135-0) Get Waveform String Attribute [niHWS\\_GetWfmStringAttribute](#page-138-0) Get Waveform F64 Attribute [niHWS\\_GetWfmF64Attribute](#page-147-0)

# <span id="page-120-0"></span>**niHWS\_GetNumberOfGroups**

## **C Function Prototype**

tHWS\_Status niHWS\_GetNumberOfGroups (tHWS\_FileHandle fileHandle, long\* numberOfGroups);

Reports the number of waveform groups contained in the NI-HWS file.

**Name Type Description fileHandle** tHWS\_FileHandle Refers to an open HWS file. **numberOfGroups** long\* The number of waveform groups in the NI-HWS file.

# <span id="page-123-0"></span>**niHWS\_GetGroupName**

## **C Function Prototype**

tHWS\_Status niHWS\_GetGroupName (tHWS\_FileHandle fileHandle, long groupIndex, long groupNameSize, char groupName[]);

Returns the name of a group in an NI-HWS file. Groups are identified by name for purposes of setting and getting group attributes.

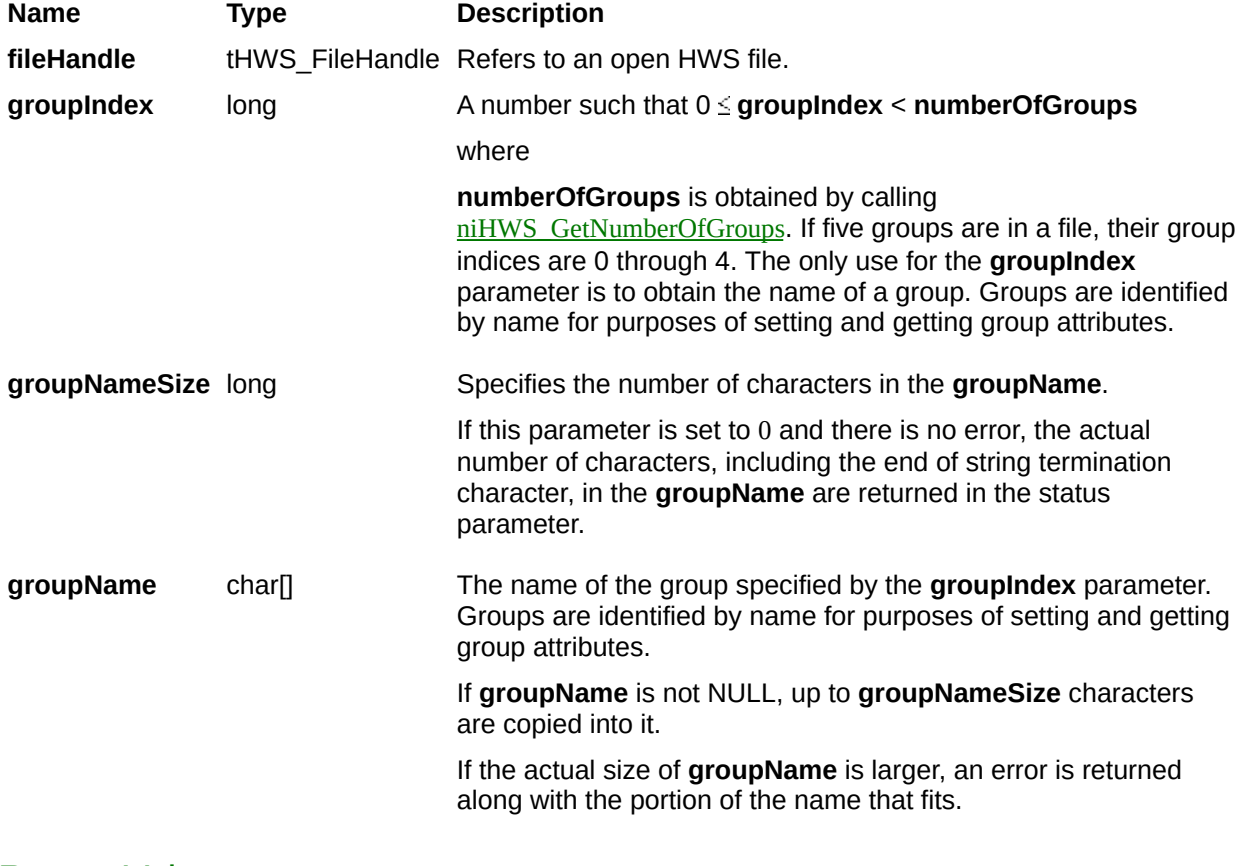

# <span id="page-126-0"></span>**niHWS\_GetNumberOfWaveforms**

## **C Function Prototype**

tHWS\_Status niHWS\_GetNumberOfWaveforms (tHWS\_FileHandle fileHandle, const char groupName[], long\* numberOfWaveforms);

Reports the number of waveforms in the group specified by **groupName**.

If there is only one group in the HWS file, the **groupName** parameter can be NULL or the empty string.

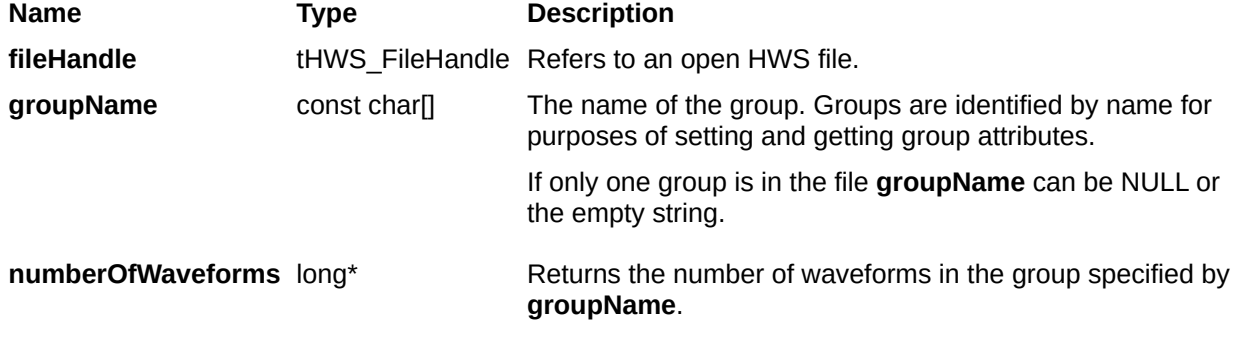

# <span id="page-129-0"></span>**niHWS\_GetWfmName**

## **C Function Prototype**

tHWS\_Status niHWS\_GetWfmName (tHWS\_FileHandle fileHandle, const char groupName[], long wfmIndex, long wfmNameSize, char wfmName[]);

Returns the name of a waveform in a group. The name of a waveform is necessary for getting a reference to the waveform. Waveforms are identified by reference for purposes of setting and getting waveform attributes and reading and writing data.

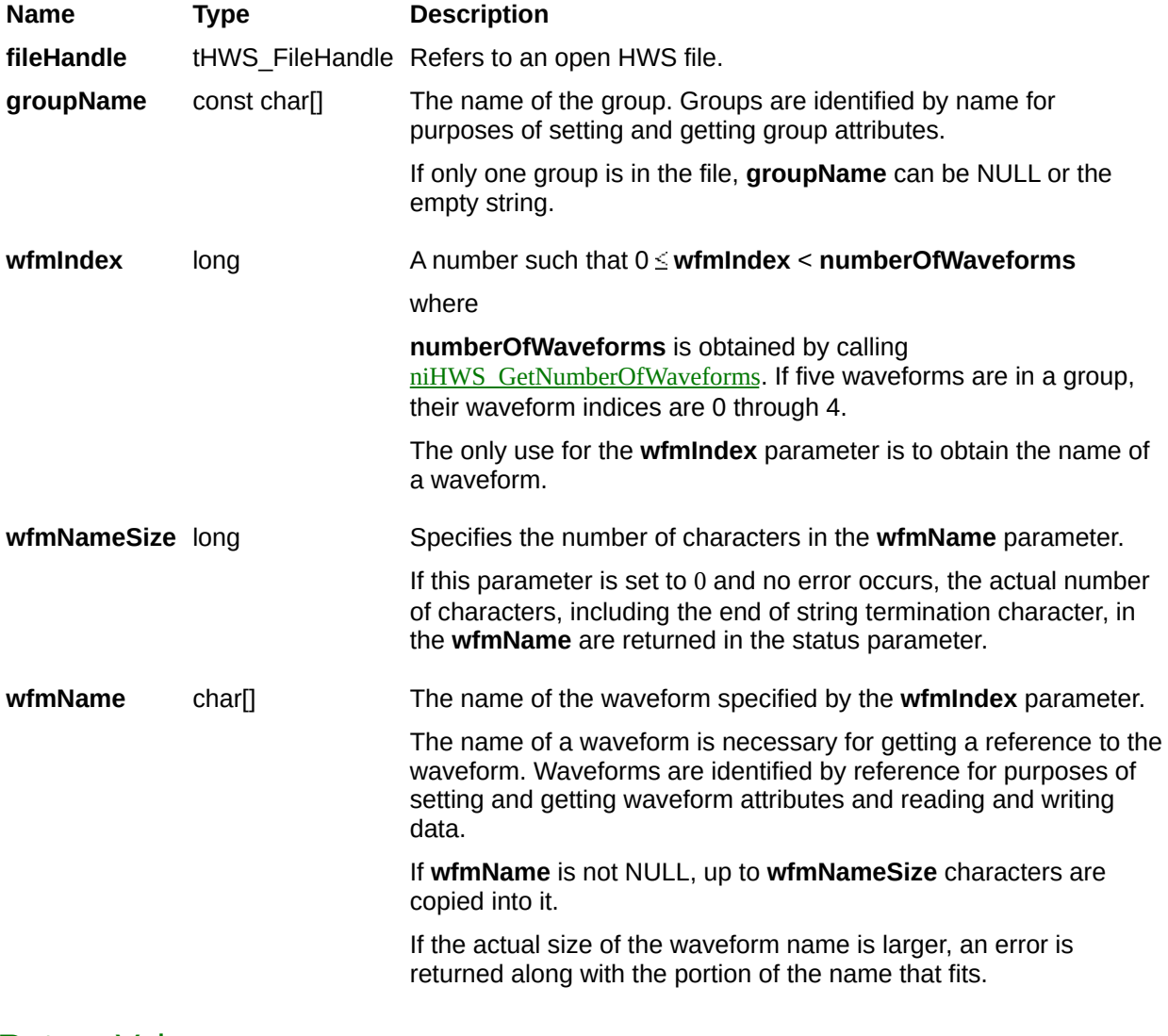

# <span id="page-132-0"></span>**niHWS\_GetScalingCoefficients**

## **C Function Prototype**

tHWS\_Status niHWS\_GetScalingCoefficients (tHWS\_WfmRef wfmReference, long numCoeffs, double\* coeffArray, long\* actualNumCoeffs);

Retrieves the coefficients of an *n*th degree polynomial scaling function.

When an analog waveform stored as integer data is retrieved by a floating-point read or retrieve function, the data is scaled according to this polynomial scaling function.

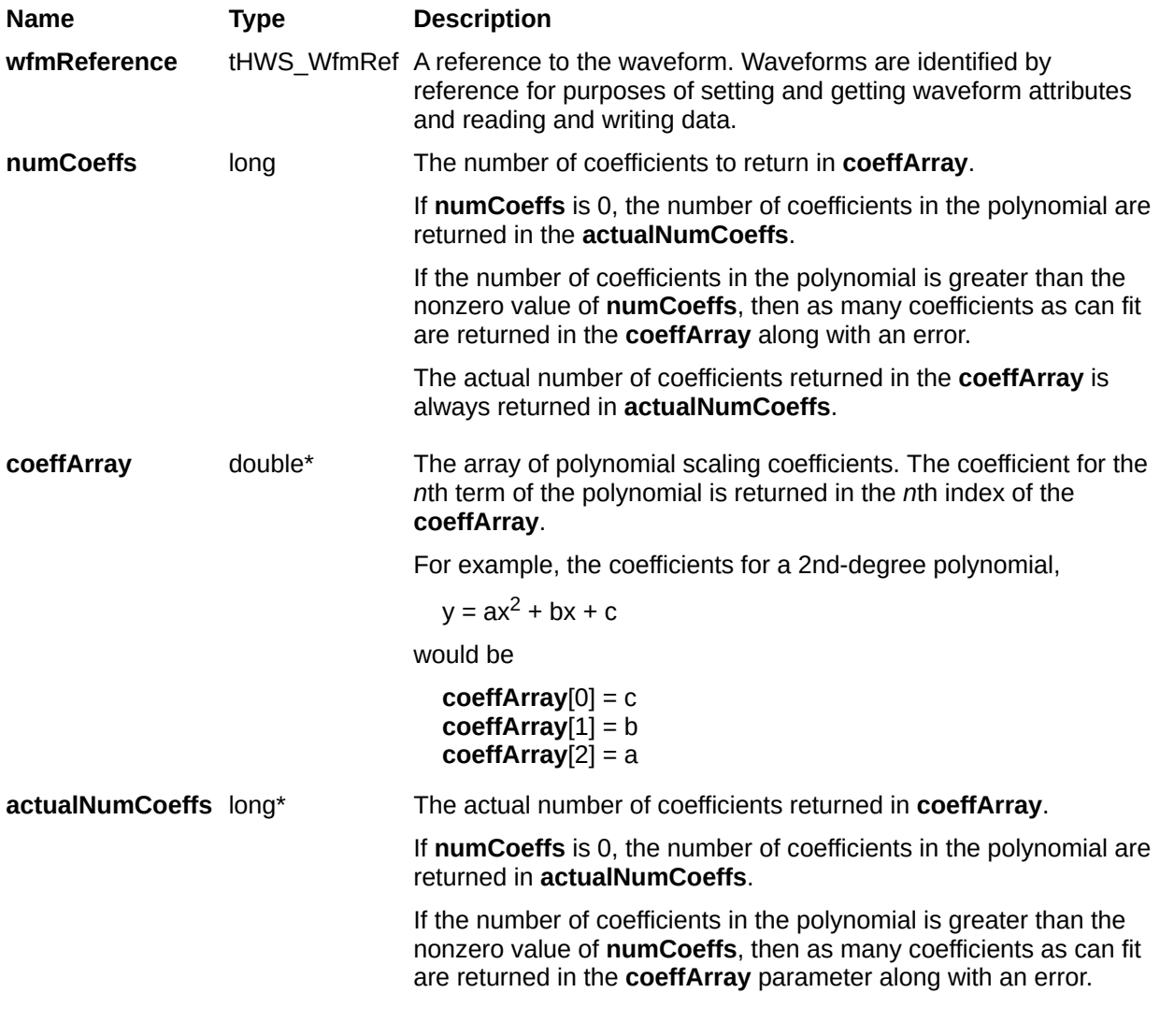

# <span id="page-135-0"></span>**niHWS\_GetGroupStringAttribute**

## **C Function Prototype**

tHWS\_Status niHWS\_GetGroupStringAttribute (tHWS\_FileHandle fileHandle, const char groupName[], tHWS\_GroupStringAttributes attributeID, long stringSize, char attributeVal[]);

Retrieves text attributes that apply to all the waveforms within a group.

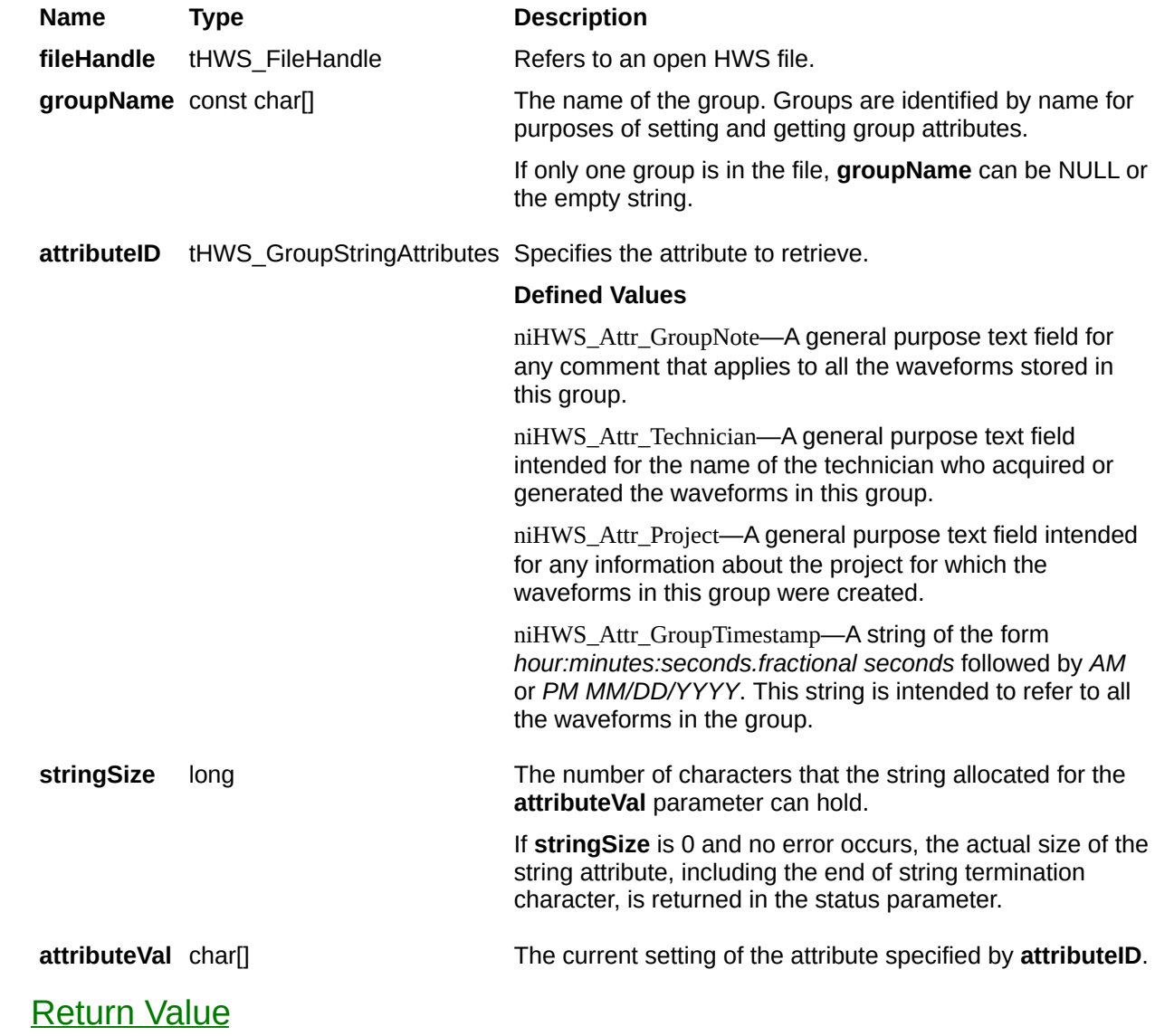

# <span id="page-138-0"></span>**niHWS\_GetWfmStringAttribute**

## **C Function Prototype**

tHWS\_Status niHWS\_GetWfmStringAttribute (tHWS\_WfmRef wfmReference, tHWS\_WfmStringAttributes attributeID, long stringSize, char attributeVal[]);

Retrieves text attributes that apply to the waveform specified by **wfmReference**.

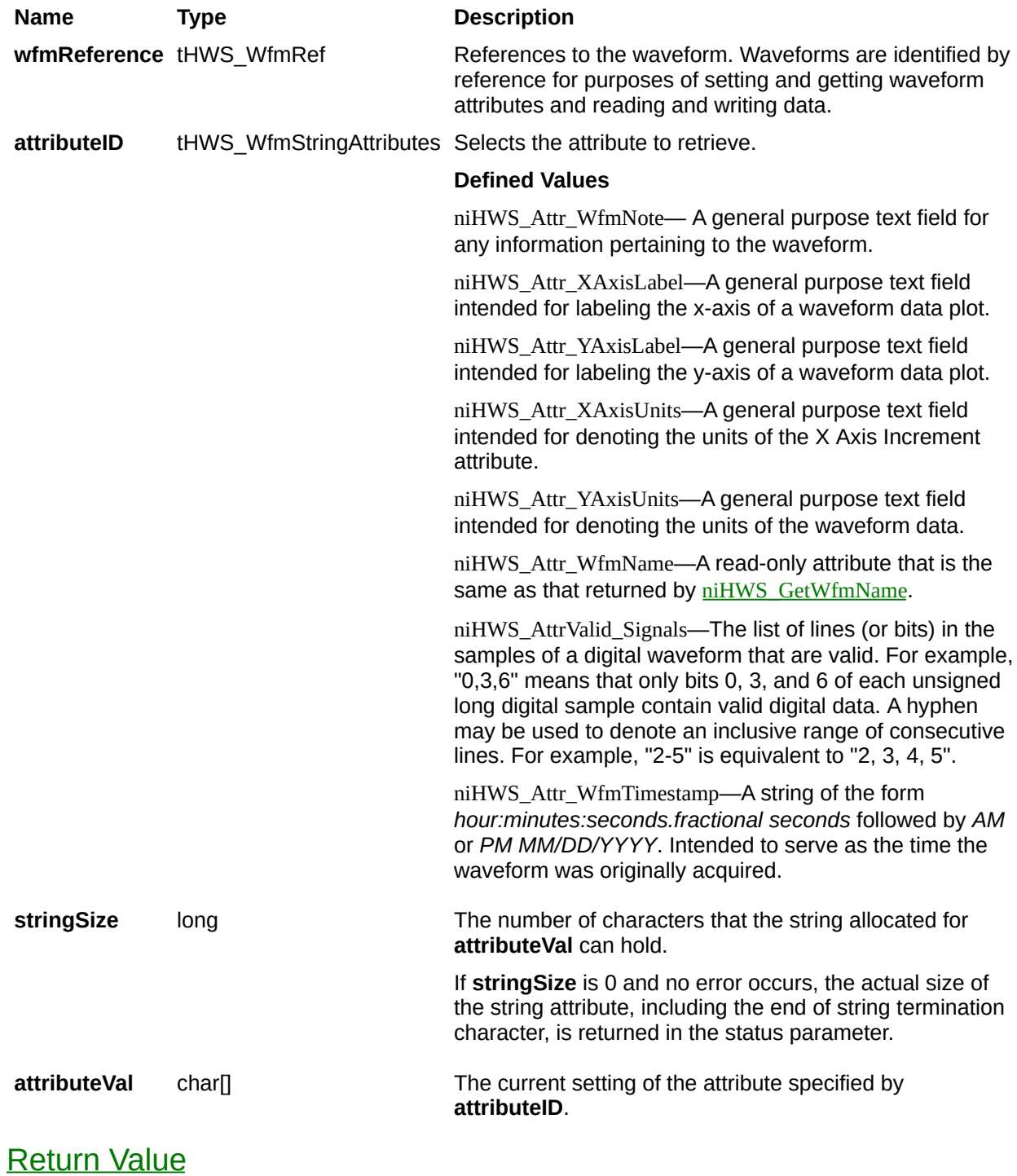

# <span id="page-141-0"></span>**niHWS\_GetWfmI32Attribute**

## **C Function Prototype**

tHWS\_Status niHWS\_GetWfmI32Attribute (tHWS\_WfmRef wfmReference, tHWS\_WfmI32Attributes attributeID, long\* attributeVal);

Retrieves integer attributes that apply to the waveform specified by **wfmReference**.

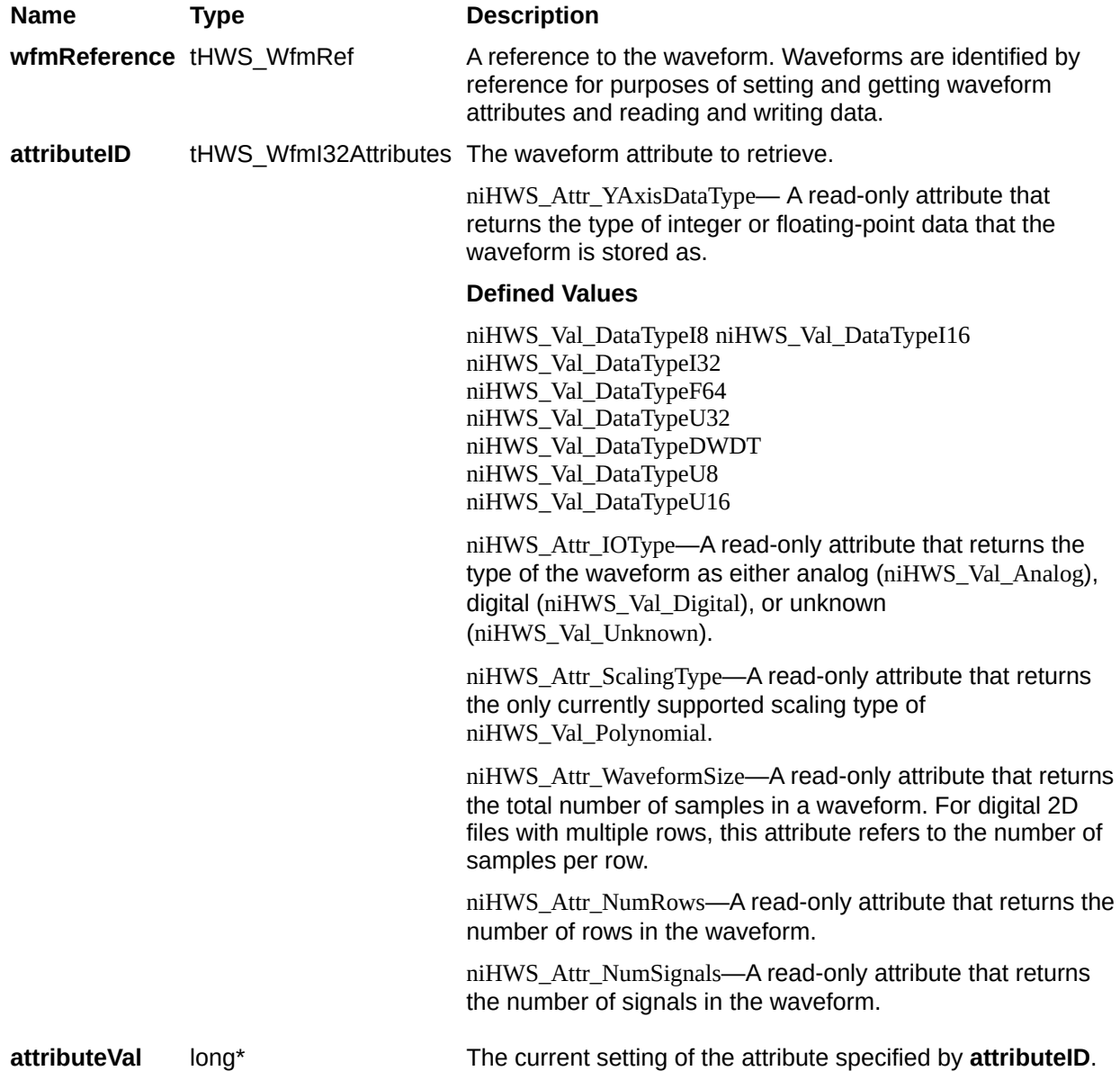
## **niHWS\_GetWfmI64Attribute**

### **C Function Prototype**

tHWS\_Status niHWS\_GetWfmI64Attribute (tHWS\_WfmRef wfmReference, tHWS\_WfmI64Attributes attributeID, \_\_int64\* attributeVal);

Retrieves 64-bit signed integer attributes that apply to the waveform specified by **wfmReference**.

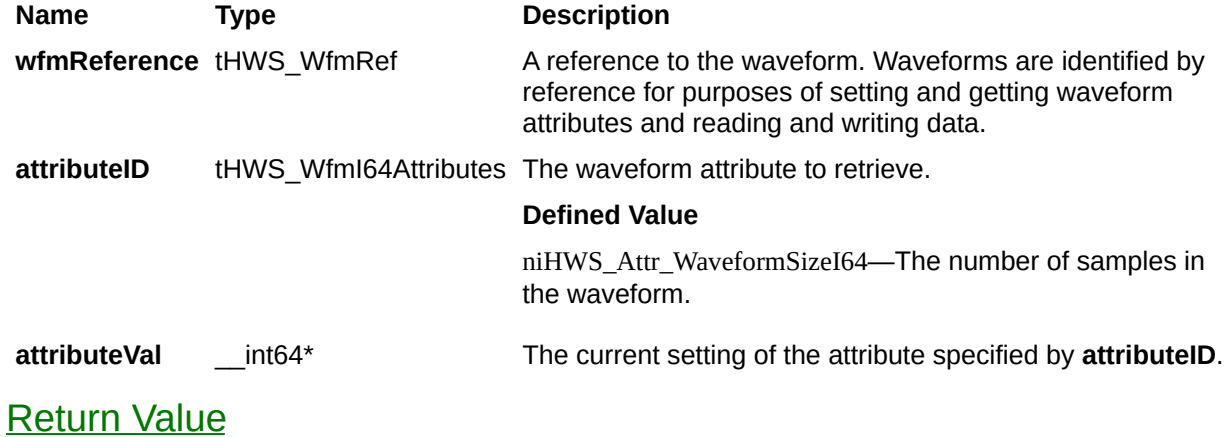

## **niHWS\_GetWfmF64Attribute**

## **C Function Prototype**

tHWS\_Status niHWS\_GetWfmF64Attribute (tHWS\_WfmRef wfmReference, tHWS\_WfmF64Attributes attributeID, double\* attributeVal);

Retrieves floating point attributes that apply to the waveform specified by **wfmReference**.

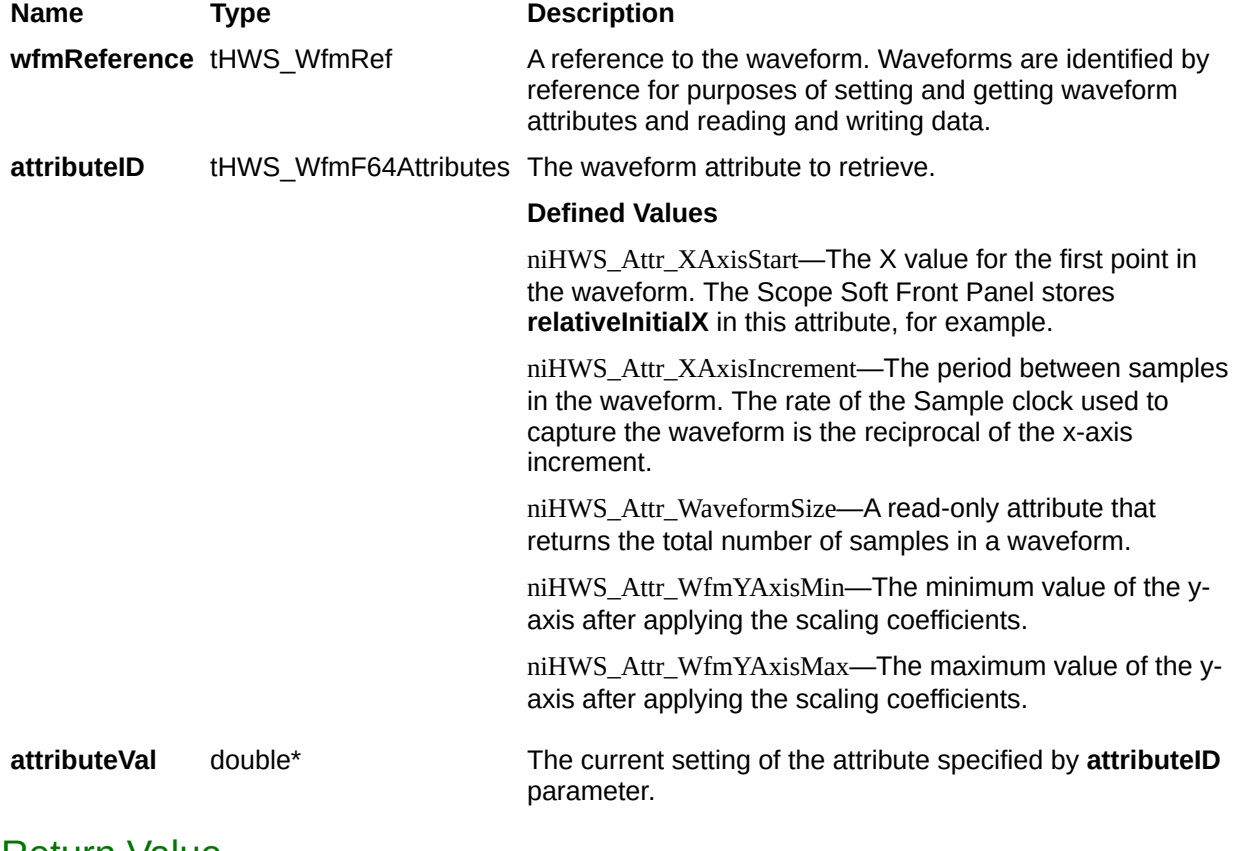

## **Write Functions**

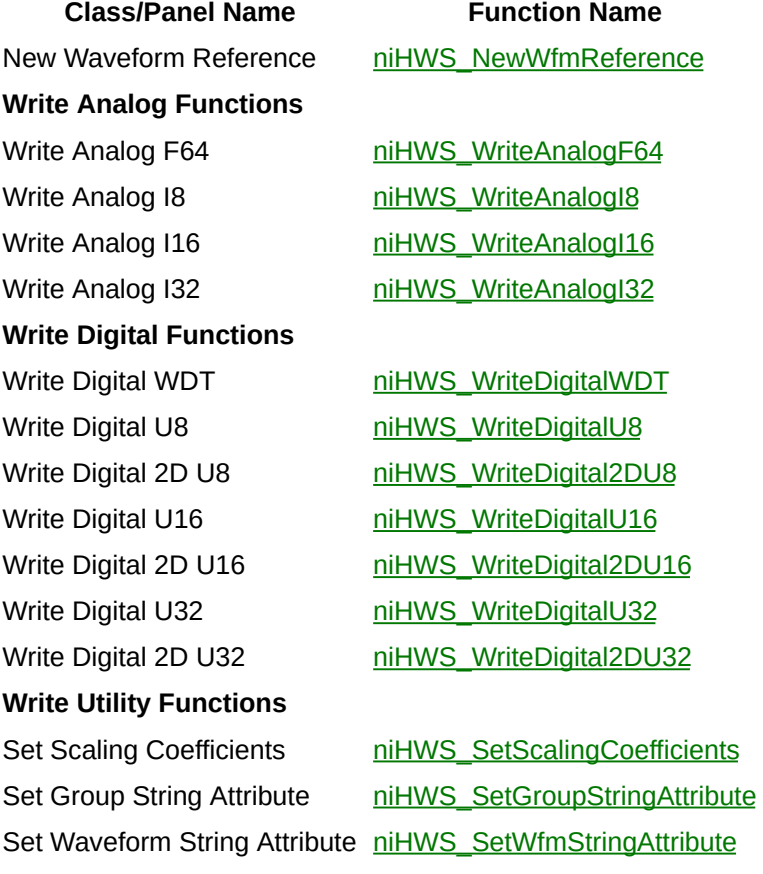

Set Waveform F64 Attribute [niHWS\\_SetWfmF64Attribute](#page-199-0)

## <span id="page-151-0"></span>**niHWS\_NewWfmReference**

### **C Function Prototype**

tHWS\_Status niHWS\_NewWfmReference (tHWS\_FileHandle fileHandle, const char groupName[], const char wfmName[], long compressionLevel, tHWS\_WfmRef\* wfmReference);

Creates a new waveform in the specified group and returns a reference to it.

Waveforms are identified by reference for purposes of setting and getting waveform attributes and reading and writing data.

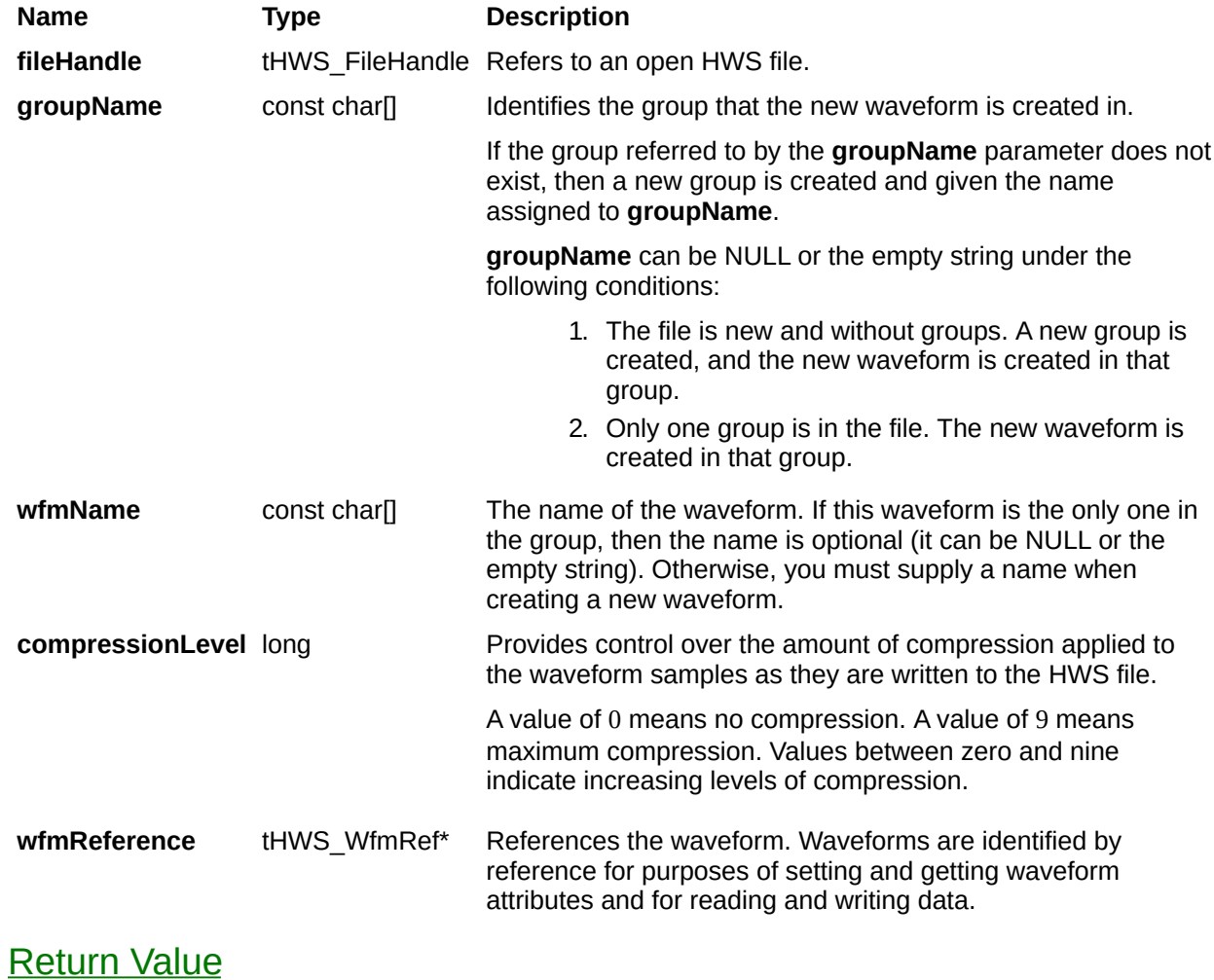

## **Write Analog Functions**

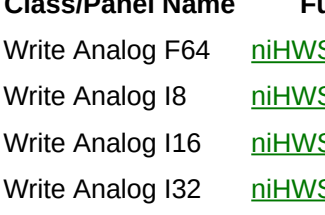

**Class/Panel Name Function Name**

S\_WriteAnalogF64

S\_WriteAnalogI8

S\_WriteAnalogI16

S\_WriteAnalogI32

## <span id="page-155-0"></span>**niHWS\_WriteAnalogF64**

## **C Function Prototype**

tHWS\_Status niHWS\_WriteAnalogF64 (tHWS\_WfmRef wfmReference, long numSamples, const double\* wfmData);

Writes double-precision floating-point analog waveform data into the waveform beginning at the current read/write position.

A write moves the read/write position so that it points to the next sample to be written. Repeated writes to the same waveform concatenate data to that waveform.

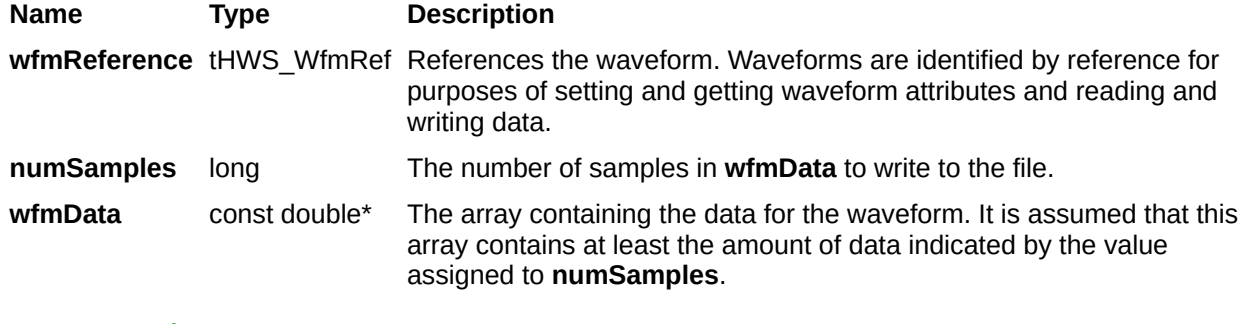

## <span id="page-158-0"></span>**niHWS\_WriteAnalogI8**

## **C Function Prototype**

tHWS\_Status niHWS\_WriteAnalogI8 (tHWS\_WfmRef wfmReference, long numSamples, const char\* wfmData);

Writes 8-bit signed integer (I8) analog waveform data into the waveform beginning at the current read/write position.

A write moves the read/write position such that it points to the next sample. Repeated writes to the same waveform concatenate data to that waveform.

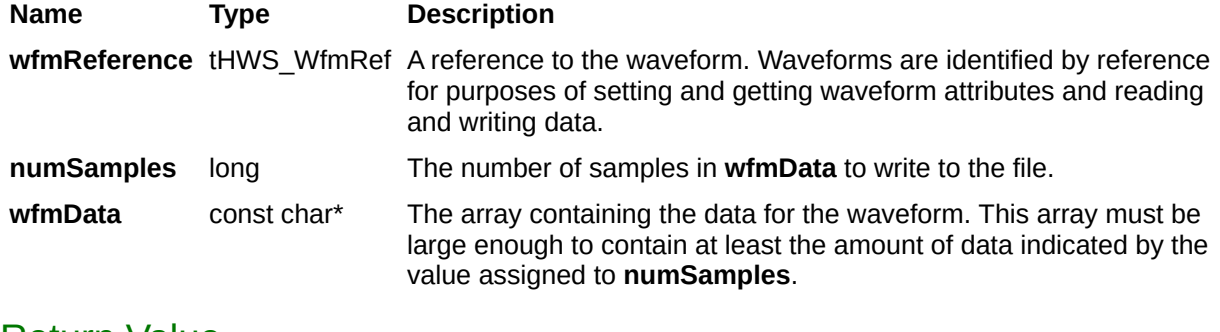

# <span id="page-161-0"></span>**niHWS\_WriteAnalogI16**

## **C Function Prototype**

tHWS\_Status niHWS\_WriteAnalogI16 (tHWS\_WfmRef wfmReference, long numSamples, const short\* wfmData);

Writes 16-bit signed integer (I16) analog waveform data into the waveform beginning at the current read/write position.

A write moves the read/write position such that it points to the next sample. Repeated writes to the same waveform concatenate data to that waveform.

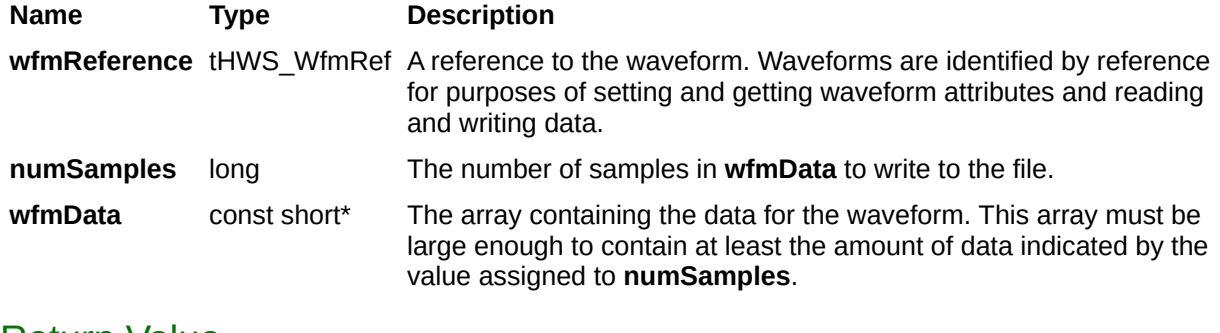

# <span id="page-164-0"></span>**niHWS\_WriteAnalogI32**

## **C Function Prototype**

tHWS\_Status niHWS\_WriteAnalogI32 (tHWS\_WfmRef wfmReference, long numSamples, const long\* wfmData);

Writes 32-bit signed integer (I32) analog waveform data into the waveform beginning at the current read/write position.

A write moves the read/write position such that it points to the next sample. Repeated writes to the same waveform concatenate data to that waveform.

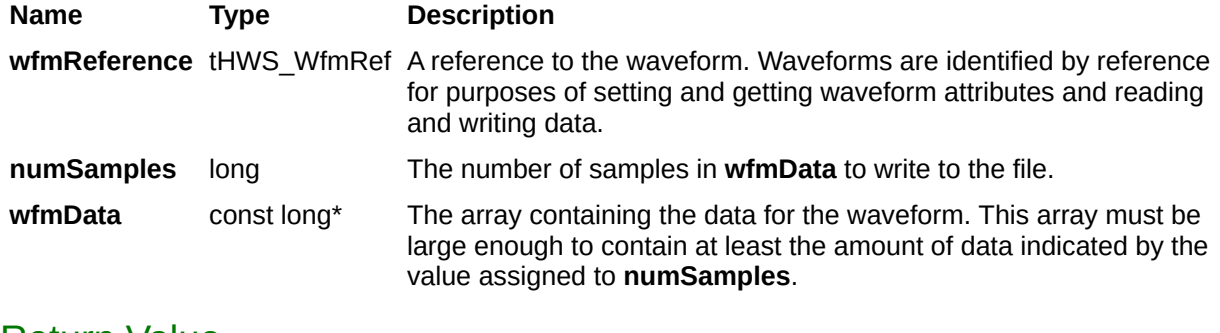

# **Write Digital Functions**

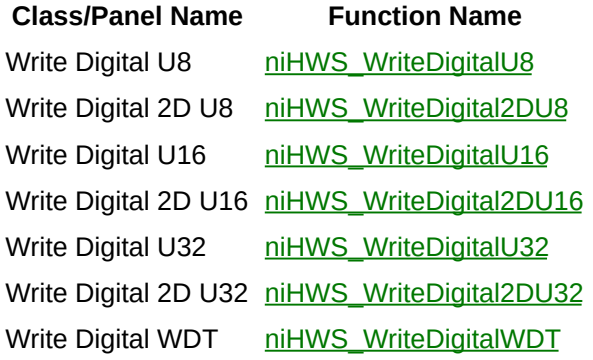

# <span id="page-168-0"></span>**niHWS\_WriteDigitalU8**

## **C Function Prototype**

tHWS\_Status niHWS\_WriteDigitalU8 (tHWS\_WfmRef wfmReference, long numSamples, const unsigned char\* wfmData);

Writes digital 8-bit unsigned integer (U8) waveform data into the waveform at the current read/write position.

A write moves the read/write position such that it points to the next sample. Repeated writes to the same waveform concatenate data to that waveform.

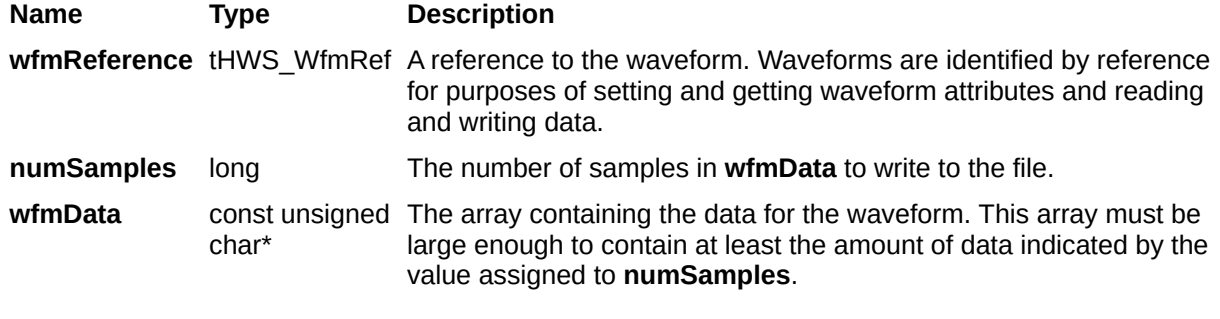

# <span id="page-171-0"></span>**niHWS\_WriteDigitalU16**

## **C Function Prototype**

tHWS\_Status niHWS\_WriteDigitalU16 (tHWS\_WfmRef wfmReference, long numSamples, const unsigned short\* wfmData);

Writes digital 16-bit unsigned integer (U16) waveform data into the waveform at the current read/write position.

A write moves the read/write position such that it points to the next sample. Repeated writes to the same waveform concatenate data to that waveform.

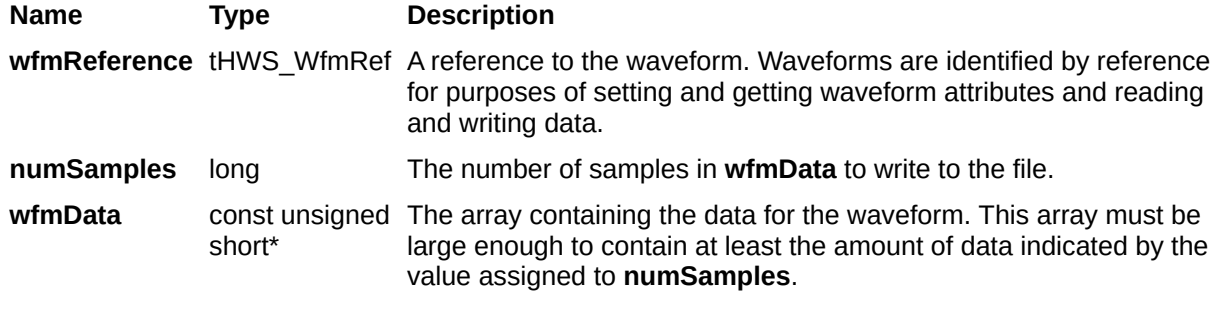

# <span id="page-174-0"></span>**niHWS\_WriteDigitalU32**

## **C Function Prototype**

tHWS\_Status niHWS\_WriteDigitalU32 (tHWS\_WfmRef wfmReference, long numSamples, const unsigned long\* wfmData);

Writes digital 32-bit unsigned integer (U32) waveform data into the waveform at the current read/write position.

A write moves the read/write position such that it points to the next sample. Repeated writes to the same waveform concatenate data to that waveform.

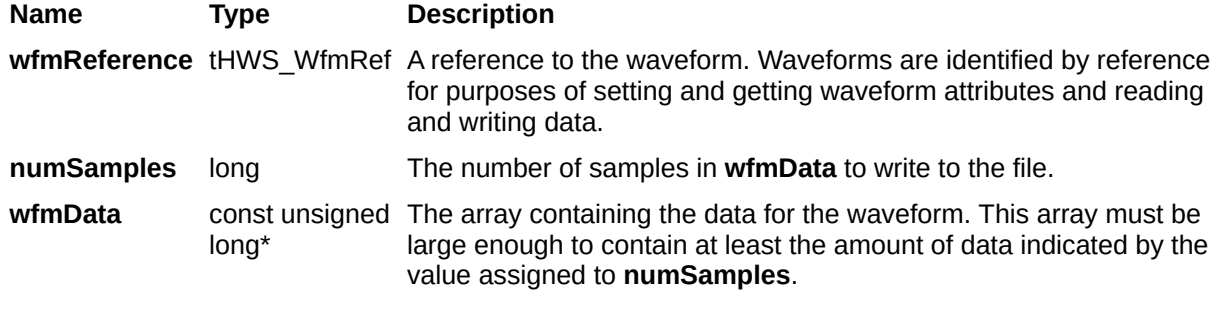

# <span id="page-177-0"></span>**niHWS\_WriteDigital2DU8**

## **Specific Function**

## **C Function Prototype**

tHWS\_Status niHWS\_WriteDigital2DU8 (tHWS\_WfmRef wfmReference, long numRows, long numSamplesPerRow, const unsigned char\* wfmData);

Writes a two-dimensional array of digital 8-bit unsigned integer (U8) waveform data into the waveform beginning at the current read/write position.

A write moves the read/write position such that it points to the next sample. Repeated writes to the same waveform concatenate data to that waveform.

When you call this function, the number of rows in the array must be equal to the number of rows in niHWS\_Attr\_ValidSignals.

If you have an existing waveform that contains data, the number of rows in the new data must equal the number of rows in the existing data.

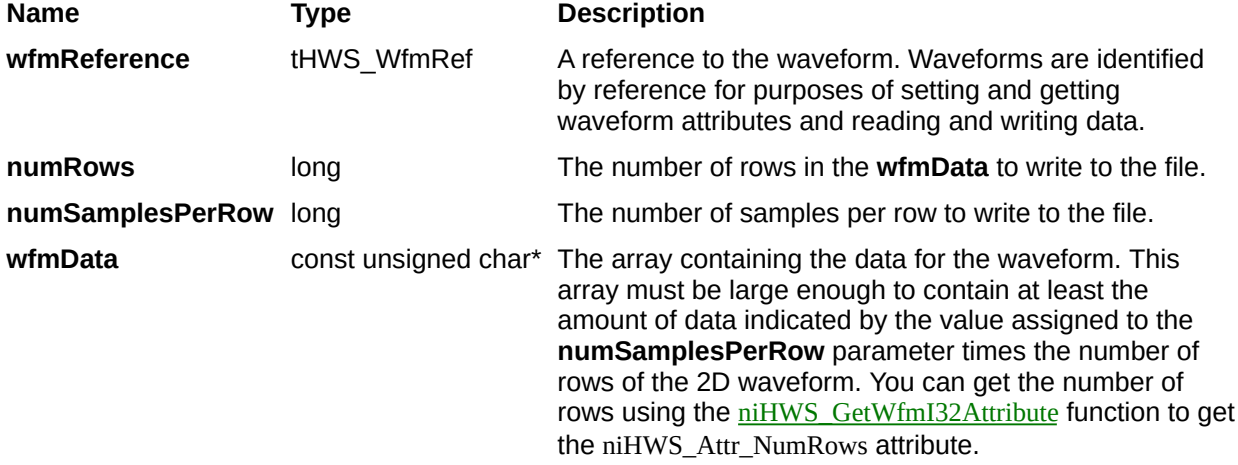
# **niHWS\_WriteDigital2DU16**

## **Specific Function**

## **C Function Prototype**

tHWS\_Status niHWS\_WriteDigital2DU16 (tHWS\_WfmRef wfmReference, long numRows, long numSamplesPerRow, const unsigned short\* wfmData);

Writes a two-dimensional array of digital 16-bit unsigned integer (U16) waveform data into the waveform beginning at the current read/write position.

A write moves the read/write position such that it points to the next sample. Repeated writes to the same waveform concatenate data to that waveform.

When you call this function, the number of rows in the array must be equal to the number of rows in niHWS\_Attr\_ValidSignals.

If you have an existing waveform that contains data, the number of rows in the new data must equal the number of rows in the existing data.

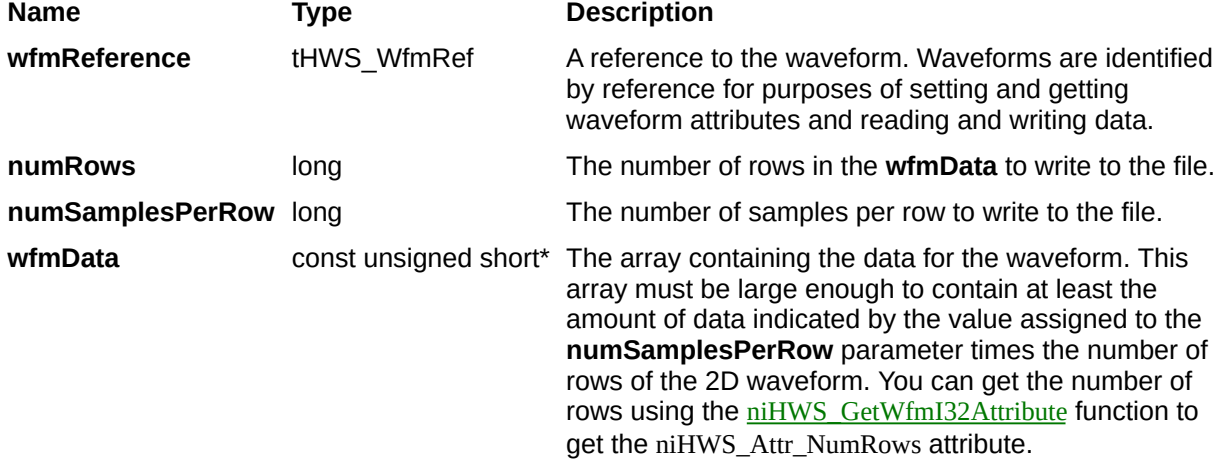

# **niHWS\_WriteDigital2DU32**

#### **Specific Function**

#### **C Function Prototype**

tHWS\_Status niHWS\_WriteDigital2DU32 (tHWS\_WfmRef wfmReference, long numRows, long numSamplesPerRow, const unsigned long\* wfmData);

Writes a two-dimensional array of digital 32-bit unsigned integer (U32) waveform data into the waveform beginning at the current read/write position.

A write moves the read/write position such that it points to the next sample. Repeated writes to the same waveform concatenate data to that waveform.

When you call this function, the number of rows in the array must be equal to the number of rows in niHWS\_Attr\_ValidSignals.

If you have an existing waveform that contains data, the number of rows in the new data must equal the number of rows in the existing data.

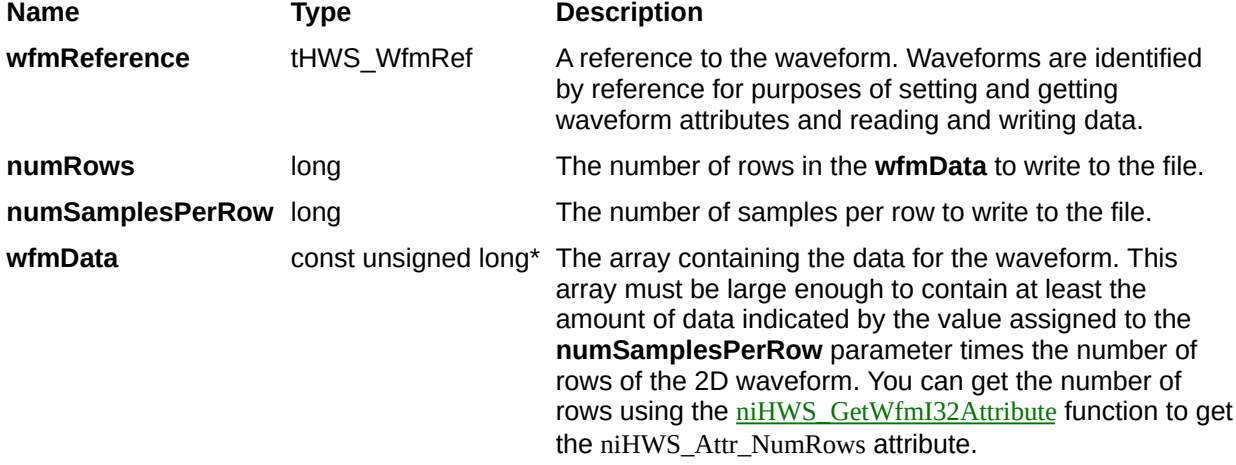

# **niHWS\_WriteDigitalWDT**

#### **C Function Prototype**

tHWS\_Status niHWS\_WriteDigitalWDT (tHWS\_WfmRef waveformReference, tHWS\_DigitalWDTDataLayout data\_layout, long number\_ofSignals, long number\_ofSamples, const unsigned char\* waveformData);

Writes waveform data type data into the waveform at the current read/write position.

A write moves the read/write position such that it points to the next sample. Repeated writes to the same waveform concatenate data to that waveform.

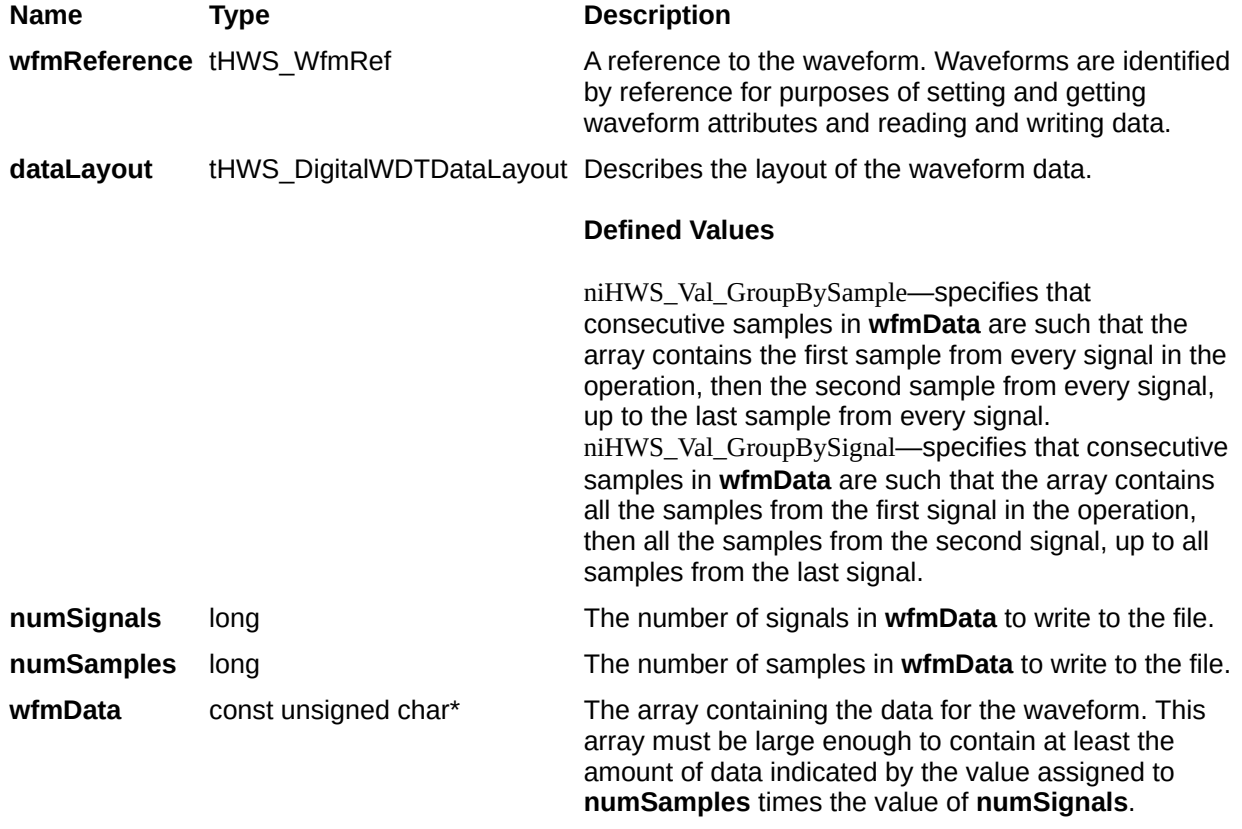

## **Write Utility Functions**

#### **Class/Panel Name Function Name**

Set Scaling Coefficients [niHWS\\_SetScalingCoefficients](#page-190-0) Set Group String Attribute [niHWS\\_SetGroupStringAttribute](#page-193-0) Set Waveform String Attribute [niHWS\\_SetWfmStringAttribute](#page-196-0) Set Waveform F64 Attribute [niHWS\\_SetWfmF64Attribute](#page-199-0)

## <span id="page-190-0"></span>**niHWS\_SetScalingCoefficients**

### **C Function Prototype**

tHWS\_Status niHWS\_SetScalingCoefficients (tHWS\_WfmRef wfmReference, long numCoeffs, const double\* coeffArray);

Establishes an *n*th degree polynomial scaling function.

When an analog waveform stored as integer data is retrieved by a floating-point Read or Retrieve function, NI-HWS scales the data according to this polynomial scaling function.

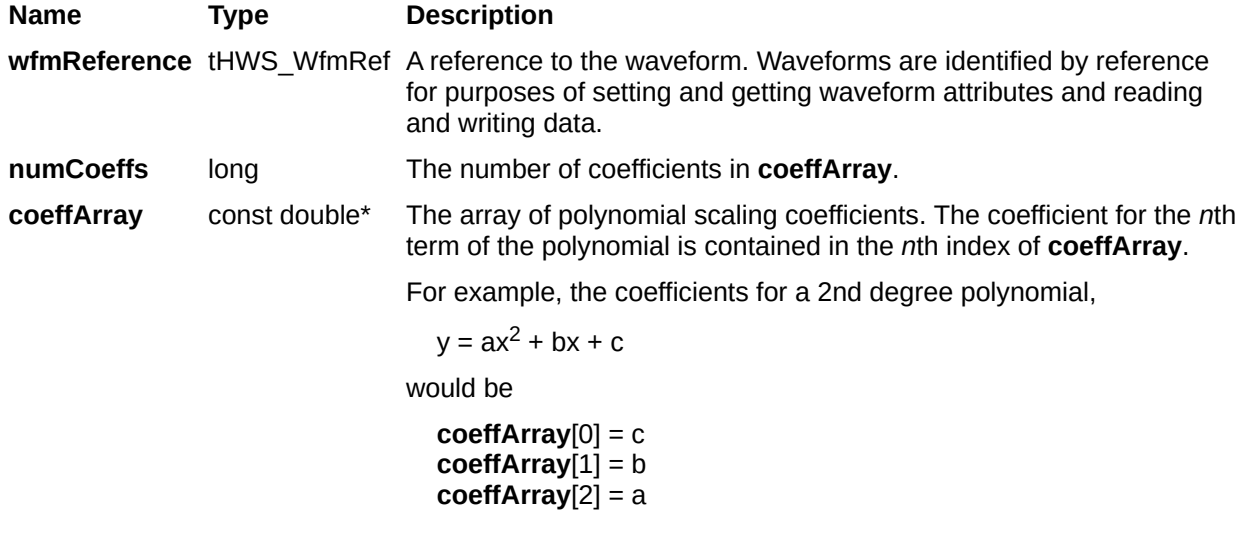

## <span id="page-193-0"></span>**niHWS\_SetGroupStringAttribute**

## **C Function Prototype**

tHWS\_Status niHWS\_SetGroupStringAttribute (tHWS\_FileHandle fileHandle, const char groupName[], tHWS\_GroupStringAttributes attributeID, const char attributeVal[]);

Sets the value of text attributes that apply to all the waveforms within a group.

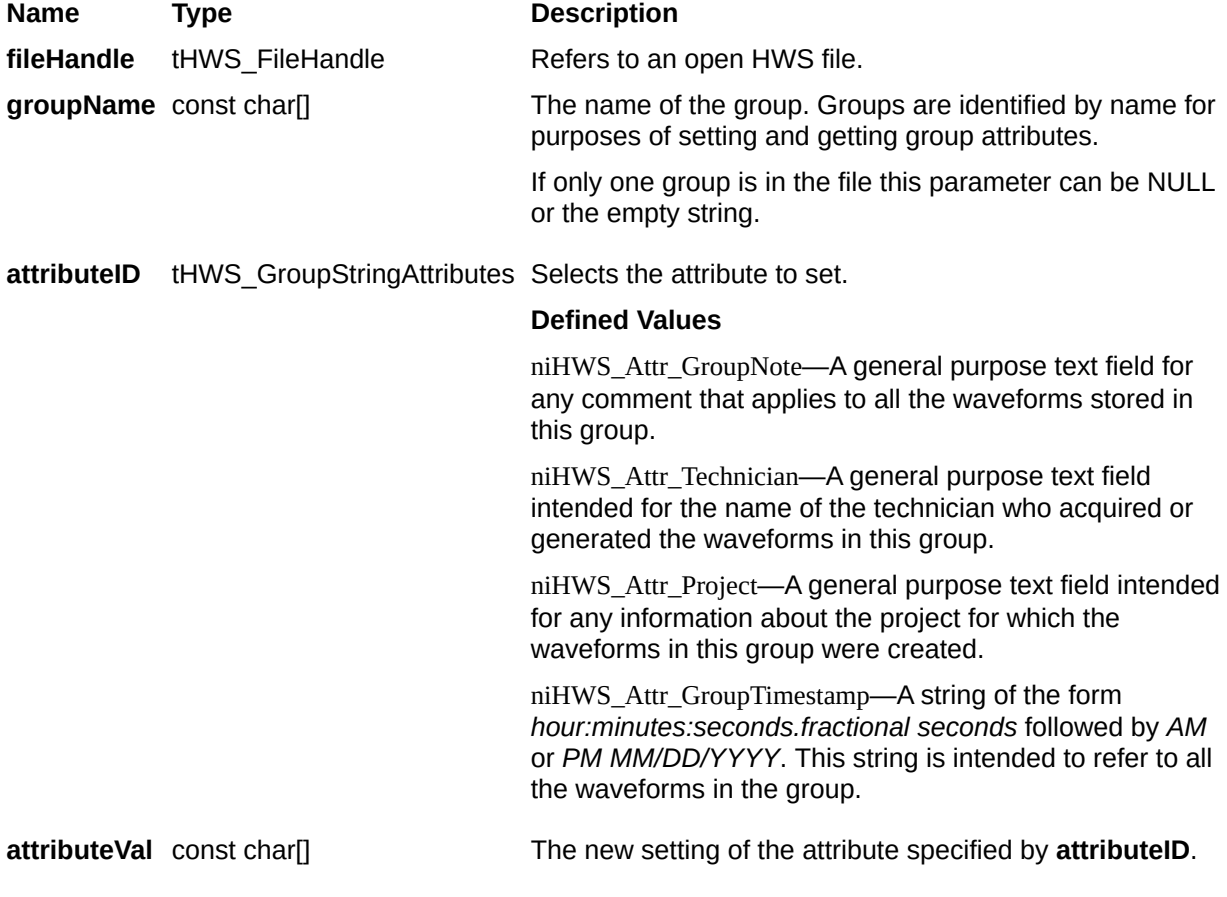

## <span id="page-196-0"></span>**niHWS\_SetWfmStringAttribute**

## **C Function Prototype**

tHWS\_Status niHWS\_SetWfmStringAttribute (tHWS\_WfmRef wfmReference, tHWS\_WfmStringAttributes attributeID, const char attributeVal[]);

Sets the value of text attributes that apply to the waveform specified by **wfmReference**.

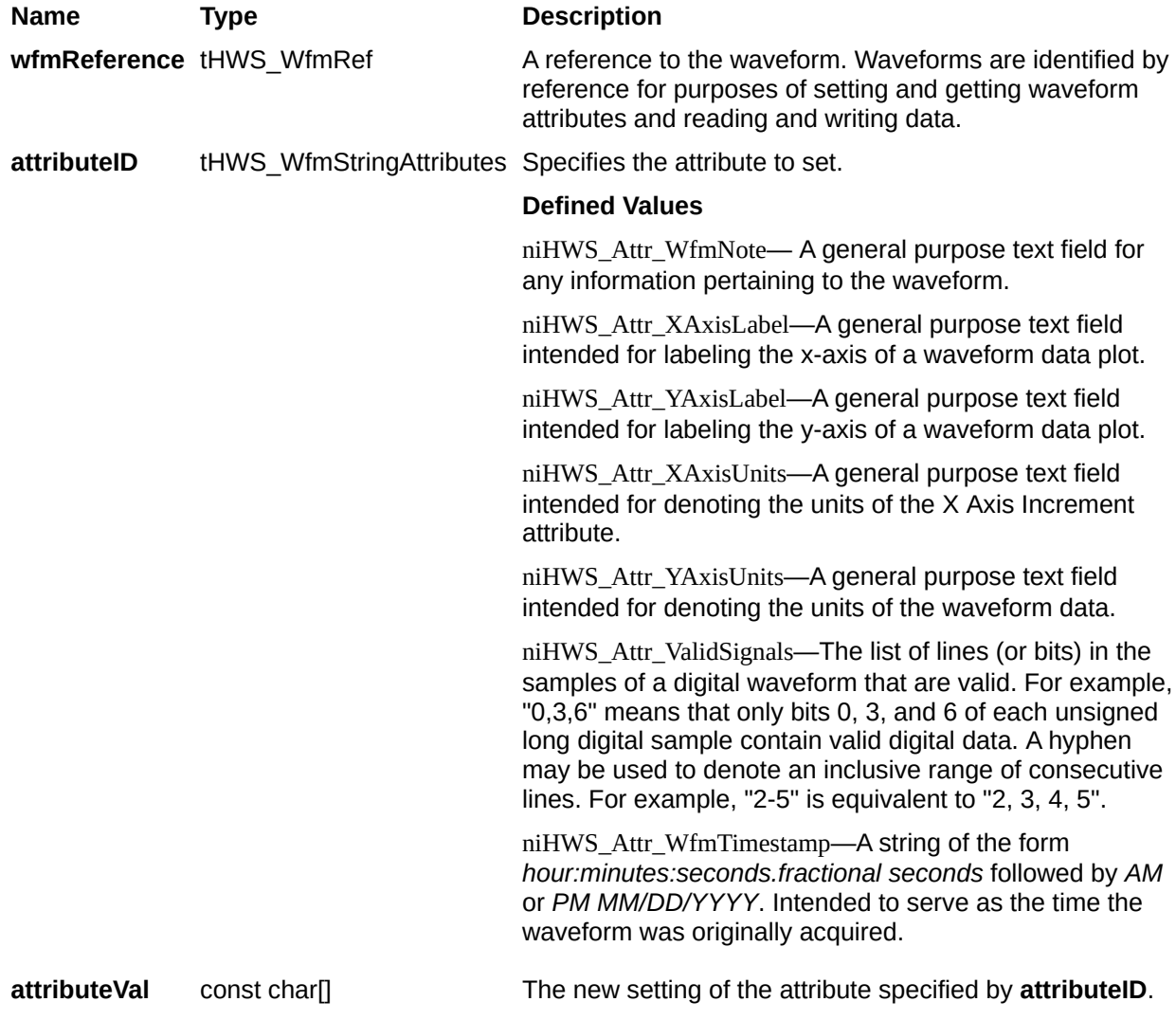

## <span id="page-199-0"></span>**niHWS\_SetWfmF64Attribute**

#### **C Function Prototype**

tHWS\_Status niHWS\_SetWfmF64Attribute (tHWS\_WfmRef wfmReference, tHWS\_WfmF64Attributes attributeID, double attributeVal);

Sets floating point attributes that apply to the waveform specified by **wfmReference**.

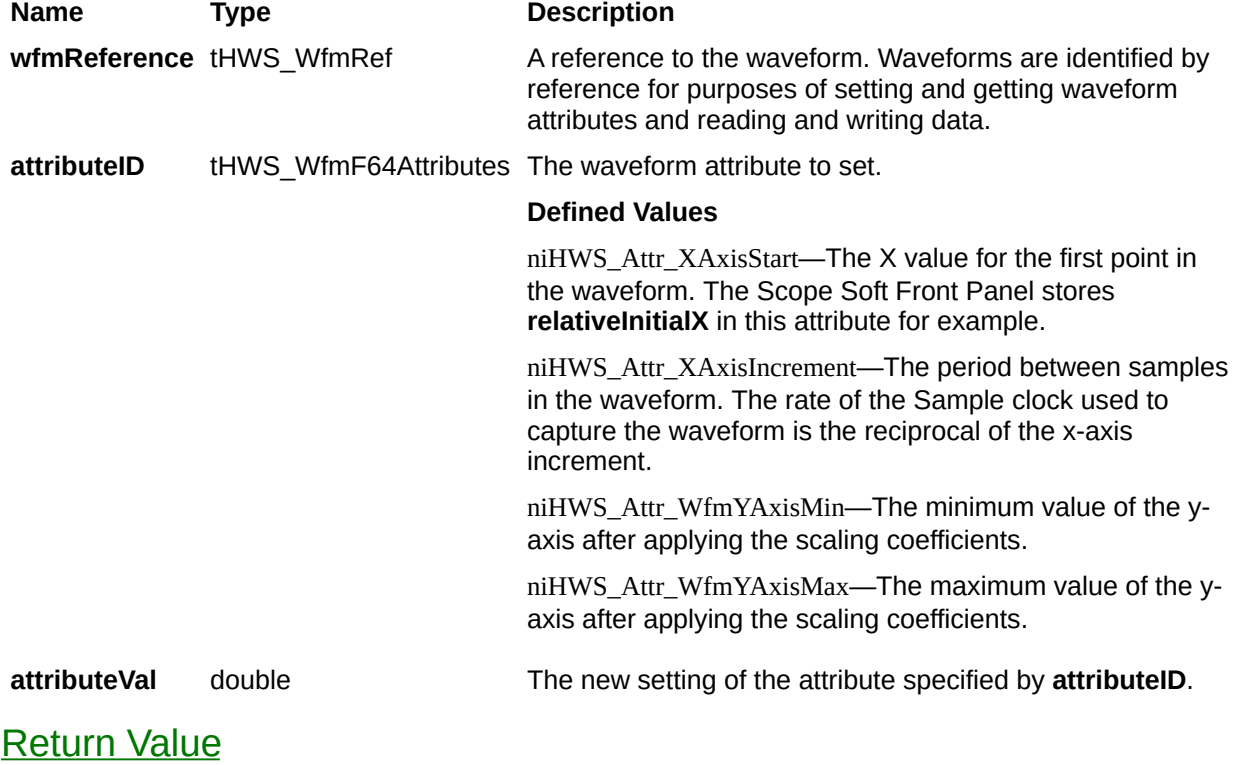

## **niHWS\_Seek**

### **C Function Prototype**

tHWS\_Status niHWS\_Seek (tHWS\_WfmRef wfmReference, tHWS\_RelativeTo relativeTo, long offset);

There is a single position within each waveform for both reading and writing. This function moves this position. First, the position is moved to the place in the waveform specified by the **relativeTo** parameter, then the **offset** is added.

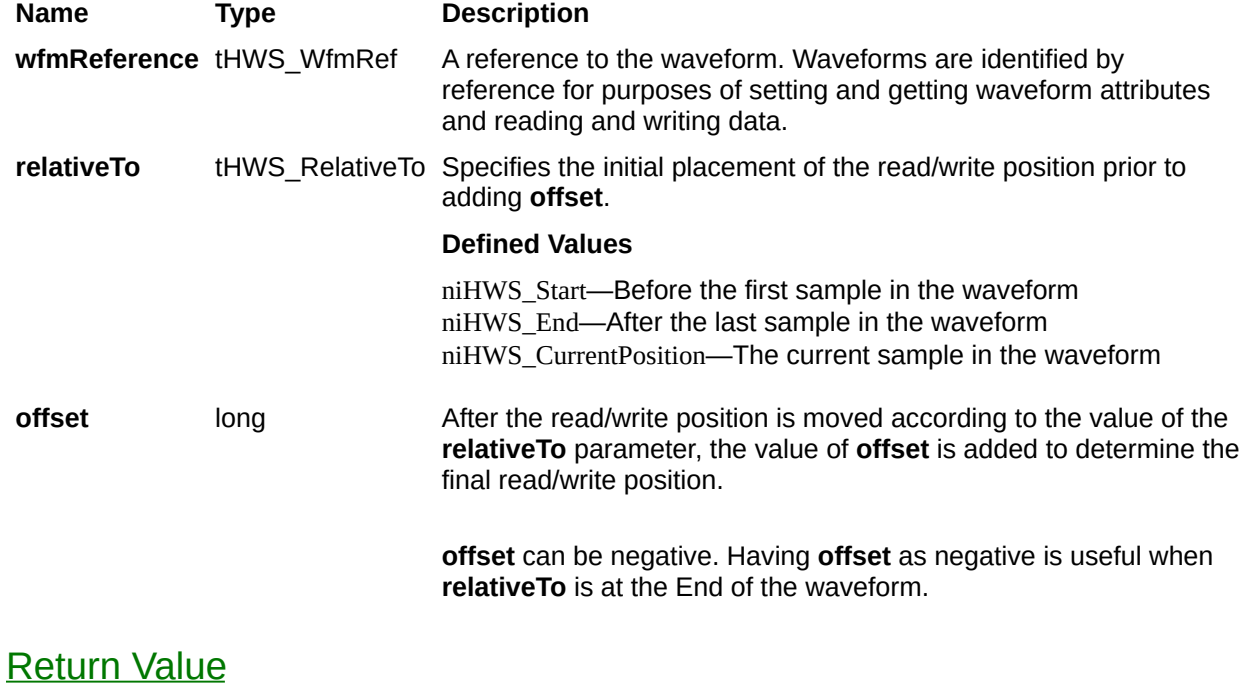

## <span id="page-205-0"></span>**niHWS\_GetErrorString**

## **Specific Function**

## **C Function Prototype**

tHWS\_Status niHWS\_GetErrorString (tHWS\_Status errorCode, long stringSize, char errorString);

This function provides the error description for the specified error code.

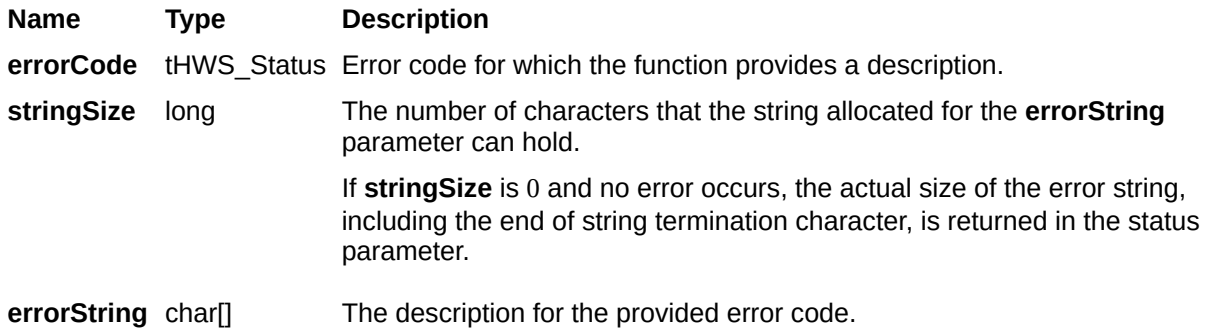

## <span id="page-208-0"></span>**Return Value**

Reports the status of this operation. To obtain a text description of the status code, call [niHWS\\_GetErrorString](#page-205-0).

The general meaning of the status code is as follows:

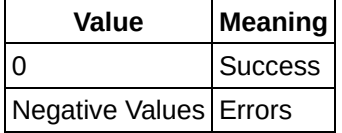